# **Oracle® Retail Omnichannel Cloud Data Service** Implementation Guide Release 16.0.030 **F12556-02**

Augut 2019

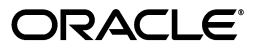

Oracle® Retail Omnichannel Cloud Data Service Implementation Guide, Release 16.0.030

F12556-02

Copyright © 2019, Oracle and/or its affiliates. All rights reserved.

Primary Author: Owen Horne

Contributing Author:

Contributor:

This software and related documentation are provided under a license agreement containing restrictions on use and disclosure and are protected by intellectual property laws. Except as expressly permitted in your license agreement or allowed by law, you may not use, copy, reproduce, translate, broadcast, modify, license, transmit, distribute, exhibit, perform, publish, or display any part, in any form, or by any means. Reverse engineering, disassembly, or decompilation of this software, unless required by law for interoperability, is prohibited.

The information contained herein is subject to change without notice and is not warranted to be error-free. If you find any errors, please report them to us in writing.

If this is software or related documentation that is delivered to the U.S. Government or anyone licensing it on behalf of the U.S. Government, then the following notice is applicable:

U.S. GOVERNMENT END USERS: Oracle programs, including any operating system, integrated software, any programs installed on the hardware, and/or documentation, delivered to U.S. Government end users are "commercial computer software" pursuant to the applicable Federal Acquisition Regulation and agency-specific supplemental regulations. As such, use, duplication, disclosure, modification, and adaptation of the programs, including any operating system, integrated software, any programs installed on the hardware, and/or documentation, shall be subject to license terms and license restrictions applicable to the programs. No other rights are granted to the U.S. Government.

This software or hardware is developed for general use in a variety of information management applications. It is not developed or intended for use in any inherently dangerous applications, including applications that may create a risk of personal injury. If you use this software or hardware in dangerous applications, then you shall be responsible to take all appropriate fail-safe, backup, redundancy, and other measures to ensure its safe use. Oracle Corporation and its affiliates disclaim any liability for any damages caused by use of this software or hardware in dangerous applications.

Oracle and Java are registered trademarks of Oracle and/or its affiliates. Other names may be trademarks of their respective owners.

Intel and Intel Xeon are trademarks or registered trademarks of Intel Corporation. All SPARC trademarks are used under license and are trademarks or registered trademarks of SPARC International, Inc. AMD, Opteron, the AMD logo, and the AMD Opteron logo are trademarks or registered trademarks of Advanced Micro Devices. UNIX is a registered trademark of The Open Group.

This software or hardware and documentation may provide access to or information about content, products, and services from third parties. Oracle Corporation and its affiliates are not responsible for and expressly disclaim all warranties of any kind with respect to third-party content, products, and services unless otherwise set forth in an applicable agreement between you and Oracle. Oracle Corporation and its affiliates will not be responsible for any loss, costs, or damages incurred due to your access to or use of third-party content, products, or services, except as set forth in an applicable agreement between you and Oracle.

#### **Value-Added Reseller (VAR) Language**

#### **Oracle Retail VAR Applications**

The following restrictions and provisions only apply to the programs referred to in this section and licensed to you. You acknowledge that the programs may contain third party software (VAR applications) licensed to Oracle. Depending upon your product and its version number, the VAR applications may include:

(i) the **MicroStrategy** Components developed and licensed by MicroStrategy Services Corporation (MicroStrategy) of McLean, Virginia to Oracle and imbedded in the MicroStrategy for Oracle Retail Data Warehouse and MicroStrategy for Oracle Retail Planning & Optimization applications.

(ii) the **Wavelink** component developed and licensed by Wavelink Corporation (Wavelink) of Kirkland, Washington, to Oracle and imbedded in Oracle Retail Mobile Store Inventory Management.

(iii) the software component known as **Access Via™** licensed by Access Via of Seattle, Washington, and imbedded in Oracle Retail Signs and Oracle Retail Labels and Tags.

(iv) the software component known as **Adobe Flex™** licensed by Adobe Systems Incorporated of San Jose, California, and imbedded in Oracle Retail Promotion Planning & Optimization application.

You acknowledge and confirm that Oracle grants you use of only the object code of the VAR Applications.

Oracle will not deliver source code to the VAR Applications to you. Notwithstanding any other term or condition of the agreement and this ordering document, you shall not cause or permit alteration of any VAR Applications. For purposes of this section, "alteration" refers to all alterations, translations, upgrades, enhancements, customizations or modifications of all or any portion of the VAR Applications including all reconfigurations, reassembly or reverse assembly, re-engineering or reverse engineering and recompilations or reverse compilations of the VAR Applications or any derivatives of the VAR Applications. You acknowledge that it shall be a breach of the agreement to utilize the relationship, and/or confidential information of the VAR Applications for purposes of competitive discovery.

The VAR Applications contain trade secrets of Oracle and Oracle's licensors and Customer shall not attempt, cause, or permit the alteration, decompilation, reverse engineering, disassembly or other reduction of the VAR Applications to a human perceivable form. Oracle reserves the right to replace, with functional equivalent software, any of the VAR Applications in future releases of the applicable program.

# **Contents**

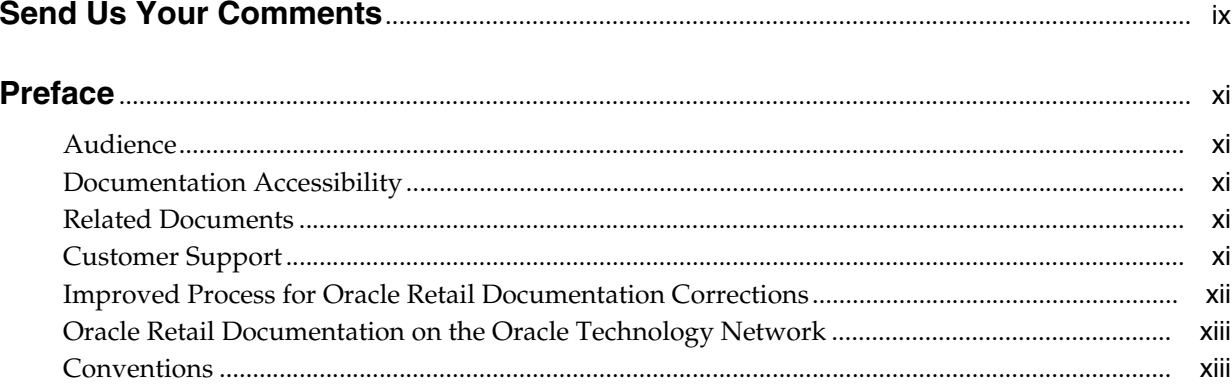

## 1 Introduction

# 2 Technical Design

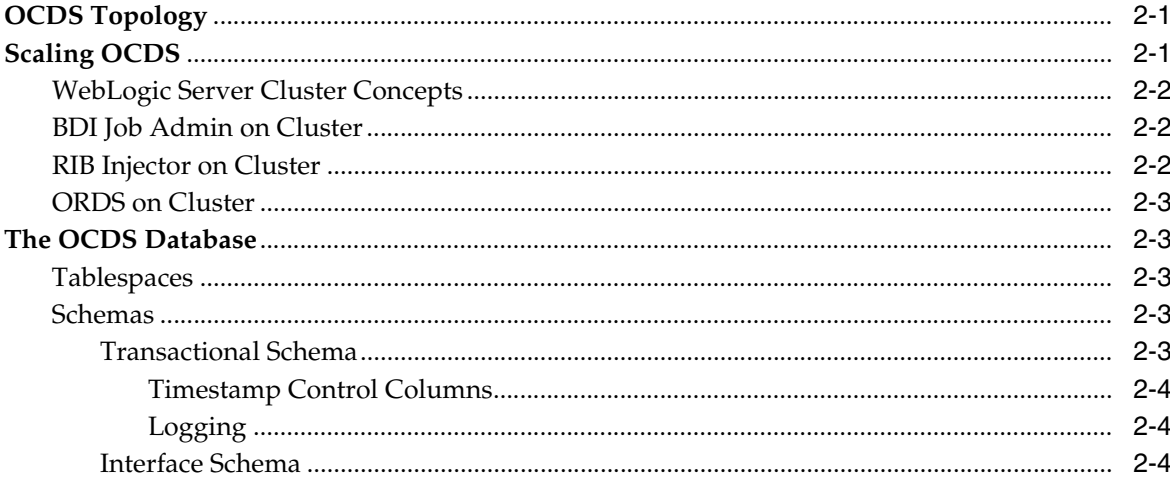

## 3 BDI Job Admin

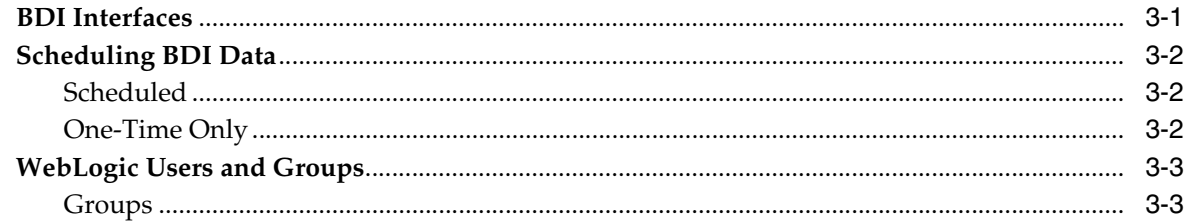

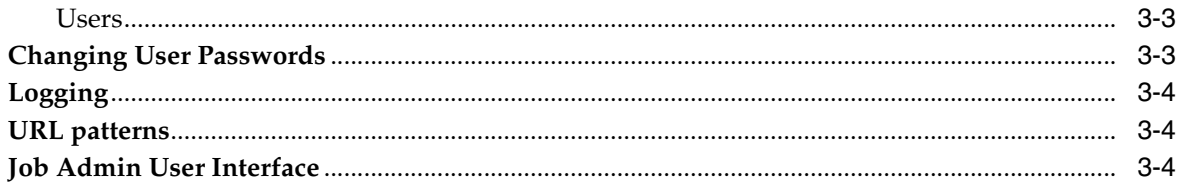

# 4 RIB Injector

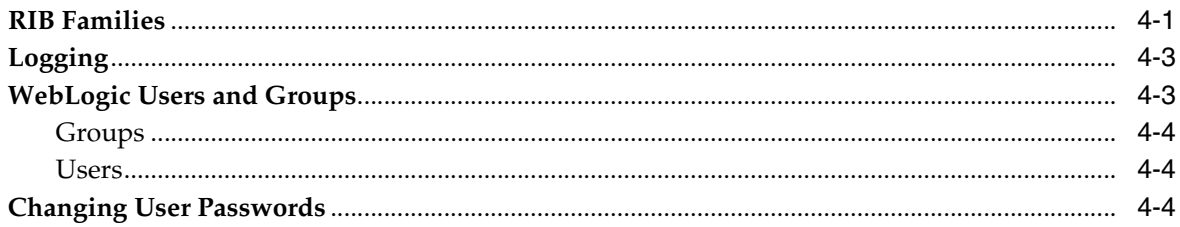

### 5 ORDS Web Services

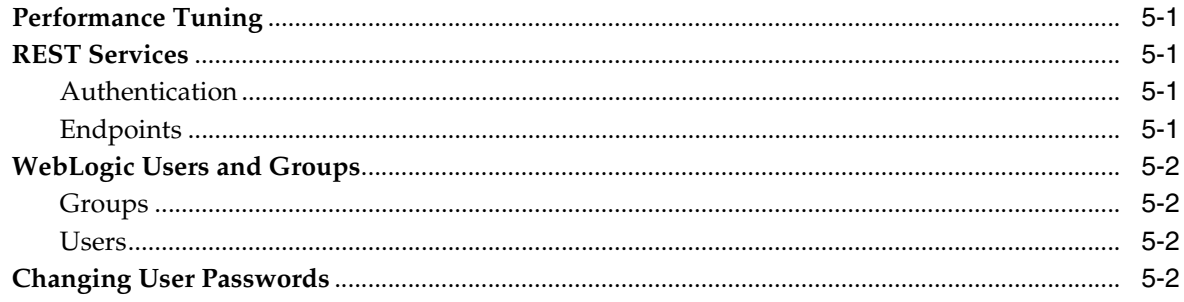

## 6 Maintenance

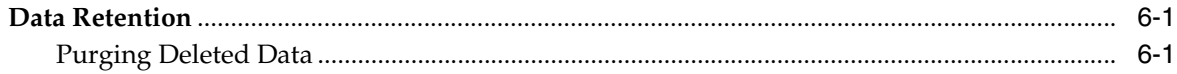

# A Appendix A: REST Web Service API

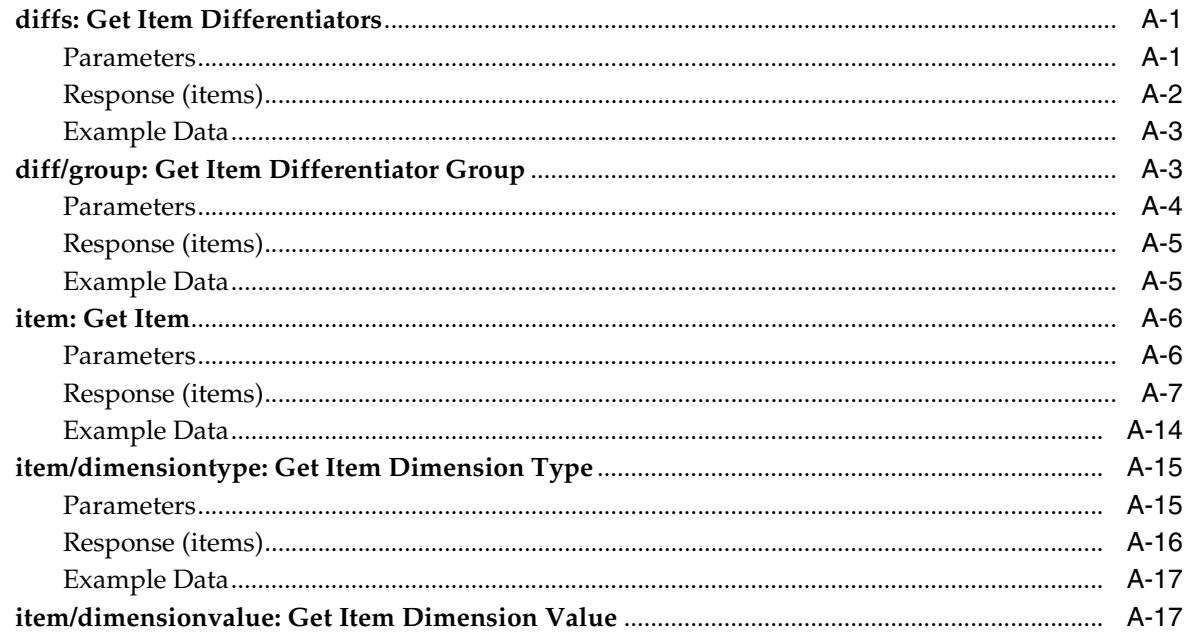

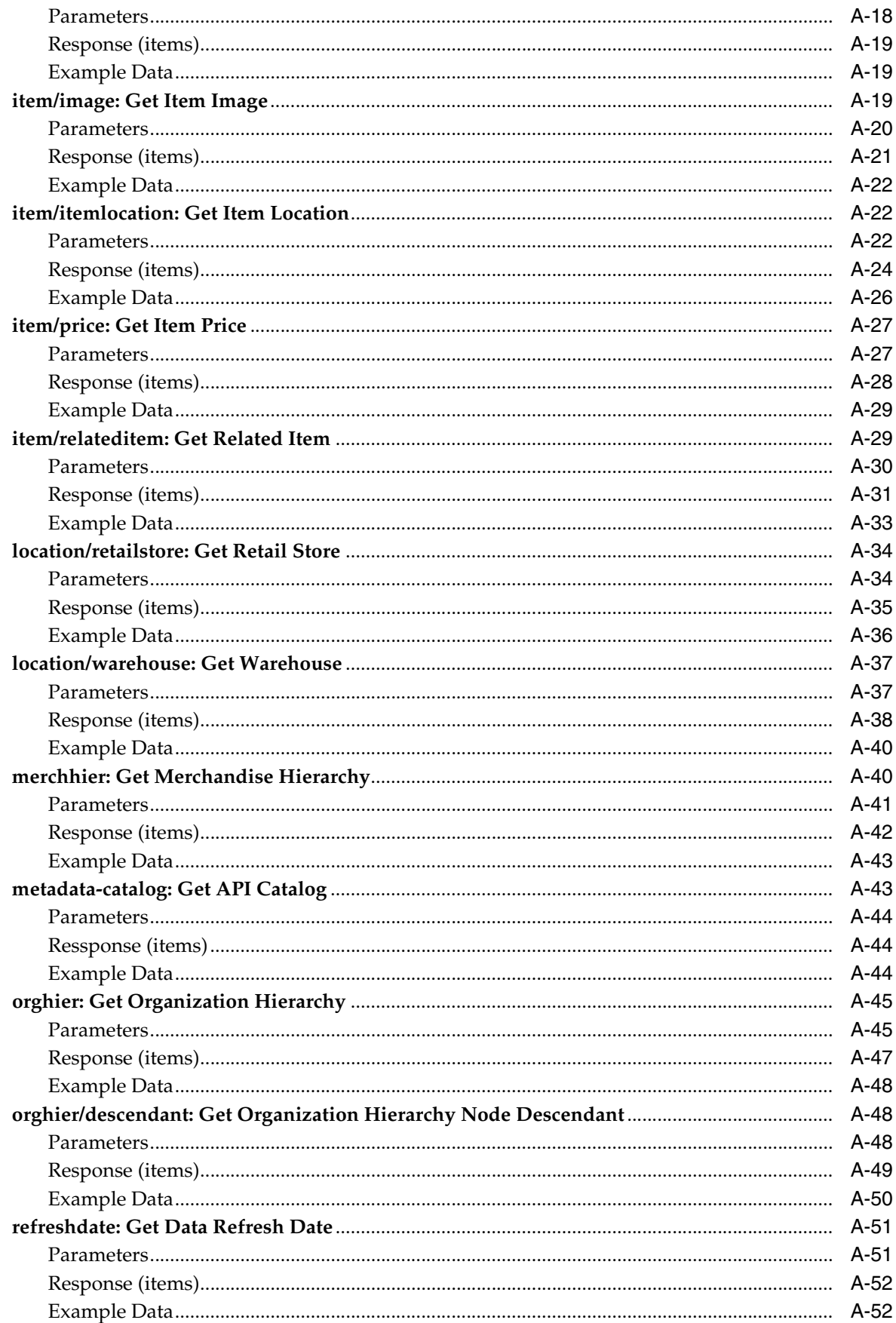

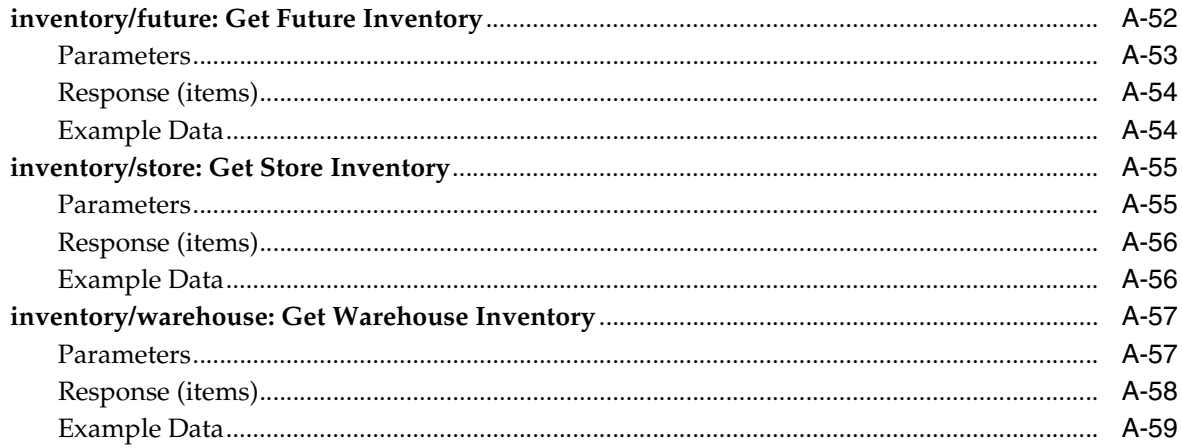

# <span id="page-8-0"></span>**Send Us Your Comments**

<span id="page-8-1"></span>Oracle® Retail Omnichannel Cloud Data Service Implementation Guide, 16.0.030

Oracle welcomes customers' comments and suggestions on the quality and usefulness of this document.

Your feedback is important, and helps us to best meet your needs as a user of our products. For example:

- Are the implementation steps correct and complete?
- Did you understand the context of the procedures?
- Did you find any errors in the information?
- Does the structure of the information help you with your tasks?
- Do you need different information or graphics? If so, where, and in what format?
- Are the examples correct? Do you need more examples?

If you find any errors or have any other suggestions for improvement, then please tell us your name, the name of the company who has licensed our products, the title and part number of the documentation and the chapter, section, and page number (if available).

**Note:** Before sending us your comments, you might like to check that you have the latest version of the document and if any concerns are already addressed. To do this, access the Online Documentation available on the Oracle Technology Network Web site. It contains the most current Documentation Library plus all documents revised or released recently.

Send your comments to us using the electronic mail address: retail-doc\_us@oracle.com

Please give your name, address, electronic mail address, and telephone number (optional).

If you need assistance with Oracle software, then please contact your support representative or Oracle Support Services.

If you require training or instruction in using Oracle software, then please contact your Oracle local office and inquire about our Oracle University offerings. A list of Oracle offices is available on our Web site at http://www.oracle.com.

# **Preface**

<span id="page-10-0"></span>The *Oracle® Retail Omnichannel Cloud Data Service Implementation Guide* provides information about the processing of the Oracle Omnichannel Cloud Data Service (OCDS) data hub.

#### <span id="page-10-1"></span>**Audience**

This guide is for technical personnel who configure, maintain and support, or use Oracle Retail Xstore Office.

### <span id="page-10-2"></span>**Documentation Accessibility**

For information about Oracle's commitment to accessibility, visit the Oracle Accessibility Program website at http://www.oracle.com/pls/topic/lookup?ctx=acc&id=docacc.

#### **Access to Oracle Support**

Oracle customers that have purchased support have access to electronic support through My Oracle Support. For information, visit http://www.oracle.com/pls/topic/lookup?ctx=acc&id=info or visit http://www.oracle.com/pls/topic/lookup?ctx=acc&id=trs if you are hearing impaired.

### <span id="page-10-3"></span>**Related Documents**

For more information, see the Oracle Retail documentation set.

http://www.oracle.com/technetwork/documentation/oracle-retail-100266.html

#### <span id="page-10-4"></span>**Customer Support**

To contact Oracle Customer Support, access My Oracle Support at the following URL:

https://support.oracle.com

When contacting Customer Support, please provide the following:

- Product version and program/module name
- Functional and technical description of the problem (include business impact)
- Detailed step-by-step instructions to re-create
- Exact error message received

Screen shots of each step you take

# <span id="page-11-0"></span>**Improved Process for Oracle Retail Documentation Corrections**

To more quickly address critical corrections to Oracle Retail documentation content, Oracle Retail documentation may be republished whenever a critical correction is needed. For critical corrections, the republication of an Oracle Retail document may at times not be attached to a numbered software release; instead, the Oracle Retail document will simply be replaced on the Oracle Technology Network Web site, or, in the case of Data Models, to the applicable My Oracle Support Documentation container where they reside.

This process will prevent delays in making critical corrections available to customers. For the customer, it means that before you begin installation, you must verify that you have the most recent version of the Oracle Retail documentation set. Oracle Retail documentation is available on the Oracle Technology Network at the following URL:

http://www.oracle.com/technetwork/documentation/oracle-retail-100266.html

An updated version of the applicable Oracle Retail document is indicated by Oracle part number, as well as print date (month and year). An updated version uses the same part number, with a higher-numbered suffix. For example, part number E123456-02 is an updated version of a document with part number E123456-01.

If a more recent version of a document is available, that version supersedes all previous versions.

# <span id="page-12-0"></span>**Oracle Retail Documentation on the Oracle Technology Network**

Oracle Retail product documentation is available on the following web site:

http://www.oracle.com/technetwork/documentation/oracle-retail-100266.html

(Data Model documents are not available through Oracle Technology Network. You can obtain them through My Oracle Support.)

# <span id="page-12-1"></span>**Conventions**

The following text conventions are used in this document:

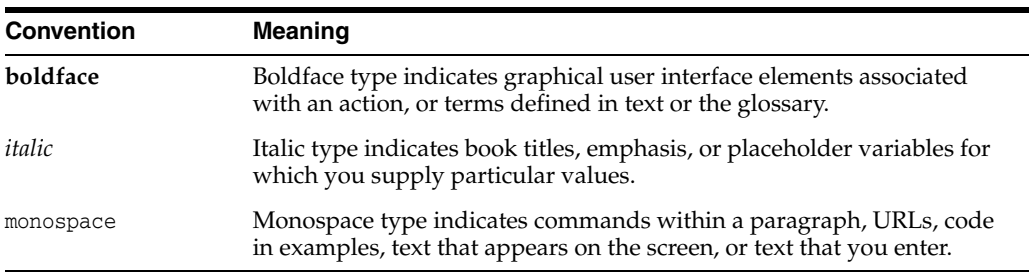

# **Introduction**

**1**

<span id="page-14-0"></span>Oracle Omnichannel Cloud Data Service (OCDS) is a data hub, enabling Oracle Retail Merchandising and Pricing applications to share foundation data with Oracle Retail Omnichannel applications. OCDS is composed of three major components:

- BDI Batch Job Admin Enables the flow of data into OCDS using Oracle Bulk Data Integration (BDI) technology. Job Admin has a User Interface (UI) to support the management of BDI batch Jobs.
- RIB Injector Enables the flow of data into OCDS from the Oracle Retail Integration Bus (RIB).
- ORDS Enables the data contained in OCDS to be accessed by Omnichannel Applications through the use of RESTful web services.

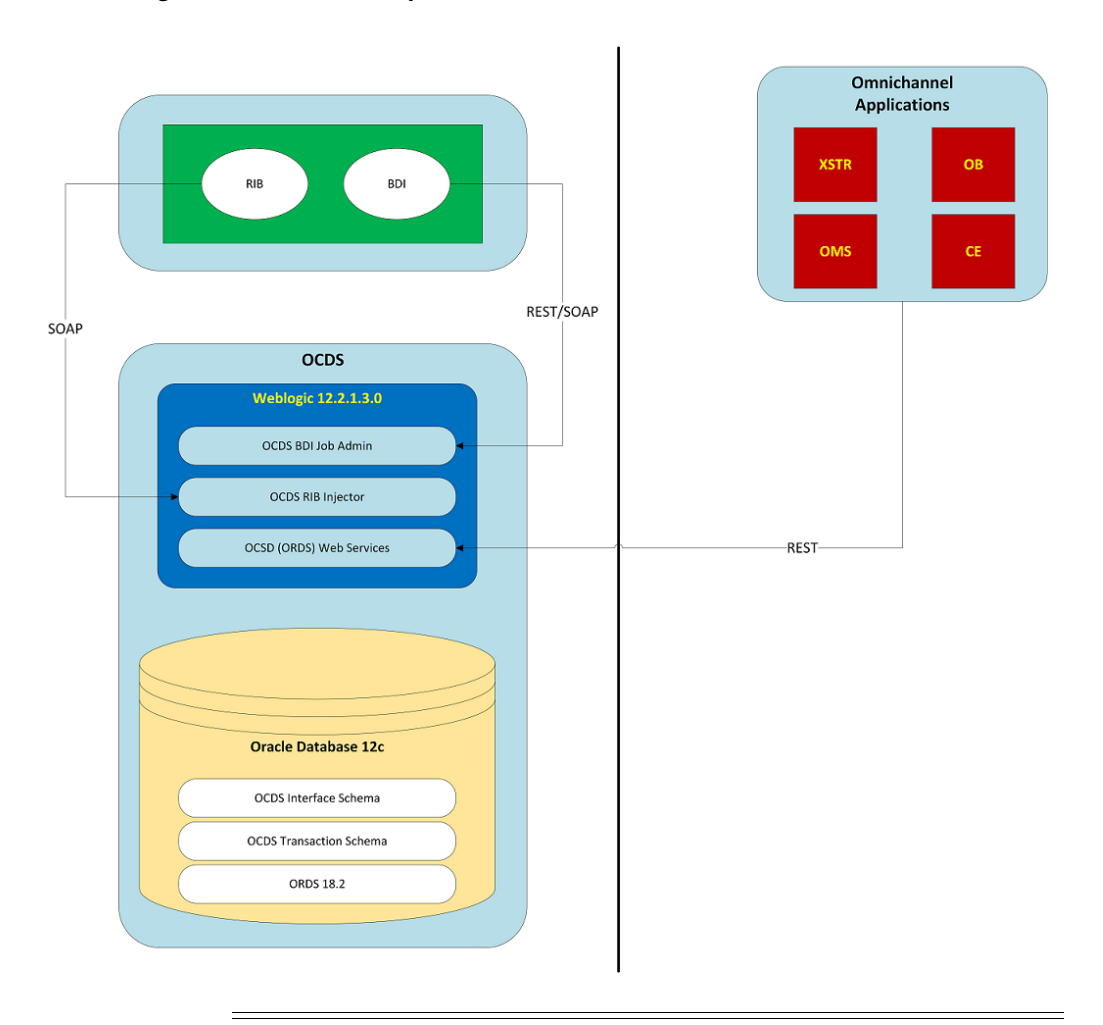

*Figure 1–1 OCDS Components*

**Note:** The flow of Promotion data into and out of OCDS is not currently supported. The Promotion Offer BDI interface should not be scheduled or manually invoked.

# **2**

# **Technical Design**

This chapter deals with the technical design of OCDS.

# <span id="page-16-1"></span><span id="page-16-0"></span>**OCDS Topology**

The diagram below illustrates the basic deployment topology for OCDS. Alternatively, each OCDS component can be hosted in its own WebLogic Managed Server.

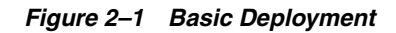

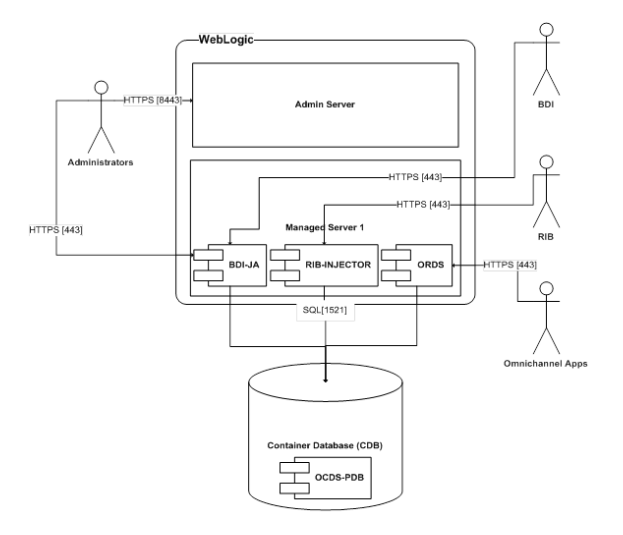

- **BDI-JA:** OCDS (BDI) Job Admin is the interface between the Oracle Retail Bulk Data Integration and OCDS, enabling BDI data to flow into the OCDS database.
- **RIB-INJECTOR:** OCDS (RIB) Injector is the interface between RIB infrastructure and OCDS; it listens for SOAP-based RIB messages containing incremental changes to data initially populated through BDI.
- **ORDS:** The OCDS (ORDS) Web Service exposes the data managed by OCDS to Omnichannel applications.

# <span id="page-16-2"></span>**Scaling OCDS**

Oracle provides many clustering solutions and options; those relevant to OCDS are Oracle database clusters and WebLogic Server clusters. Clustering directly addresses availability, scalability, recoverability requirements which are very attractive to a business. In reality though it is a tradeoff, a clustered system increases complexity, is

normally more difficult to manage and secure, so one should evaluate the pros and cons before deciding to use clustering.

#### <span id="page-17-0"></span>**WebLogic Server Cluster Concepts**

A WebLogic Server cluster consists of multiple WebLogic Server managed server instances running simultaneously and working together to provide increased scalability and reliability. A cluster appears to clients to be a single WebLogic Server instance. The server instances that constitute a cluster can run on the same machine, or be located on different machines. You can increase a cluster's capacity by adding additional server instances to the cluster on an existing machine, or you can add machines to the cluster to host the incremental server instances. Each server instance in a cluster must run the same version of WebLogic Server.

In an active-passive configuration, the passive components are only used when the active component fails. Active-passive solutions deploy an active instance that handles requests and a passive instance that is on standby. In addition, a heartbeat mechanism is usually set up between these two instances together with a hardware cluster (such as Sun Cluster, Veritas, RedHat Cluster Manager, and Oracle CRS) agent so that when the active instance fails, the agent shuts down the active instance completely, brings up the passive instance, and resumes application services. In an active-active model all equivalent members are active and none are on standby. All instances handle requests concurrently. An active-active system generally provides higher transparency to consumers and has a greater scalability than an active-passive system. On the other hand, the operational and licensing costs of an active-passive model are lower than that of an active-active deployment.

**Note:** See the Oracle® Fusion Middleware Using Clusters for Oracle WebLogic Server documentation for more information.

https://docs.oracle.com/cd/E15523\_01/web.1111/e13709/toc.htm

#### <span id="page-17-1"></span>**BDI Job Admin on Cluster**

The OCDS BDI Job Admin is, in Oracle® Retail Bulk Data Integration terminology, a BDI edge application. BDI edge apps can be deployed into in an active-active cluster environment to achieve better throughput.

For more information see the *Oracle® Retail Bulk Data Integration Implementation Guide*.

#### <span id="page-17-2"></span>**RIB Injector on Cluster**

The RIB Injector is a Web Service consumer of SOAP messages.

The RIB architecture is designed for active-passive clusters only, so there can only be one injector end points on the consuming side. However, through-put can be optimized by customizing the RIB's multi-channel feature that allows parallel threads to send messages to a consumer, such as OCDS. The producer-side can be setup with multiple channels; for example, there would be 10 subscriber adapters in play sending messages in parallel to the OCDS Injector end point. The # of channels can be configured and will typically match how fast the consuming application can consume the messages.

See chapter 10 of the *Oracle® Retail Integration Bus Operations Guide* for more information.

#### <span id="page-18-0"></span>**ORDS on Cluster**

The ords.war file can be deployed onto more than one managed server. However, please note that the deploy procedure does not copy or recreate the ORDS dependent files and directories (stored in config/ords) onto each managed server. These directories and files must be made available on each managed server.

For more detailed information see *Oracle REST Data Services Installation, Configuration, and Development Guide*.

#### <span id="page-18-1"></span>**The OCDS Database**

The OCDS database contains two distinct schemas, one serves as the interface to the Bulk Data Integration, the other contains the data served to OCDS web service clients.

#### <span id="page-18-2"></span>**Tablespaces**

Tablespaces are a collection of logical storage units in the database. The tablespace to schema association is determined by database administrators at install time.

#### <span id="page-18-3"></span>**Schemas**

Schema objects are the logical structures that directly refer to the database's data. Schema objects include structures like tables, procedures, and indexes.

| Type                 | Database User | <b>Description</b>                                                                                                    |
|----------------------|---------------|----------------------------------------------------------------------------------------------------|
| <b>BDI</b> Interface | ocds ifc      | The database contains BDI<br>Interface tables into which<br>the Oracle Bulk Data<br>Integration inserts<br>Merchandising and Pricing<br>data. The content of BDI<br>Interface tables is only<br>changed by BDI activity.                                                                                                    |
| OCDS Transactional   | ocds txn      | The database contains<br>transactional tables that<br>function as a living<br>snapshot of the latest<br>Merchandising and Pricing<br>data. The contents of<br>Transactional tables are<br>initially populated by BDI.<br>In addition, Transactional<br>tables are modified when<br>incremental changes to<br>Merchandising data are<br>received from RIB messages. |

*Table 2–1 Schema Objects*

#### <span id="page-18-4"></span>**Transactional Schema**

The *transactional* schema contains tables necessary for serving the Enterprise Data needs of Omnichannel applications. Most transactional tables are initially populated by BDI activity. In addition, many tables are modified by the contents of RIB messages.

Despite what this schema's name might suggest, the Transactional Schema does not contain any data retailers commonly refer to as "transaction data". In OCDS terms, the word "transactional" distinguishes how the contents of this schema's tables change frequently over time, primarily as RIB messages are consumed, whereas the Interface

Schema's table contents are a static snapshot of exported data from Merchandising and Pricing systems.

The core Transactional schema tables are initially populated as part of the inbound BDI flow managed by Job Admin. After BDI Interface tables are loaded successfully from BDI, a BDI "importer" copies data from Interface schema tables to Transactional schema tables.

The core Transactional schema tables contain, in many cases, only a subset of the columns of their corresponding table in the Interface schema. Only columns useful to Omnichannel applications are included in the Transactional schema's tables.

<span id="page-19-0"></span>**Timestamp Control Columns** Transactional schema tables that contain data also communicated from RIB messages include the use of timestamp control columns. These columns are used by the OCDS web service API in calculating an "action" value. Action values provide a hint to the calling application how the data should be handled. Actions have values such as INSERT, UPSERT, UPDATE, and DELETE.

The timestamp control columns are:

| <b>Column Name</b> | <b>Description</b>                 |
|--------------------|------------------------------------|
| <b>LAST_CREATE</b> | Last created                       |
| <b>INIT_CREATE</b> | Initially created                  |
| LAST_UPDATE        | Last updated                       |
| <b>LAST DELETE</b> | Last deleted (NULL if not deleted) |

*Table 2–2 Timestamp Control Columns*

<span id="page-19-1"></span>**Logging** The Transactional schema contains two diagnostic logging-related a tables: LOG\_ENTRY and LOG\_SEVERITY. The LOG\_SEVERITY table can be used to turn on and off the ERROR, INFO and DEBUG log messages that can be written to the LOG\_ ENTRY table by OCDS database procedures in the transactional schema.

#### <span id="page-19-2"></span>**Interface Schema**

The *interface* schema contains all of the inbound-interface tables necessary for receiving Merchandising and Pricing data from the Bulk Data Integration (BDI) infrastructure. OCDS is a receiving-only BDI Edge Application. Up-stream BDI components have responsibility for sending data to OCDS, and into the interface schema.

# **BDI Job Admin**

<span id="page-20-0"></span>BDI Job Admin is a web application and services responsible for management of the receiving of data into OCDS from BDI. In as much as BDI Job Admin is a component of OCDS, it is also a component of the enterprise infrastructure that enables OCDS to receive Merchandising and Pricing data.

# <span id="page-20-1"></span>**BDI Interfaces**

OCDS (BDI) Job Admin is the interface between BDI infrastructure and OCDS, enabling BDI data to flow into the OCDS database. The following table lists the BDI Interfaces supported by OCDS for which data is exposed through REST web service resources.

| <b>Interface Module</b> | <b>BDI Type</b> |  |
|-------------------------|-----------------|--|
| Clearance_Tx            | Transactional   |  |
| COFutureAvail Tx        | Foundational    |  |
| DiffGrp_Fnd             | Foundational    |  |
| Diff Fnd                | Foundational    |  |
| InvAvailStore_Tx        | Foundational    |  |
| InvAvailWh Tx           | Foundational    |  |
| ItemHdr_Fnd             | Foundational    |  |
| ItemImage_Fnd           | Foundational    |  |
| ItemLoc Fnd             | Foundational    |  |
| MerchHier Fnd           | Foundational    |  |
| OrgHier_Fnd             | Foundational    |  |
| PriceChange_Tx          | Transactional   |  |
| RelatedItem Fnd         | Foundational    |  |
| StoreAddr_Fnd           | Foundational    |  |
| Store_Fnd               | Foundational    |  |
| VatItem Fnd             | Foundational    |  |
| Vat_Fnd                 | Foundational    |  |
| WhAddr_Fnd              | Foundational    |  |
| Wh_Fnd                  | Foundational    |  |

*Table 3–1 BDI Interfaces supported by OCDS*

# <span id="page-21-0"></span>**Scheduling BDI Data**

OCDS receives data from two sources, BDI and RIB. For data families where RIB messages trickle incremental changes to OCDS, a one-time BDI job provides OCDS with an initial load. For data families without RIB support, scheduled BDI jobs provide OCDS with recurring refreshes.

| <b>BDI Family</b>      | <b>BDI Refresh</b>   |
|------------------------|----------------------|
| Clearance Price        | <b>SCHEDULED</b>     |
| Diff Group             | <b>ONE-TIME ONLY</b> |
| Diff                   | <b>ONE-TIME ONLY</b> |
| Inv Avail Store        | <b>SCHEDULED</b>     |
| Inv Avail Warehouse    | <b>SCHEDULED</b>     |
| Inv Future Available   | <b>SCHEDULED</b>     |
| Item Header            | <b>ONE-TIME ONLY</b> |
| Item Image             | <b>ONE-TIME ONLY</b> |
| Item Location          | <b>ONE-TIME ONLY</b> |
| Item Supplier          | <b>ONE-TIME ONLY</b> |
| Merchandise Hierarchy  | <b>ONE-TIME ONLY</b> |
| Organization Hierarchy | <b>ONE-TIME ONLY</b> |
| Price Change           | <b>SCHEDULED</b>     |
| Related Item           | <b>ONE-TIME ONLY</b> |
| Store                  | <b>ONE-TIME ONLY</b> |
| <b>VAT</b>             | <b>SCHEDULED</b>     |
| VAT Item               | <b>ONE-TIME ONLY</b> |
| Warehouse              | <b>ONE-TIME ONLY</b> |

*Table 3–2 Recommended BDI Refreshes for OCDS*

#### <span id="page-21-1"></span>**Scheduled**

BDI families not utilizing RIB for incremental changes should be scheduled using the BDI Scheduler at intervals appropriate for the BDI family.

#### <span id="page-21-2"></span>**One-Time Only**

BDI families where initial load of data is provided by BDI, and incremental changes are provided by RIB, should not be scheduled using the BDI Scheduler. The only time these OCDS should receive a subsequent BDI, after the initial load, is if the OCDS data is determined to be unreliable.

**Important**: Note that refreshing OCDS one-time only families may force downstream system, such as Xstore, to purge and completely refill all databases. Understanding how Omnichannel applications behave when OCDS is refreshed is extremely important when evaluating the decision to refresh "One-Time Only" data in OCDS from BDI.

### <span id="page-22-0"></span>**WebLogic Users and Groups**

WebLogic security realms provide a mechanism for protecting WebLogic resources. Users are entities that can be authenticated in a security realm. Users are organized into Groups that can have different levels of access to WebLogic resources.

This section lists the default security realm's Groups and Users used by the BDI Job Admin component.

See Monitoring Batch Jobs Using BDI Job Admin in Oracle® Retail Bulk Data Integration Implementation Guide for information about Job Admin User roles.

#### <span id="page-22-1"></span>**Groups**

| <b>Name</b>                                           | <b>Description</b>                                  | <b>Component</b>     |
|-------------------------------------------------------|-----------------------------------------------------|----------------------|
| BdiEdgeOcdsJobAdminGro User who can create, run<br>up | and monitor Jobs                                    | <b>BDI</b> Job Admin |
| BdiEdgeOcdsJobMonitorGr Users who can run and<br>oup  | monitor jobs                                        | <b>BDI</b> Job Admin |
| oup                                                   | BdiEdgeOcdsJobOperatorGr Users who can monitor jobs | BDI Job Admin        |

*Table 3–3 WebLogic Groups*

#### <span id="page-22-2"></span>**Users**

*Table 3–4 WebLogic Users*

| <b>Type</b>          | Group                                           | <b>Description</b> | <b>Component</b>     |
|----------------------|-------------------------------------------------|--------------------|----------------------|
| Job Administrators   | BdiEdgeOcdsJobAd Job Administrators<br>minGroup |                    | <b>BDI</b> Job Admin |
| <b>Job Operators</b> | BdiEdgeOcdsJobOpe Job Operators<br>ratorGroup   |                    | BDI Job Admin        |
| Job Monitors         | BdiEdgeOcdsJobMo Job Monitors<br>nitorGroup     |                    | <b>BDI</b> Job Admin |

### <span id="page-22-3"></span>**Changing User Passwords**

Job Admin user passwords are authenticated by the default Authentication Provider configured for the security realm of the WebLogic domain in which Job Admin is hosted. The WebLogic security architecture supports a variety of types of Authentication Providers, including custom. The out-of-the-box Authentication Provider is the WebLogic Authentication provider, also known as the DefaultAuthenticator, which accesses user and group information in WebLogic Server's embedded LDAP server.

When using the DefaultAuthenticator, user passwords can be reset directly by accessing the Users and Groups tab of the security realm's settings in the WebLogic Admin Console.

Additionally, BDI Job Admin credentials can be added, deleted, updated and listed through a web service API exposed by the Job Admin BDI component. For more information, see Managing Credentials Using curl in the *Oracle® Retail Bulk Data Integration Implementation Guide*.

# <span id="page-23-0"></span>**Logging**

Job Admin logs to multiple files, all located on the file system under the deployment path for the ocds-batch-job-admin.war. For more information, see Monitoring Batch Jobs Using BDI Job Admin in *Oracle® Retail Bulk Data Integration Implementation Guide* for additional details regarding Job Admin logging.

# <span id="page-23-1"></span>**URL patterns**

OCDS Job Admin uses the following URL patterns.

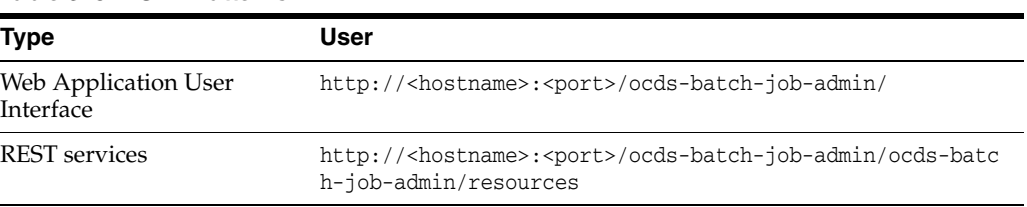

#### *Table 3–5 URL Patterns*

## <span id="page-23-2"></span>**Job Admin User Interface**

The OCDS BDI Job Admin UI is a web application that provides the GUI for managing batch jobs and runtime.

The User Interface provides ability to:

- Start/restart, and track status of jobs
- Trace data
- View diagnostic errors
- Manage options at job and system level
- View the logs

Job Admin is a standardized framework component used by Oracle Retail BDI Edge Applications. Detailed documentation for the component is available in the *Oracle® Retail Bulk Data Integration Implementation Guide*.

# **4**

# **RIB Injector**

<span id="page-24-0"></span>The OCDS (RIB) Injector is the interface between RIB infrastructure and OCDS; it listens for SOAP-based RIB messages for the families listed in the following table. The messages received by the OCDS Injector represent incremental changes to the merchandising data received in OCDS through BDI.

# <span id="page-24-1"></span>**RIB Families**

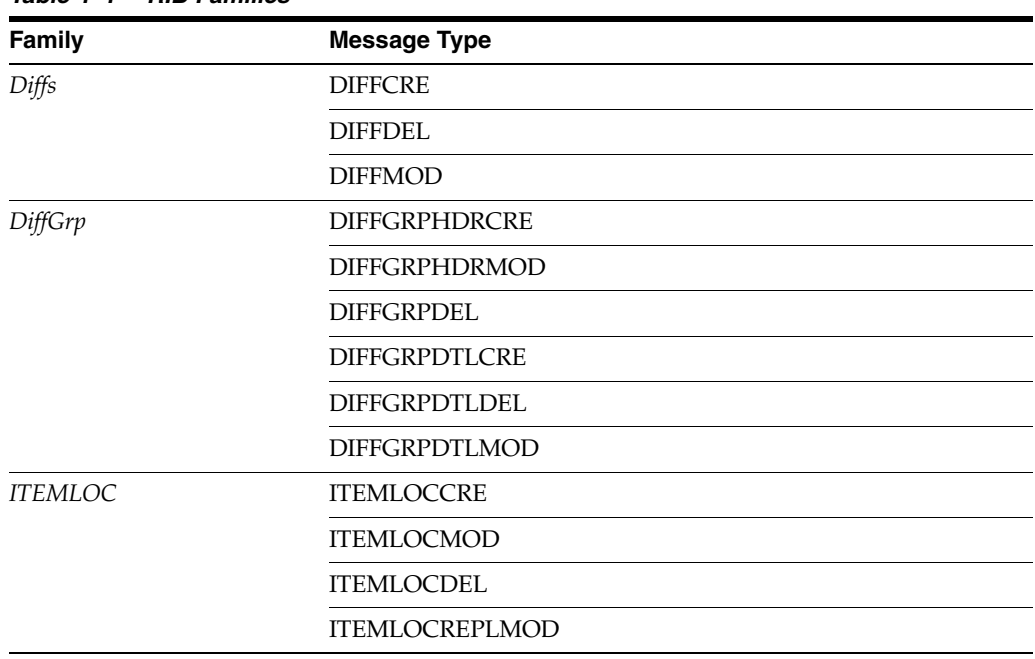

#### *Table 4–1 RIB Families*

| Family    | <b>Message Type</b>   |
|-----------|-----------------------|
| Items     | <b>ITEMIMAGECRE</b>   |
|           | <b>ITEMIMAGEDEL</b>   |
|           | <b>ITEMIMAGEMOD</b>   |
|           | <b>ITEMCRE</b>        |
|           | <b>ITEMDEL</b>        |
|           | <b>ITEMHDRMOD</b>     |
|           | <b>RELITEMHEADCRE</b> |
|           | RELITEMHEADMOD        |
|           | RELITEMHEADDEL        |
|           | <b>RELITEMDETCRE</b>  |
|           | <b>RELITEMDETMOD</b>  |
|           | <b>RELITEMDETDEL</b>  |
|           | <b>ITEMVATCRE</b>     |
|           | <b>ITEMVATMOD</b>     |
|           | <b>ITEMVATDEL</b>     |
| MERCHHIER | <b>CLASSCRE</b>       |
|           | <b>CLASSMOD</b>       |
|           | <b>CLASSDEL</b>       |
|           | <b>DEPTCRE</b>        |
|           | <b>DEPTMOD</b>        |
|           | <b>DEPTDEL</b>        |
|           | <b>DIVISIONCRE</b>    |
|           | <b>DIVISIONMOD</b>    |
|           | <b>DIVISIONDEL</b>    |
|           | <b>GROUPCRE</b>       |
|           | <b>GROUPMOD</b>       |
|           | <b>GROUPDEL</b>       |
|           | SUBCLASSCRE           |
|           | SUBCLASSMOD           |
|           | SUBCLASSDEL           |

*Table 4–1 (Cont.) RIB Families*

| Family         | <b>Message Type</b> |
|----------------|---------------------|
| <b>ORGHIER</b> | ORGHIERCRE          |
|                | ORGHIERMOD          |
|                | ORGHIERDEL          |
|                | <b>CHAINCRE</b>     |
|                | <b>CHAINMOD</b>     |
|                | <b>CHAINDEL</b>     |
|                | <b>AREACRE</b>      |
|                | <b>AREAMOD</b>      |
|                | <b>AREADEL</b>      |
|                | <b>REGIONCRE</b>    |
|                | <b>REGIONMOD</b>    |
|                | <b>REGIONDEL</b>    |
|                | <b>DISTRICTCRE</b>  |
|                | <b>DISTRICTMOD</b>  |
|                | <b>DISTRICTDEL</b>  |
| <b>STORES</b>  | <b>STORECRE</b>     |
|                | <b>STOREDEL</b>     |
|                | <b>STOREMOD</b>     |
|                | <b>STOREDTLCRE</b>  |
|                | <b>STOREDTLDEL</b>  |
|                | STOREDTLMOD         |
| WH             | <b>WHCRE</b>        |
|                | <b>WHDEL</b>        |
|                | <b>WHMOD</b>        |
|                | WHDTLCRE            |
|                | WHDTLDEL            |
|                | <b>WHDTLMOD</b>     |

*Table 4–1 (Cont.) RIB Families*

# <span id="page-26-0"></span>**Logging**

The OCDS RIB Injector writes log messages to a log file on the file system under the deployment path for the injector.war. The log level is controlled by the ocds-injector.war\WEB-INF\lib\injector.jar\log4j.xml file.

### <span id="page-26-1"></span>**WebLogic Users and Groups**

WebLogic security realms provide a mechanism for protecting WebLogic resources. Users are entities that can be authenticated in a security realm. Users are organized into Groups that can have different levels of access to WebLogic resources.

This section lists the default security realm's Groups and Users used by the RIB Injector component.

#### <span id="page-27-0"></span>**Groups**

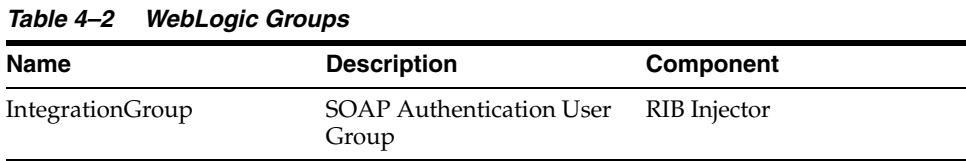

#### <span id="page-27-1"></span>**Users**

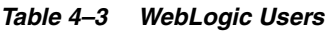

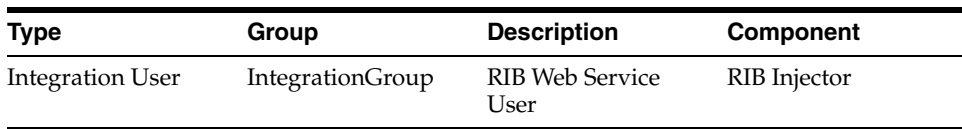

## <span id="page-27-2"></span>**Changing User Passwords**

The OCDS Injector's user password is authenticated by the default Authentication Provider configured for the security realm of the WebLogic domain. The WebLogic security architecture supports a variety of types of Authentication Providers, including custom. The out-of-the-box Authentication Provider is the WebLogic Authentication provider, also known as the DefaultAuthenticator, which accesses user and group information in WebLogic Server's embedded LDAP server.

When using the DefaultAuthenticator, a user password can be reset directly by accessing the Users and Groups tab of the security realm's settings in the WebLogic Admin Console.

# **ORDS Web Services**

<span id="page-28-0"></span>The RESTful API enabling Omnichannel applications to access the Merchandising and Pricing data from OCDS runs on Oracle REST Data Services (ORDS).

### <span id="page-28-1"></span>**Performance Tuning**

As the number of Omnichannel clients of OCDS increases, it is possible to experience performance degradation due to there being too few database connections to service the load. ORDS uses the Oracle Universal Connection Pool (UCP), a cache of reusable database connection objects. The out-of-the-box ORDS defaults for initial number of connections created and the maximum number of connections allowed is 3 and 10 respectively, which may be low for very active environments.

These properties, and others, are stored in the Oracle REST Data Services <config-folder>/ords/defaults.xml file that is created at the install time.

Increase these connection limits by setting the jdbc.InitialLimit and jdbc.MaxLimit configuration file parameters to higher values.

See section *B.4 Understanding the Configuration File Format* of the Oracle REST Data Services Documentation Release 18.1 (O*racle REST Data Services Installation, Configuration, and Development Guide*) for details on all ORDS configurations.

### <span id="page-28-2"></span>**REST Services**

This chapter deals with the REST Services.

#### <span id="page-28-3"></span>**Authentication**

REST Services are secured with SSL and basic authentication. Successful authentication of a REST request requires the caller provide the username and password of a WebLogic User in the OcdsMonitorGroup.

#### <span id="page-28-4"></span>**Endpoints**

The root URL pattern for the OCDS (ORDS) Web Services is shown below, where {path-prefix} is defined at install time. http[s]://{host}[:{port}]/ords/{path-prefix}/omnichannel/

For individual URL endpoint patterns, see this guide's section titled: *[Appendix A: REST](#page-32-3)  [Web Service API](#page-32-3)*.

### <span id="page-29-0"></span>**WebLogic Users and Groups**

WebLogic security realms provide a mechanism for protecting WebLogic resources. Users are entities that can be authenticated in a security realm. Users are organized into Groups that can have different levels of access to WebLogic resources.

This section lists the default security realm's Groups and Users used by the ORDS web service component.

#### <span id="page-29-1"></span>**Groups**

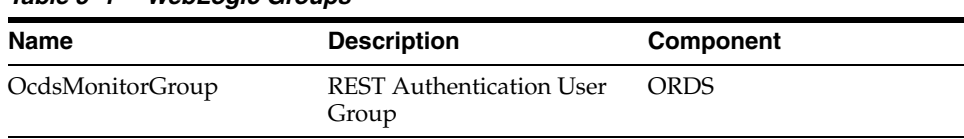

#### *Table 5–1 WebLogic Groups*

#### <span id="page-29-2"></span>**Users**

The credentials of Users in the OcdsMonitorGroup are used for REST web service authentication. It is recommended that one user be created for each Omnichannel application that is integrated with OCDS.

#### *Table 5–2 WebLogic Users*

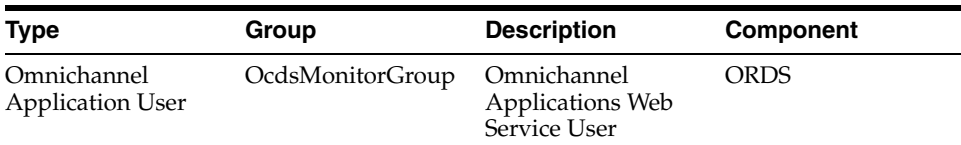

# <span id="page-29-3"></span>**Changing User Passwords**

The user password, supplied in HTTP requests to any OCDS (ORDS) Web Service endpoint, is authenticated by the default Authentication Provider configured for the security realm of the WebLogic domain. The WebLogic security architecture supports a variety of types of Authentication Providers, including custom. The out of the box Authentication Provider is the WebLogic Authentication provider, also known as the DefaultAuthenticator, which accesses user and group information in WebLogic Server's embedded LDAP server.

When using the DefaultAuthenticator, a user password can be reset directly by accessing the Users and Groups tab of the security realm's settings in the WebLogic Admin Console.

# **Maintenance**

**6**

This chapter deals with data retention.

### <span id="page-30-1"></span><span id="page-30-0"></span>**Data Retention**

OCDS serves as a common, centralized, repository of the merchandising and pricing data required by Omnichannel applications. At any point, a downstream Omnichannel application should be able to ask OCDS for all data changes *since* a point in time. In addition, OCDS clients should be able to depend on OCDS to provide a complete snapshot of all Merchandising and Pricing data, if needed.

As Merchandising and Pricing data are added in the upstream source systems, records are added to OCDS's transactional table through BDI and/or RIB communication. When data has been deleted from the source system, OCDS continues to retain records with the state of the data marked as deleted so the "delete" event can be conveyed to OCDS clients.

#### <span id="page-30-2"></span>**Purging Deleted Data**

OCDS has a built-in mechanism to purge deleted data, at an interval, after the data has been flagged "deleted" for a certain number of days. The OCDS purge mechanism is enabled by default, and can be configured to a retailer's business needs from the OCDS Job Admin UI.

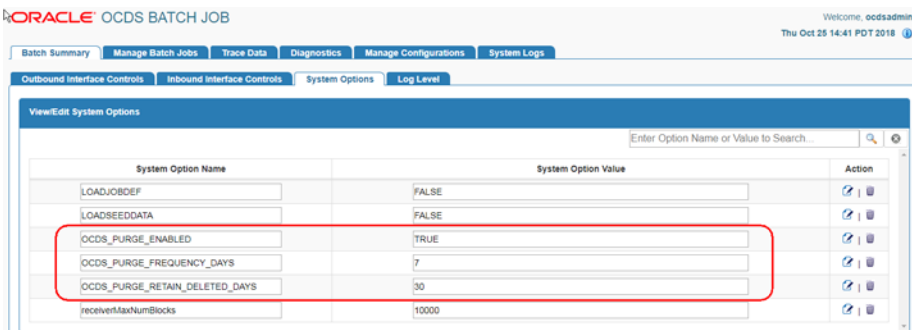

*Figure 6–1 OCDS Batch Job - System Options*

Use the OCDS Job Admin System Options to view and edit the OCDS Purge property values.

| rapic o r oysichii options               |                                                                                                    |  |
|------------------------------------------|----------------------------------------------------------------------------------------------------|--|
| <b>System Option Name</b>                | <b>Description</b>                                                                                                    |  |
| <b>OCDS PURGE ENABLED</b>                | Indicates if deleted data should be purged.                                                                                                    |  |
| OCDS PURGE RETAIN<br><b>DELETED DAYS</b> | The number of days to retail deleted data. The number of days<br>should be enough to be certain all Omnichannel applications<br>have learned about any "deletes". |  |
| OCDS PURGE<br>FREOUENCY DAYS             | The frequency, described in days, with which deletes are to be<br>purged.                                                                                         |  |

*Table 6–1 System Options*

# <span id="page-32-3"></span><sup>A</sup>**Appendix A: REST Web Service API**

This chapter describes the REST Web Service API

# <span id="page-32-1"></span><span id="page-32-0"></span>**diffs: Get Item Differentiators**

Get the *changes* made to Diffs *since* a point in time. Diffs are special purpose attributes used to define concepts that differentiate items that are closely related, but not the same. Diffs are used to define colors, sizes, patterns, scents and flavors.

GET ords/{system}/omnichannel/{version}/diff

#### <span id="page-32-2"></span>**Parameters**

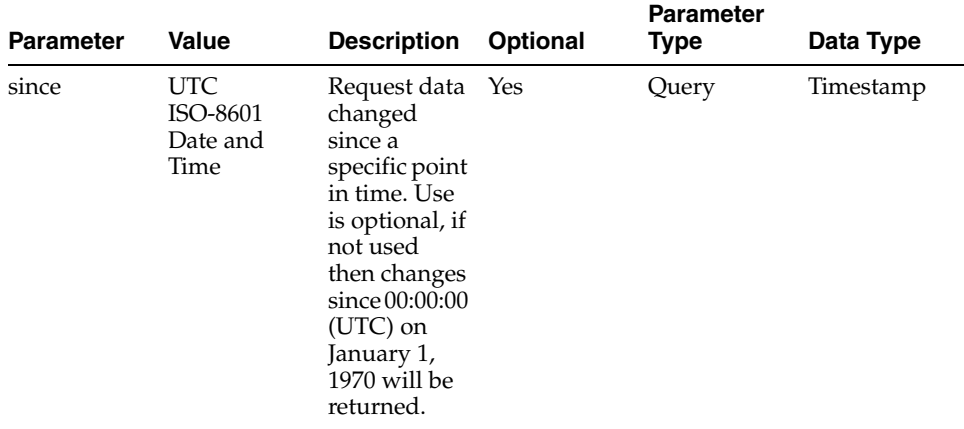

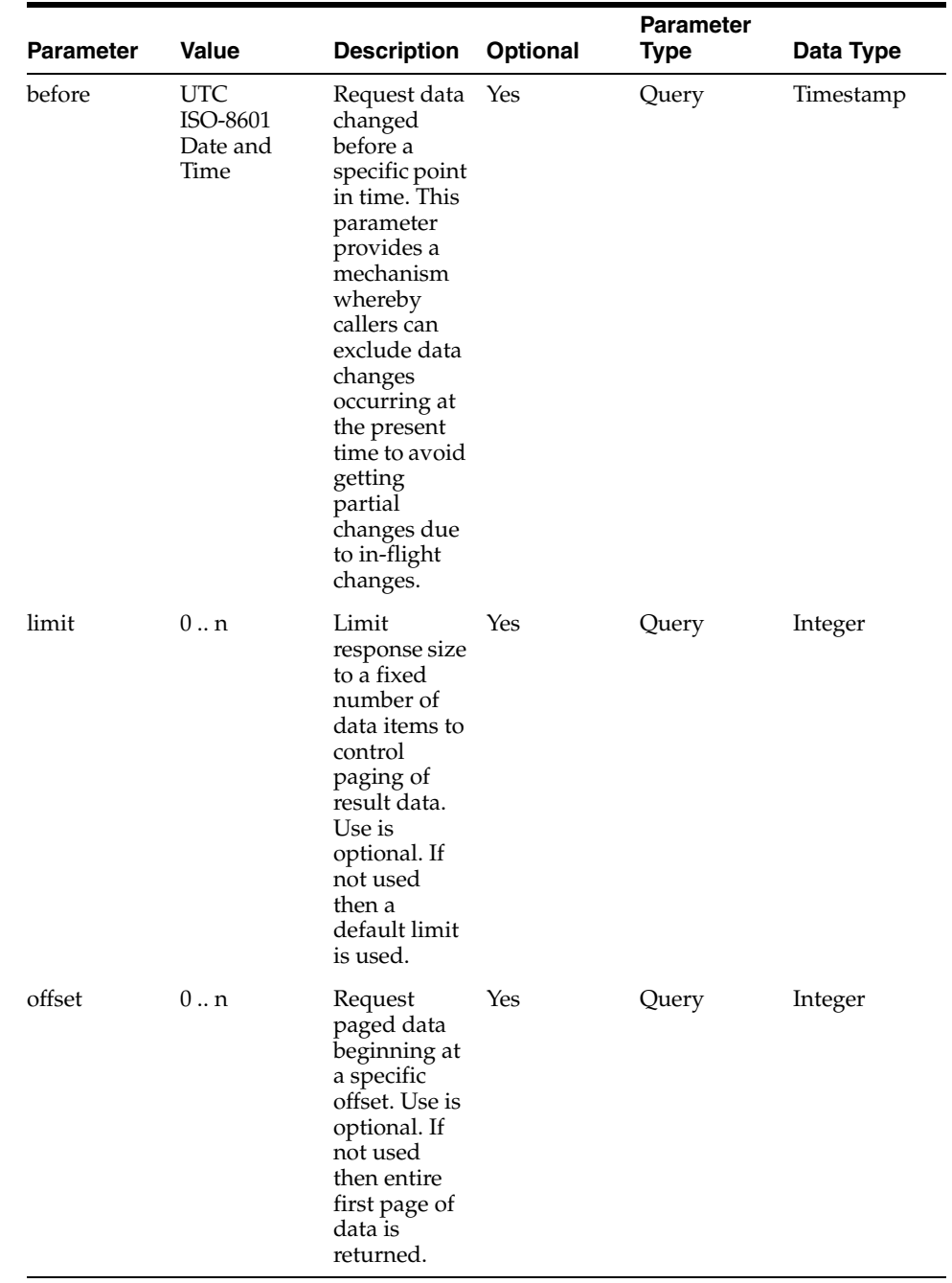

# <span id="page-33-0"></span>**Response (items)**

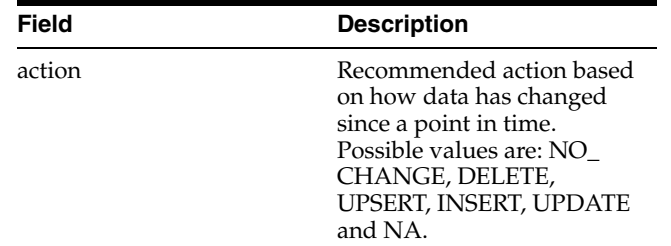

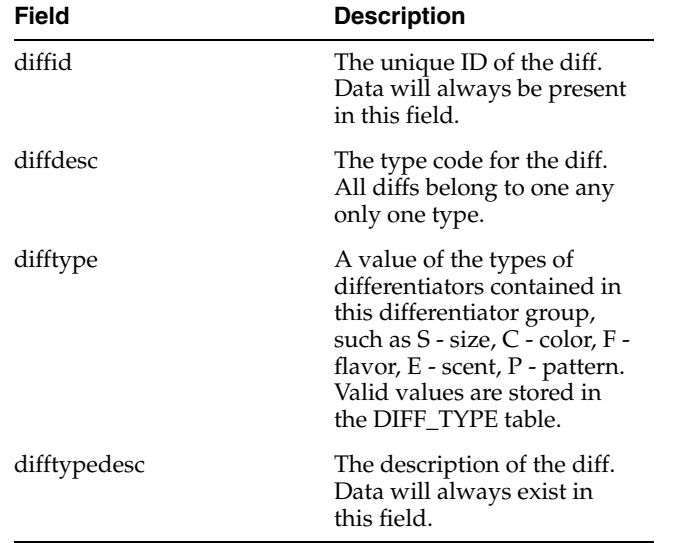

#### <span id="page-34-0"></span>**Example Data**

**Content-Type**: application/json**Usage**:

■ https://{host}:{port}/ords/{path-prefix}/omnichannel/v1/diff?since=2018-01-23T16: 26:41.485Z:30&before=2018-06-23T16:26:41.485Z

```
{ 
"items": [
{
"action": "INSERT",
"diffid": "AUTOBLACK",
"diffdesc": "Auto Black",
"difftype": "AUTO_C",
"difftypedesc": "Auto Color"
},
],
"hasMore": true,
"limit": 1,
"offset": 0,
"count": 1,
"links": [ {.. } ]
}
```
# <span id="page-34-1"></span>**diff/group: Get Item Differentiator Group**

Get the *changes* made to Diff Groups *since* a point in time.

GET ords/{system}/omnichannel/{version}/diff/group

### <span id="page-35-0"></span>**Parameters**

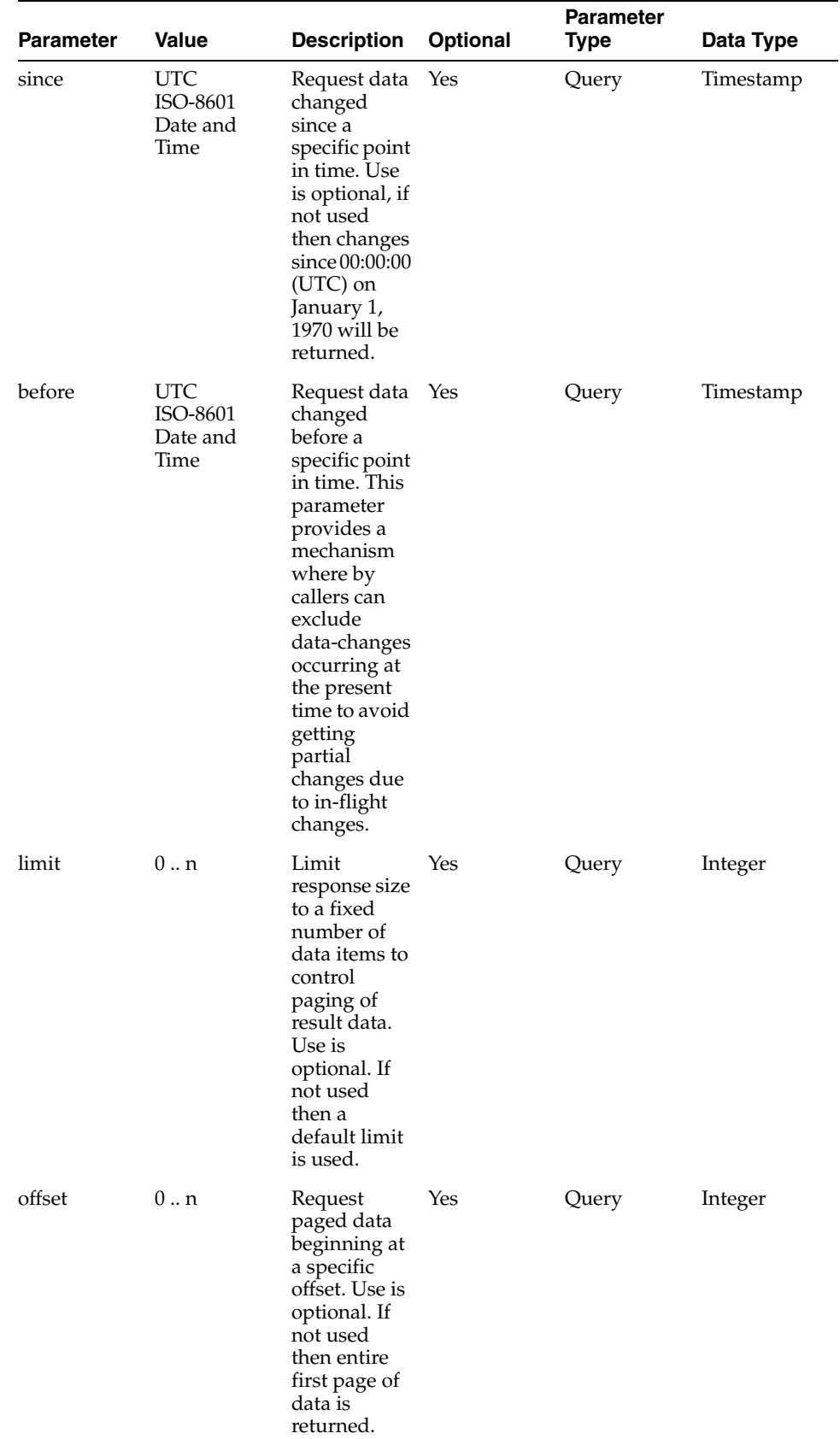
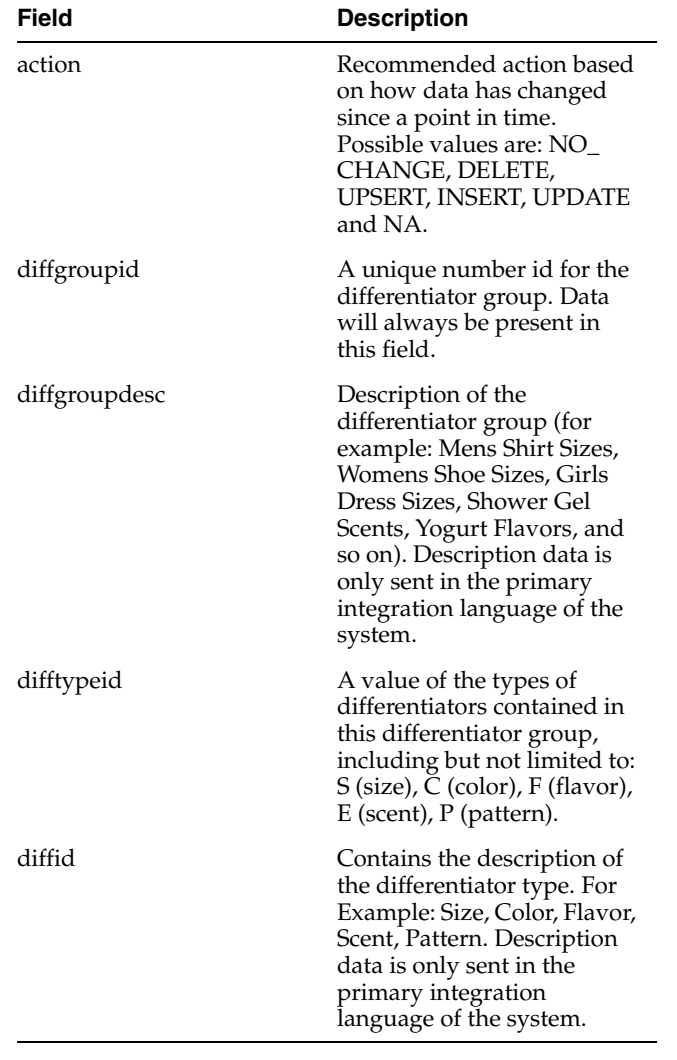

### **Example Data**

**Content-Type**: application/json**Usage**:

https://{host}:{port}/ords/{path-prefix}/omnichannel/v1/diff/group?since=2018-01- 23T16:26:41.485Z&before=2018-06-23T16:26:41.485Z

```
{
"items": [
{
"action": "INSERT",
"diffgroupid": "AUTO CLRS",
"diffgroupdesc": "Auto Basic Color Pallet",
"difftypeid": "AUTO_C",
"diffid": "1"
}
],
"hasMore": true,
"limit": 1,
"offset": 0,
"count": 1,
"links": [ {.. } ]
```
#### }

# **item: Get Item**

Get *changes* made to items *since* a point in time.

GET ords/{system}/omnichannel/{version}/item

### **Parameters**

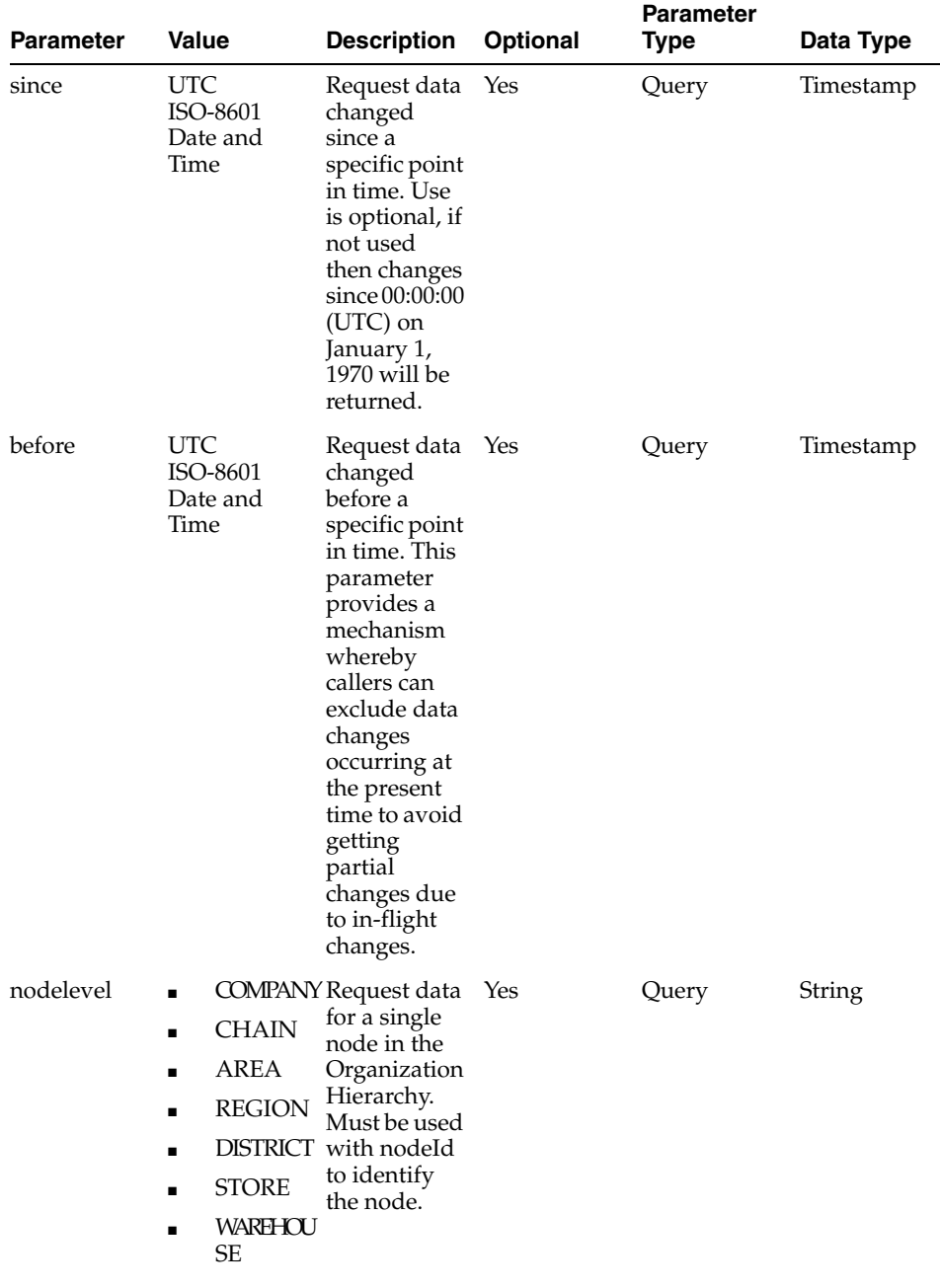

e<br>Ber

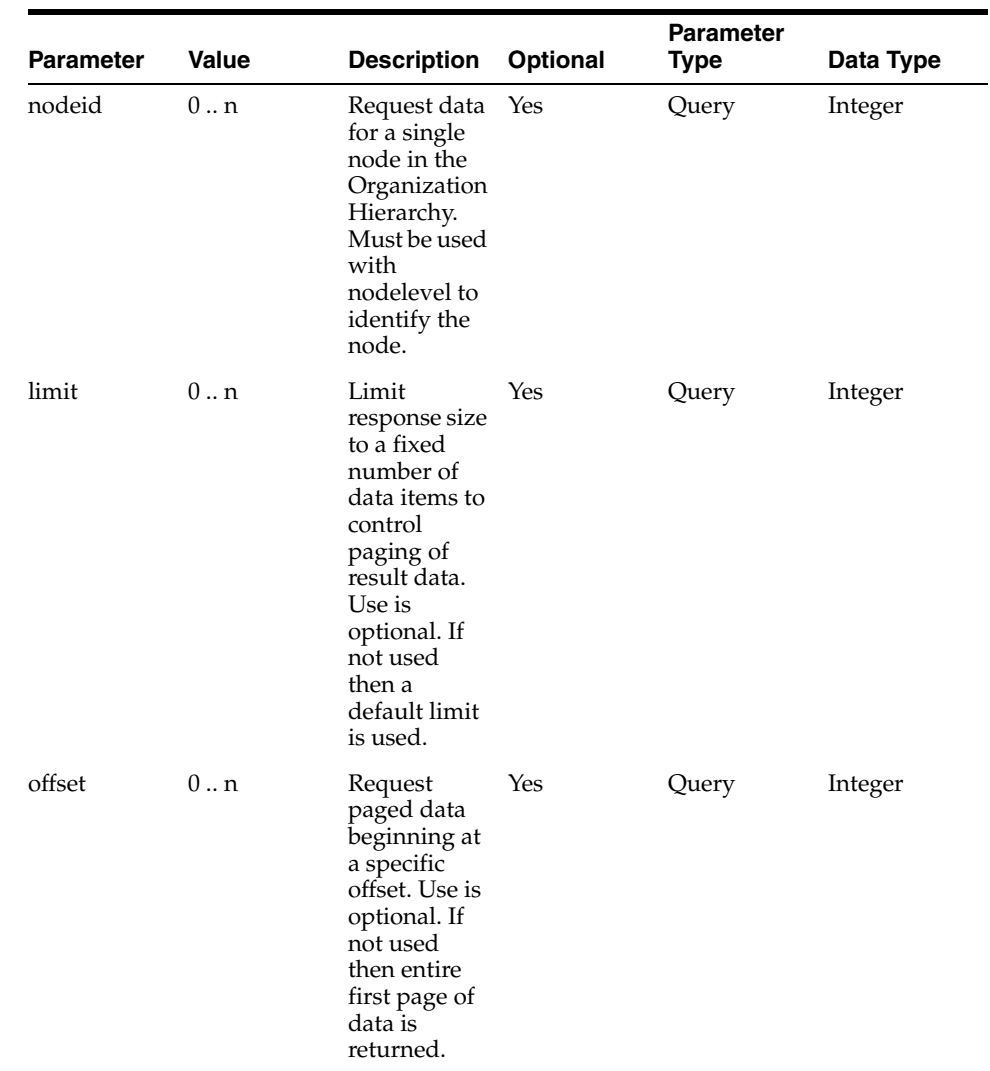

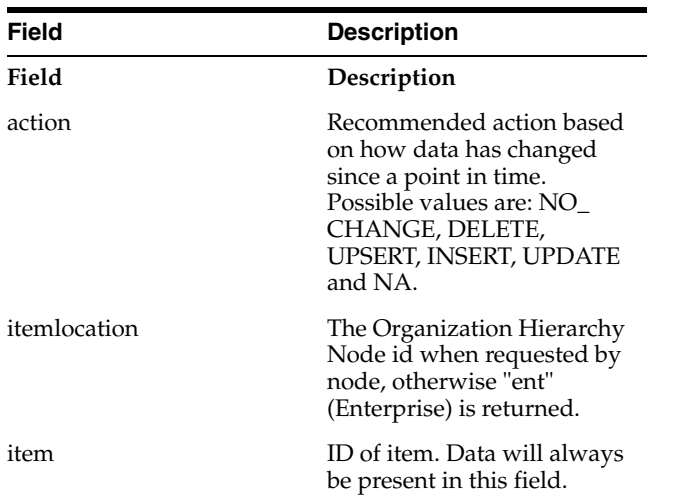

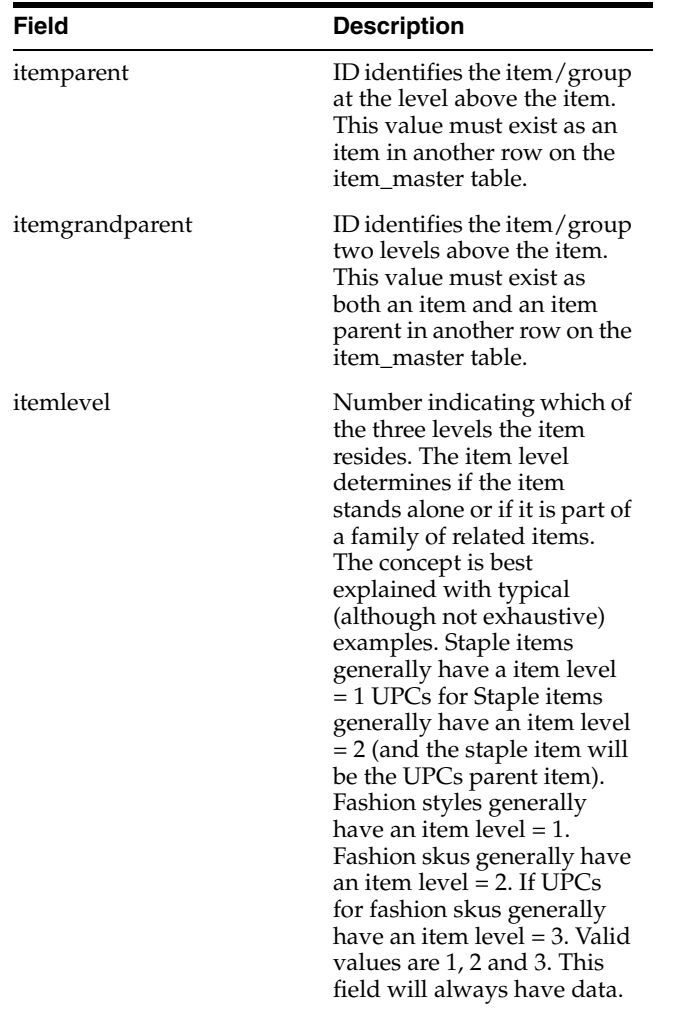

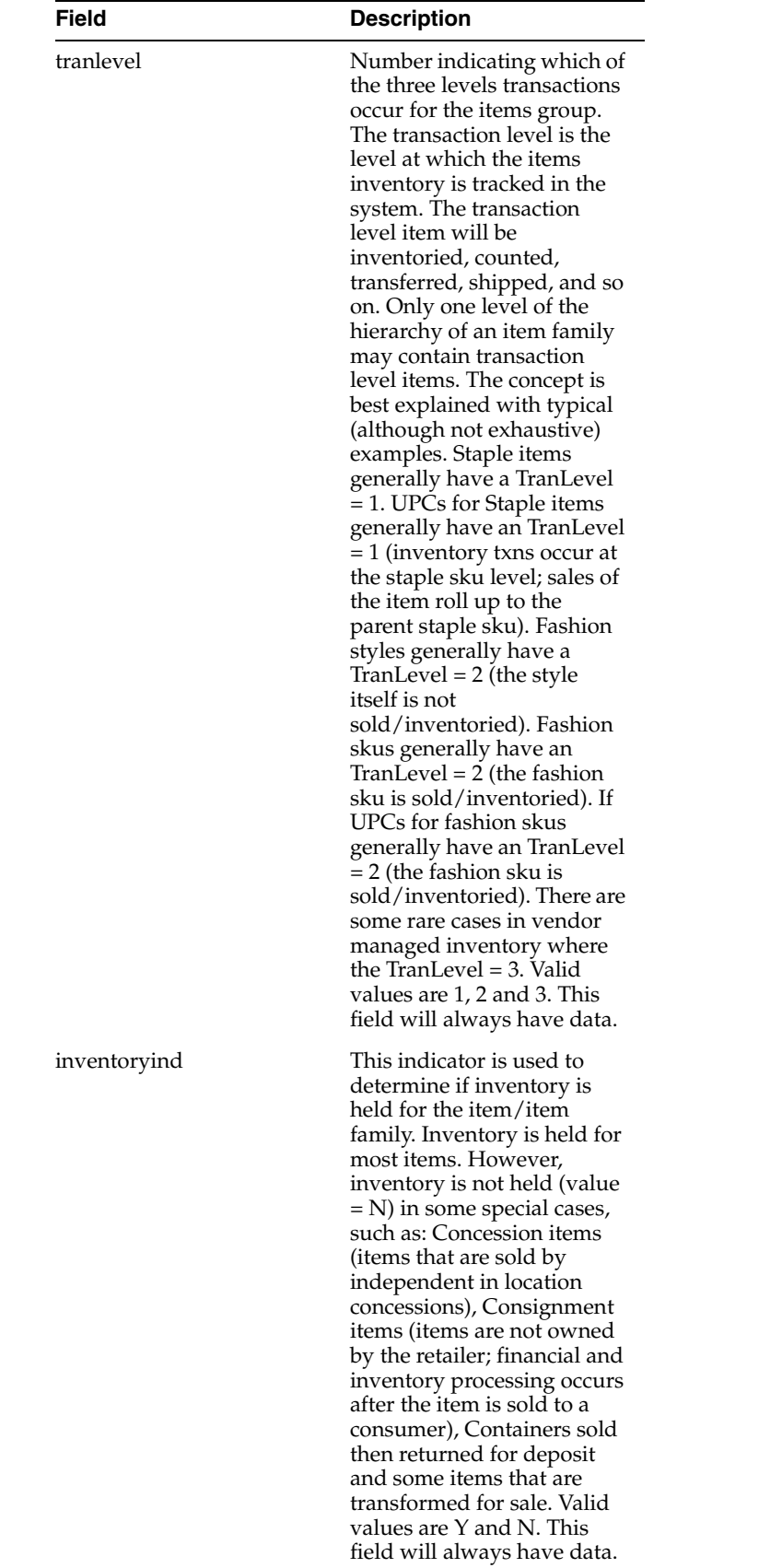

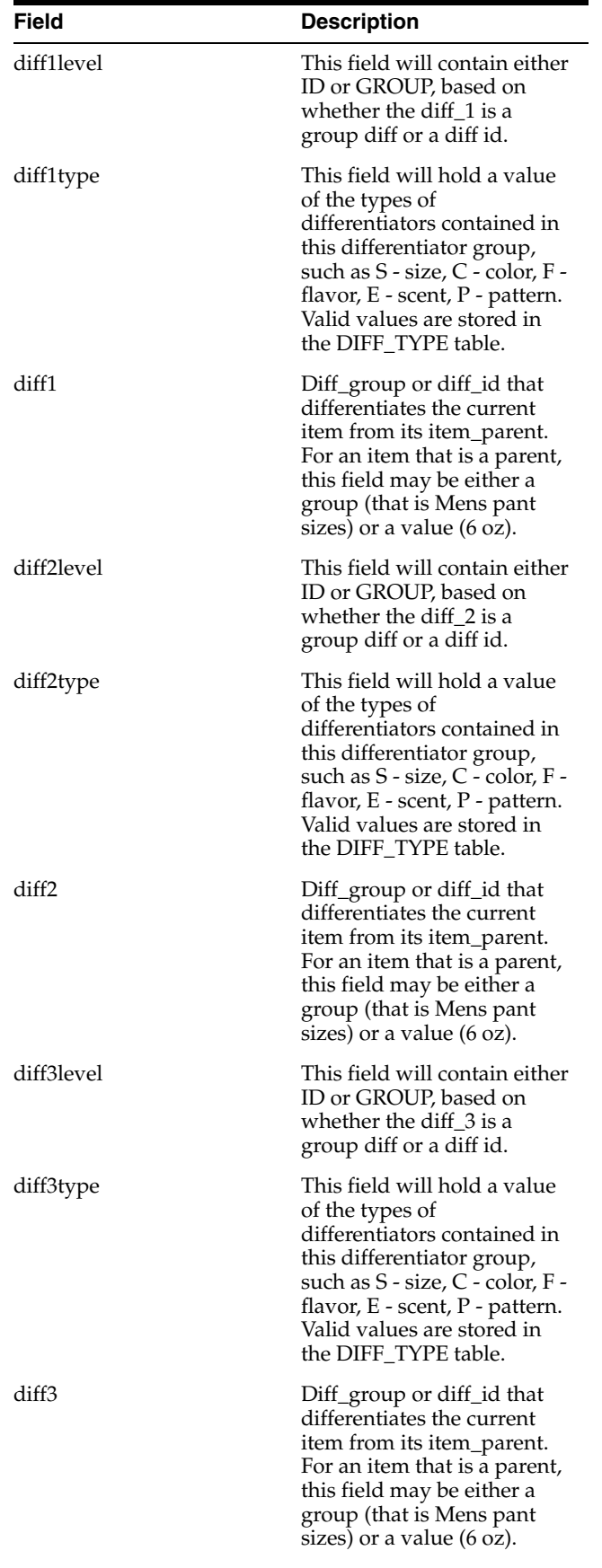

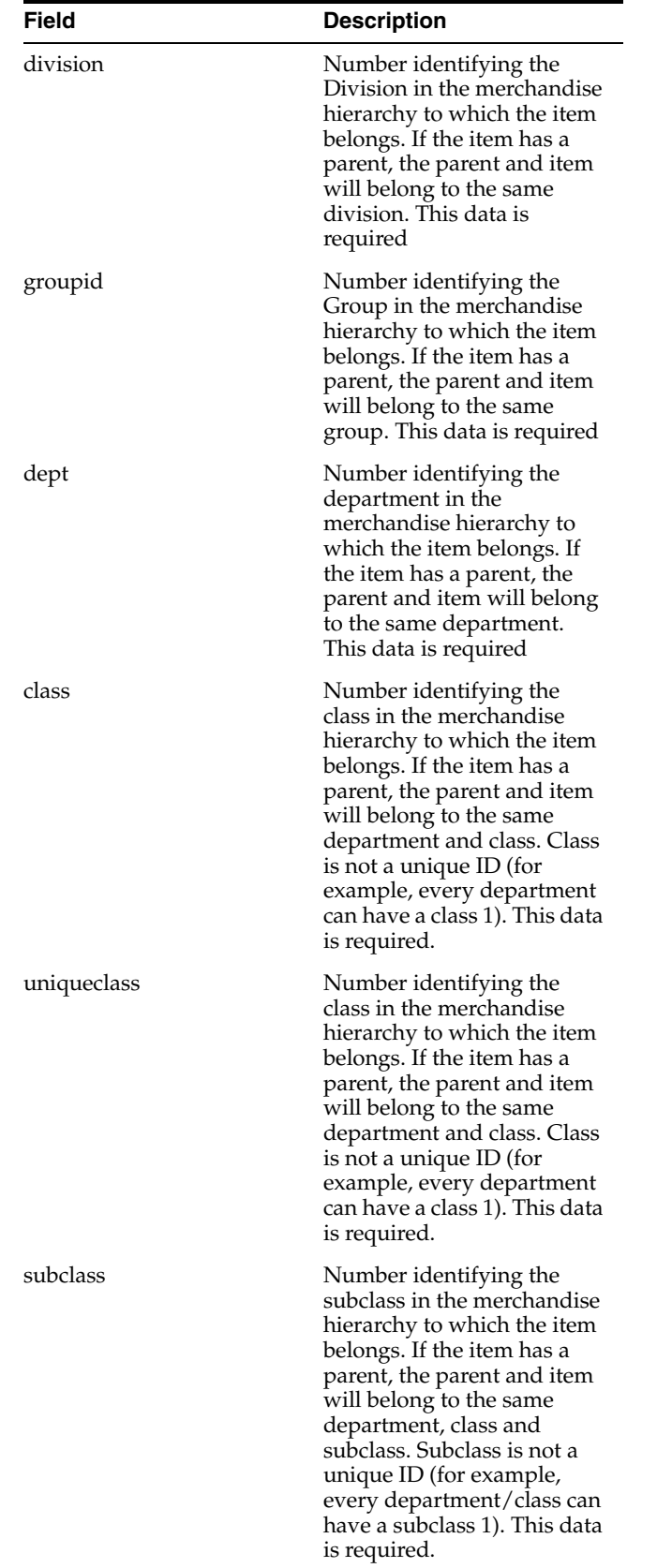

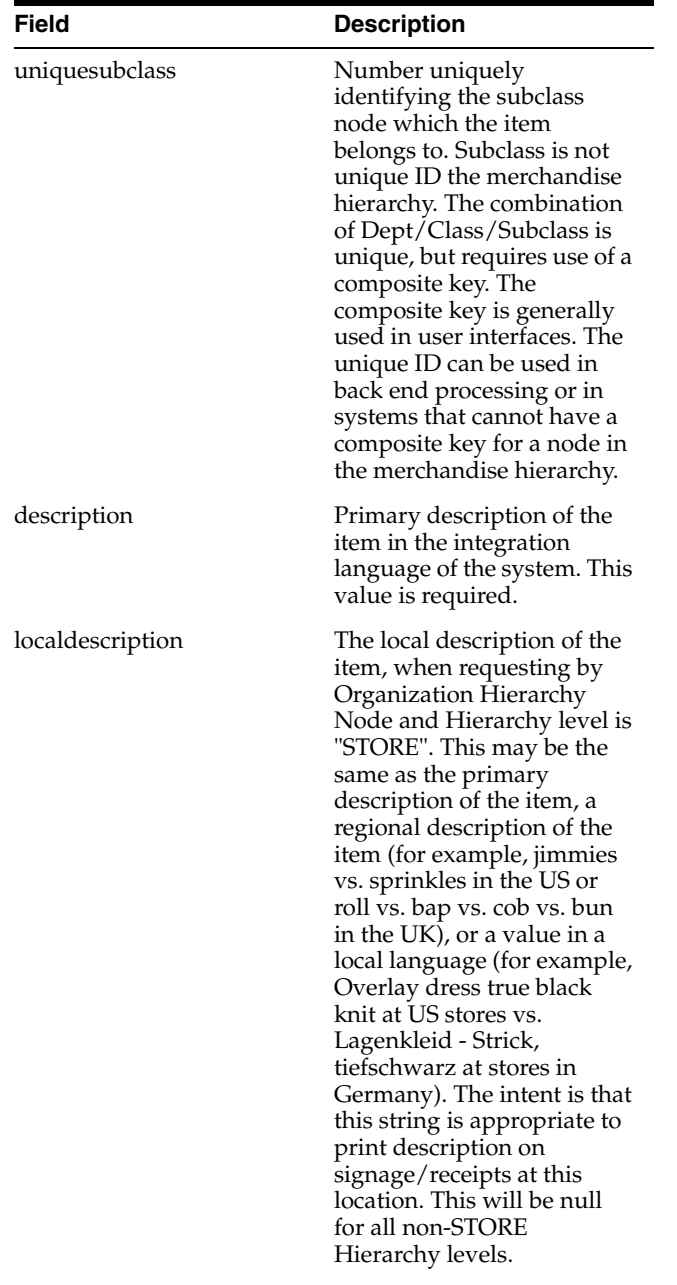

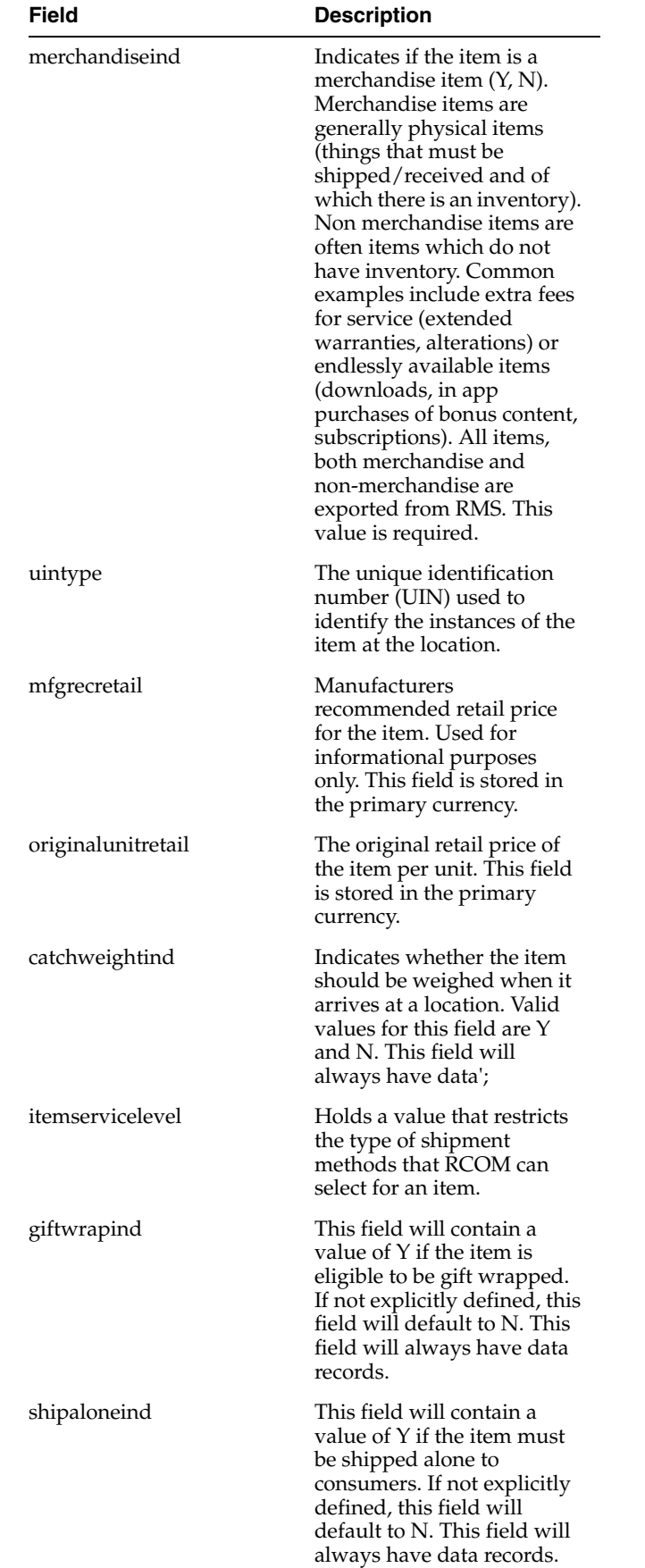

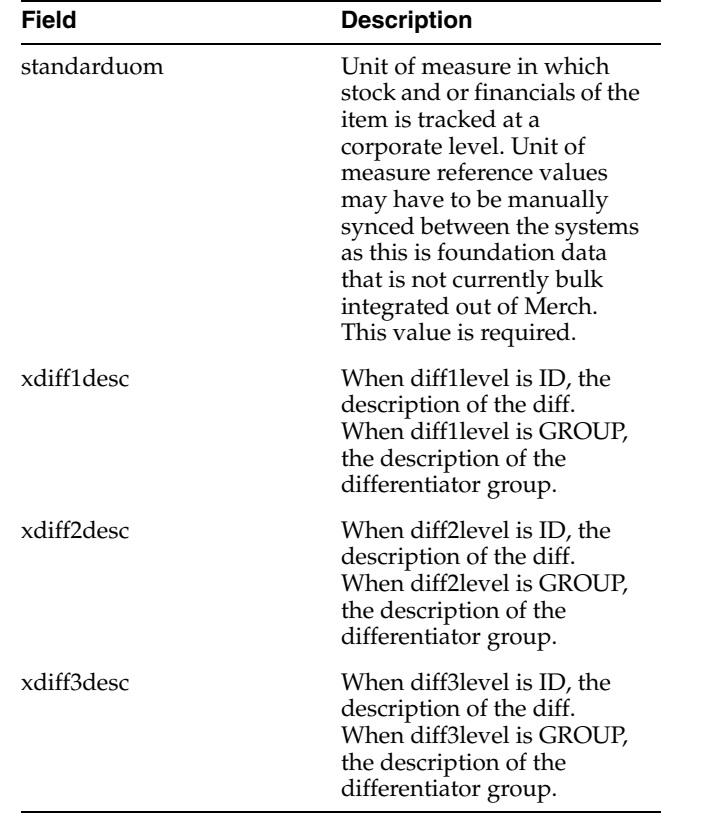

**Content-Type**: application/json**Usage**:

■ https://{host}:{port}/ords/{path-prefix}/omnichannel/v1/location/retailstore?nodeI d=1&nodeLevel=CHAIN&since=2018-01-23T16:26:41.485Z&before=2018-06-23T16 :26:41.485Z

```
{
"items": [
{
"action": "INSERT",
"itemlocation": "ent",
"item": "100805000",
"itemparent": null,
"itemgrandparent": null,
"itemlevel": 1,
"tranlevel": 2,
"inventoryind": "Y",
"diff1level": "GROUP",
"diff1type": "AUTO_S",
"diff1": "AUTO XS-XL",
"diff2level": "GROUP",
"diff2type": "C",
"diff2": "BASIC CLRS",
"diff3level": null,
"diff3type": null,
"diff3": null,
"division": 2000,
"groupid": 8000,
"dept": 8787,
"class": 16,
```

```
"uniqueclass": 294,
"subclass": 16,
"uniquesubclass": 203,
"description": "DK Cala Lily",
"localdescription": null, 
"merchandiseind": "Y",
"uintype": null,
"mfgrecretail": null,
"originalunitretail": 9.99,
"catchweightind": "N",
"itemservicelevel":null,
"giftwrapind":"N",
"shipaloneind":"N",
"standarduom": 1,
"xdiff1desc": "Auto XS-XL",
"xdiff2desc": "Basic Color Pallet",
"xdiff3desc": null}
\left| \cdot \right|"hasMore": true,
"limit": 1,
"offset": 0,
"count": 1,
"links": [ {.. } ]
}
```
## **item/dimensiontype: Get Item Dimension Type**

Get *changes* made to item dimension types *since* a point in time. Dimension Types are the types of dimensions associated with a dimension system. This information is derived from the current item diff usage.

GET ords/{system}/omnichannel/{version}/item/dimensiontype

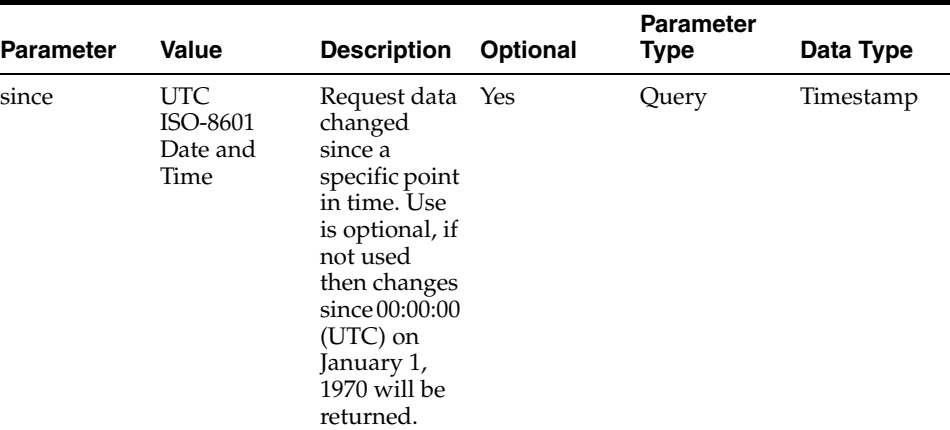

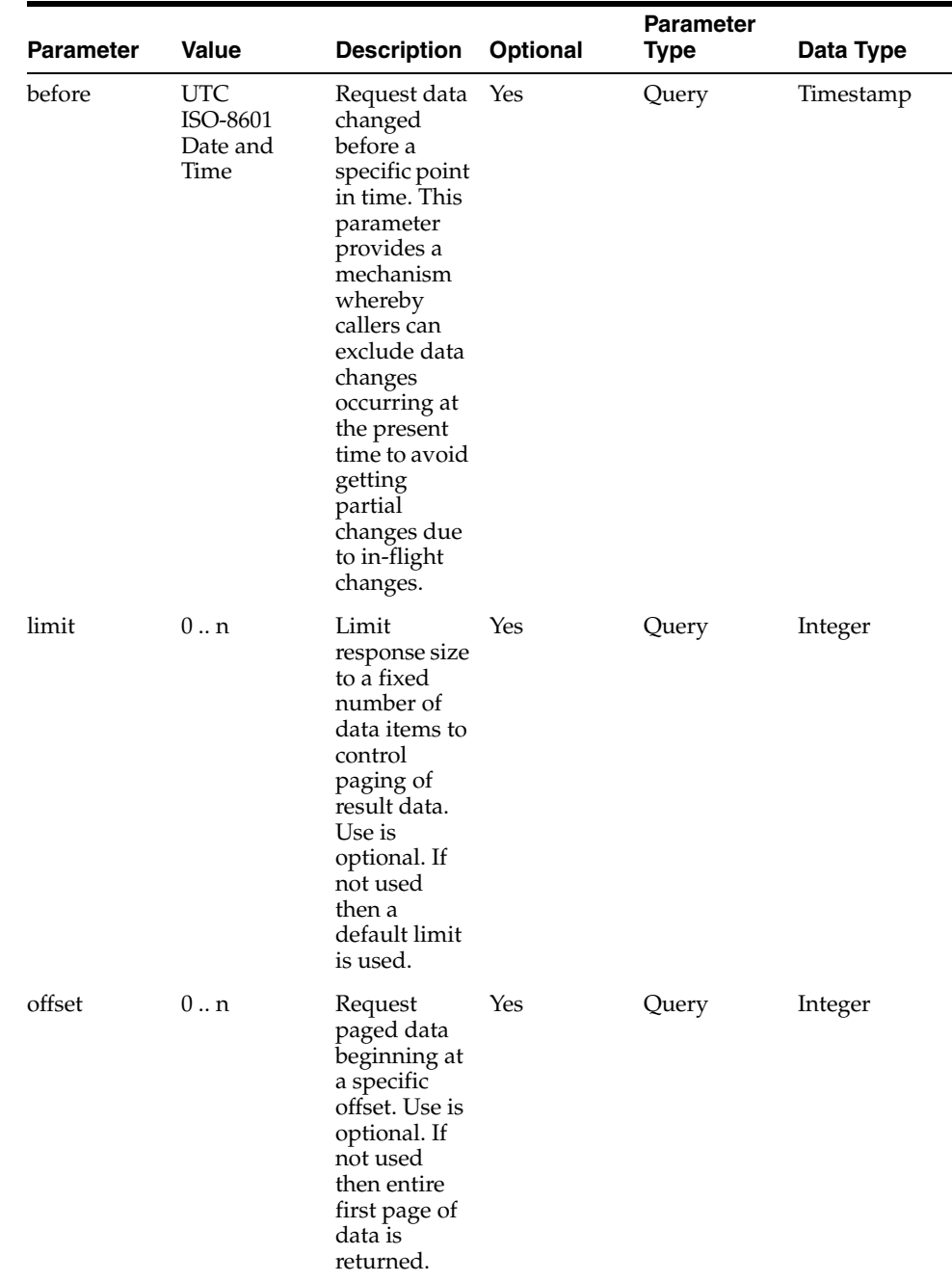

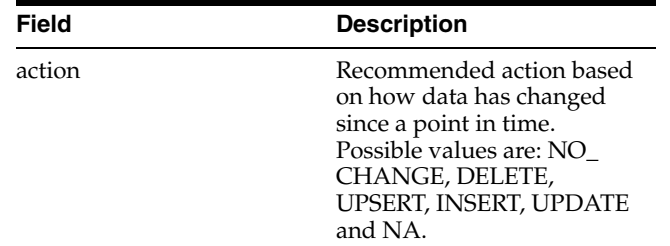

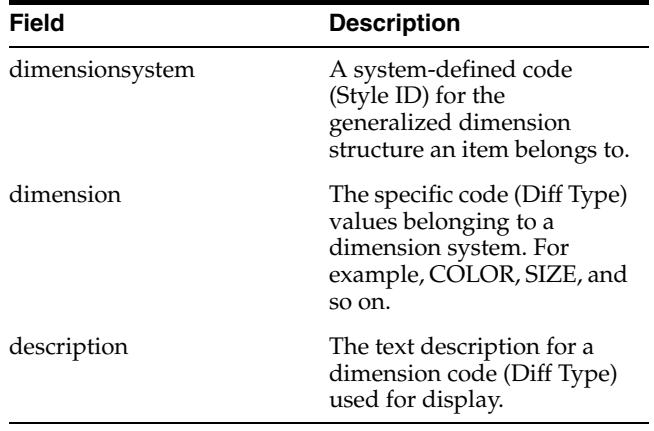

**Content-Type**: application/json**Usage**:

- https://{host}:{port}/ords/{path-prefix}/omnichannel/v1/item/dimensiontype?sinc e=2018-01-23T16:26:41.485Z&before=2018-06-23T16:26:41.485Z
- https://{host}:{port}/ords/{path-prefix}/omnichannel/v1/item/dimensiontype?nod eId=5111&nodeLevel=STORE&since=2018-01-23T16:26:41.485Z&before=2018-06-2 3T16:26:41.485Z

```
{
"items": [
{
"action": "INSERT",
}
],
"hasMore": true,
"limit": 1,
"offset": 0,
"count": 1,
"links": [ {.. } ]
}
```
## **item/dimensionvalue: Get Item Dimension Value**

Get *changes* made to item dimension values *since* a point in time. Dimension Values are the values associated with each dimension within a dimension system. This information is derived from the current item diff usage.

GET ords/{system}/omnichannel/{version}/item/dimensionvalue

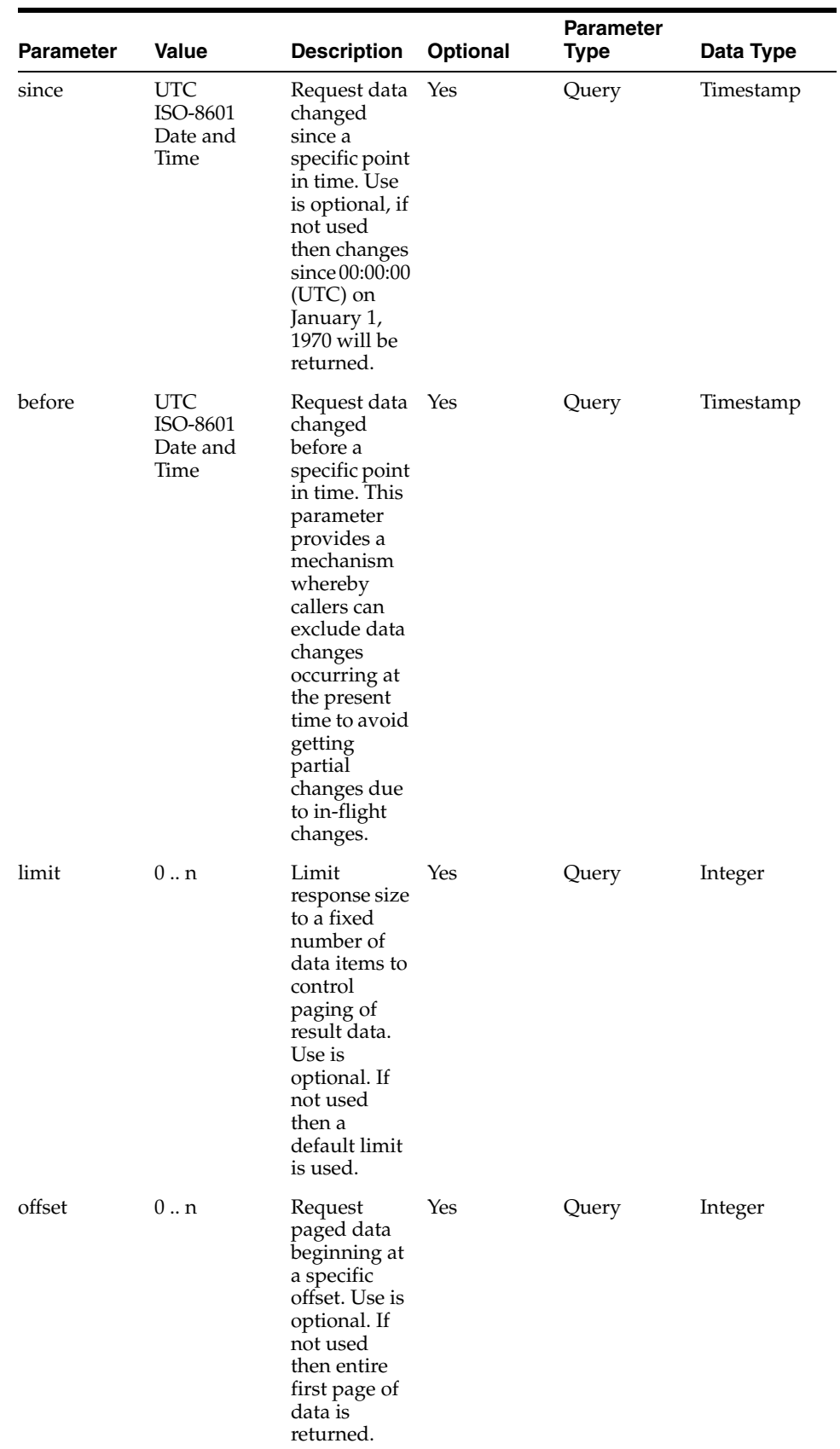

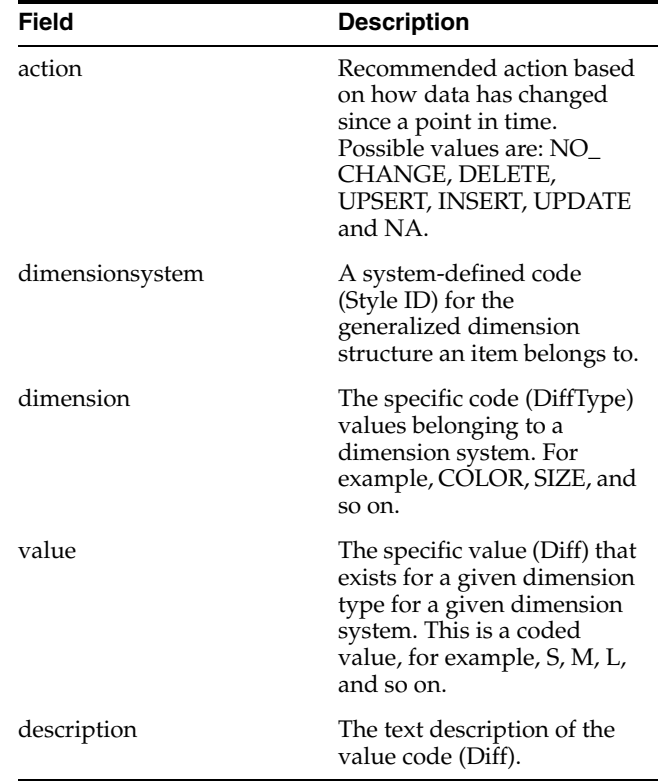

#### **Example Data**

**Content-Type**: application/json**Usage**:

- https://{host}:{port}/ords/{path-prefix}/omnichannel/v1/item/dimensionvalue?sin ce=2018-01-23T16:26:41.485Z&before=2018-06-23T16:26:41.485Z
- https://{host}:{port}/ords/{path-prefix}/omnichannel/v1/item/dimensionvalue?no deId=5111&nodeLevel=STORE&since=2018-01-23T16:26:41.485Z&before=2018-06- 23T16:26:41.485Z

```
{
"items": [
{
"action": "INSERT",
}
],
"hasMore": true,
"limit": 1,
"offset": 0,
"count": 1,
"links": [ {.. } ]
}
```
## **item/image: Get Item Image**

Get *changes* made to item images *since* a point in time.

GET ords/{system}/omnichannel/{version}/item/image

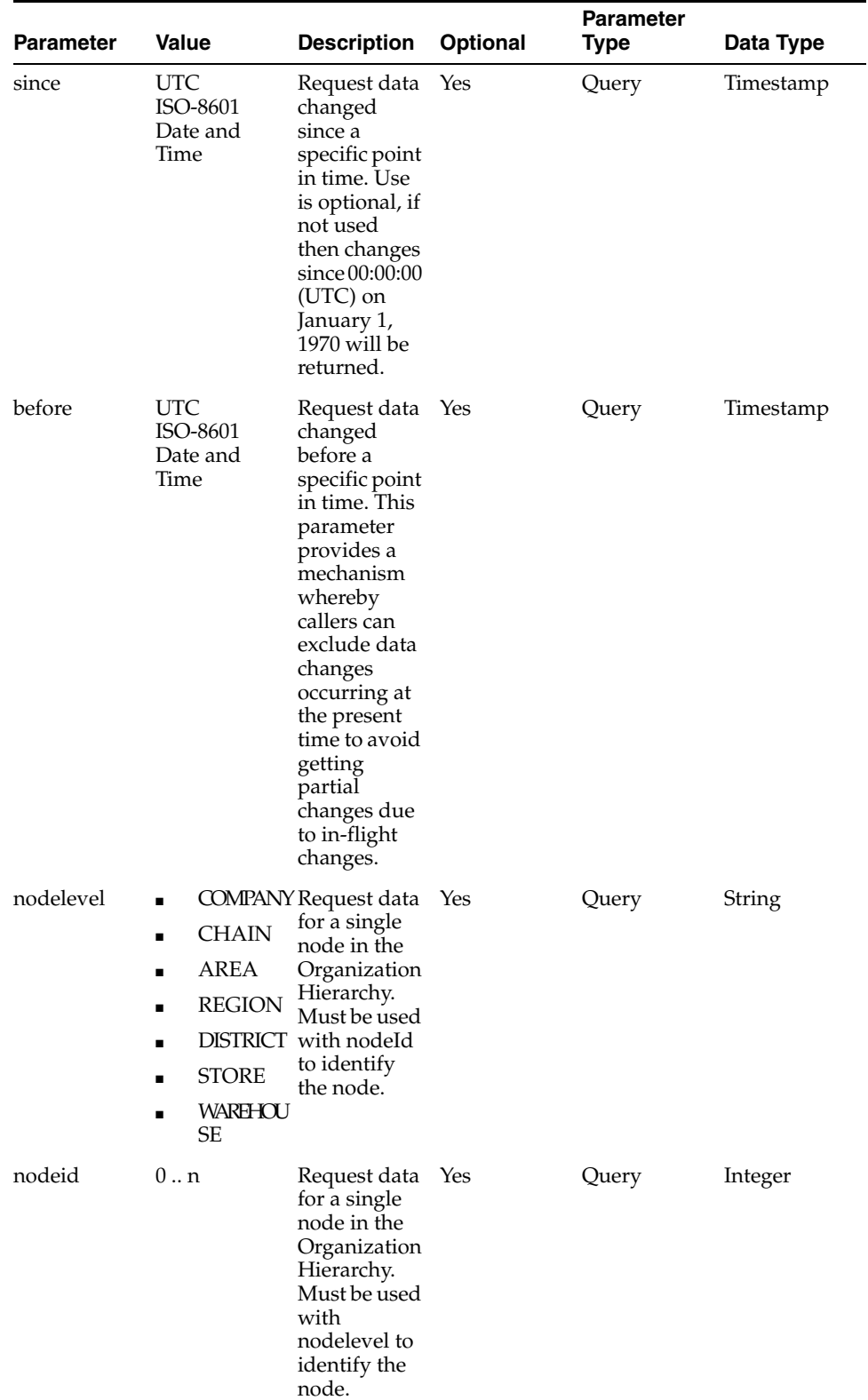

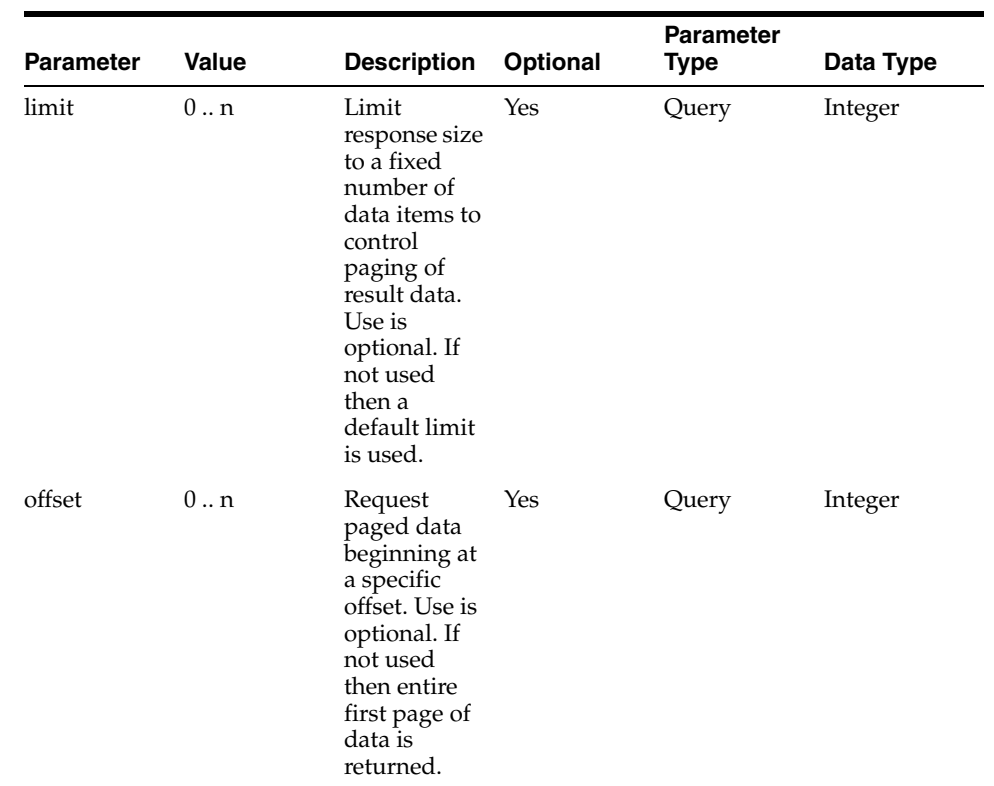

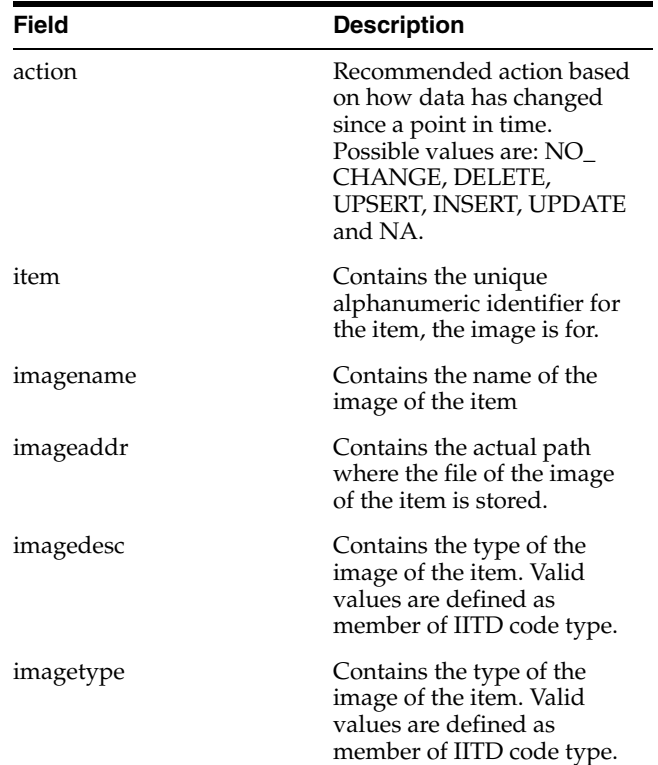

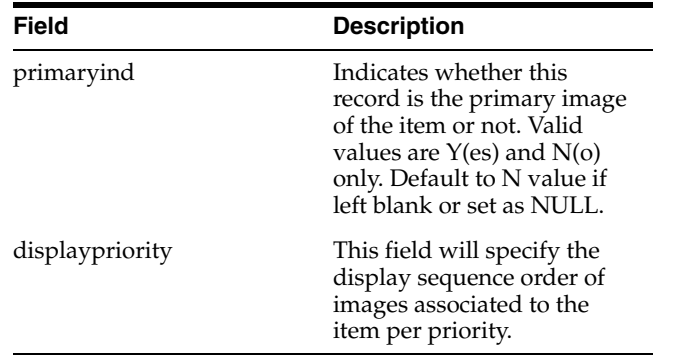

**Content-Type**: application/json**Usage**:

- https://{host}:{port}/ords/{path-prefix}/omnichannel/v1/item/image?since=2018-0 1-23T16:26:41.485Z&before=2018-06-23T16:26:41.485Z
- https://{host}:{port}/ords/{path-prefix}/omnichannel/v1/item/image?nodeId=5111 &nodeLevel=STORE&since=2018-01-23T16:26:41.485Z&before=2018-06-23T16:26:4 1.485Z

```
{
"items": [
{
"action": "INSERT",
}
],
"hasMore": true,
"limit": 1,
"offset": 0,
"count": 1,
"links": [ {.. } ]
}
```
# **item/itemlocation: Get Item Location**

Get *changes* made to item locations *since* a point in time.

GET ords/{system}/omnichannel/{version}/item/itemlocation

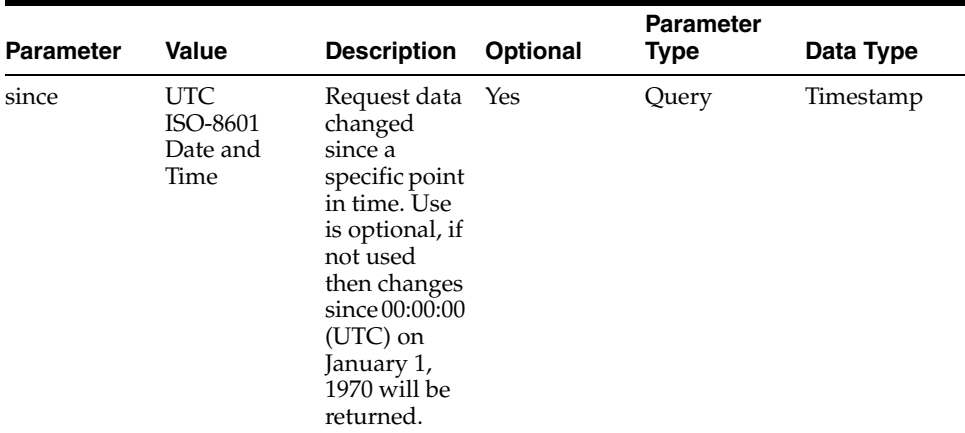

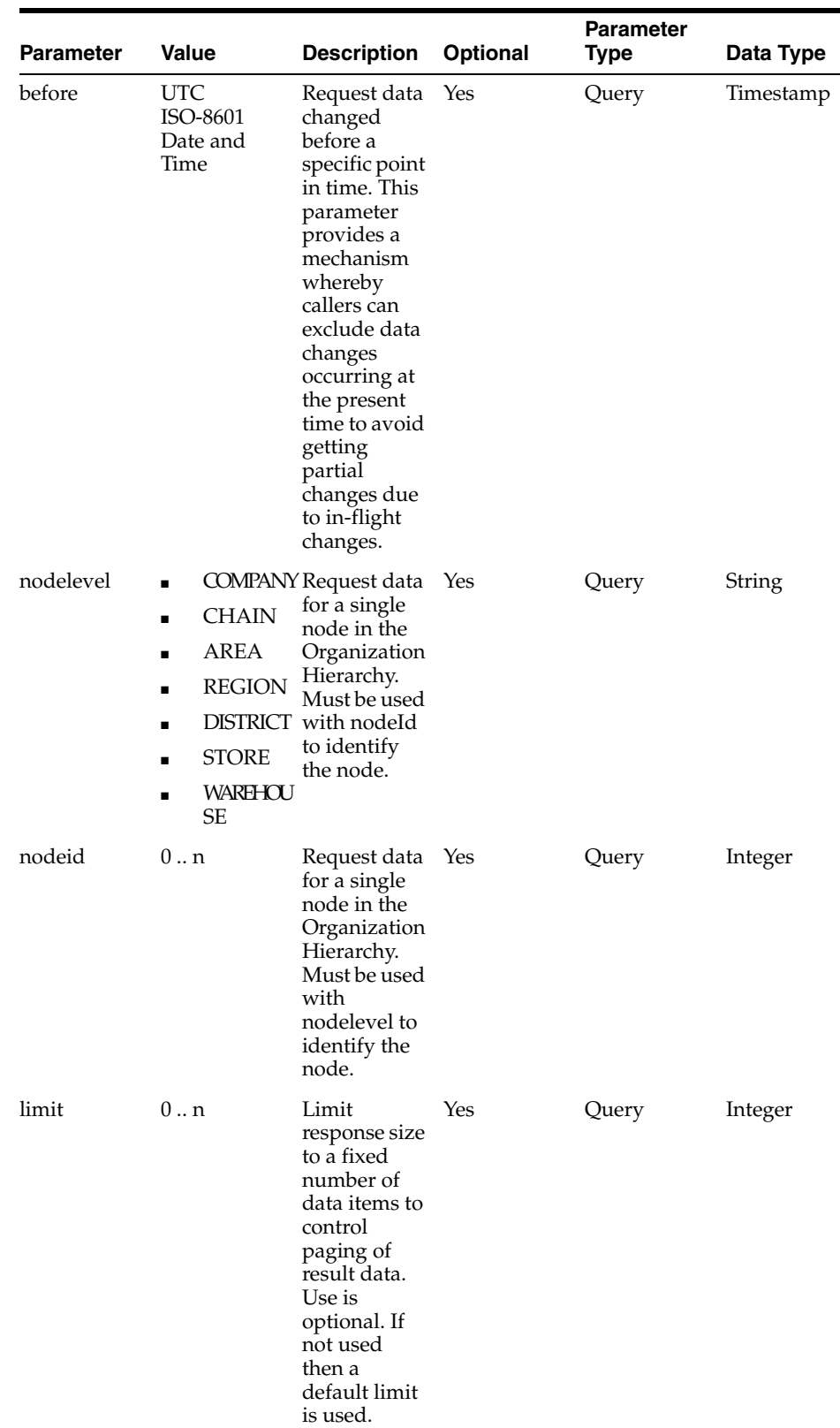

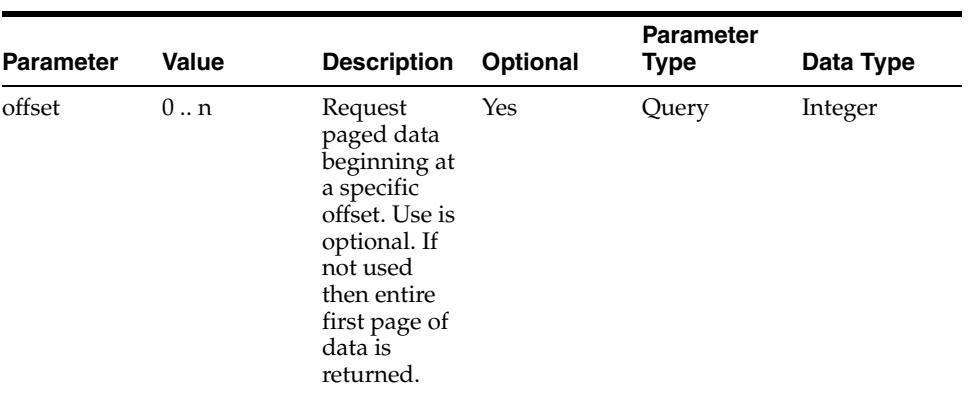

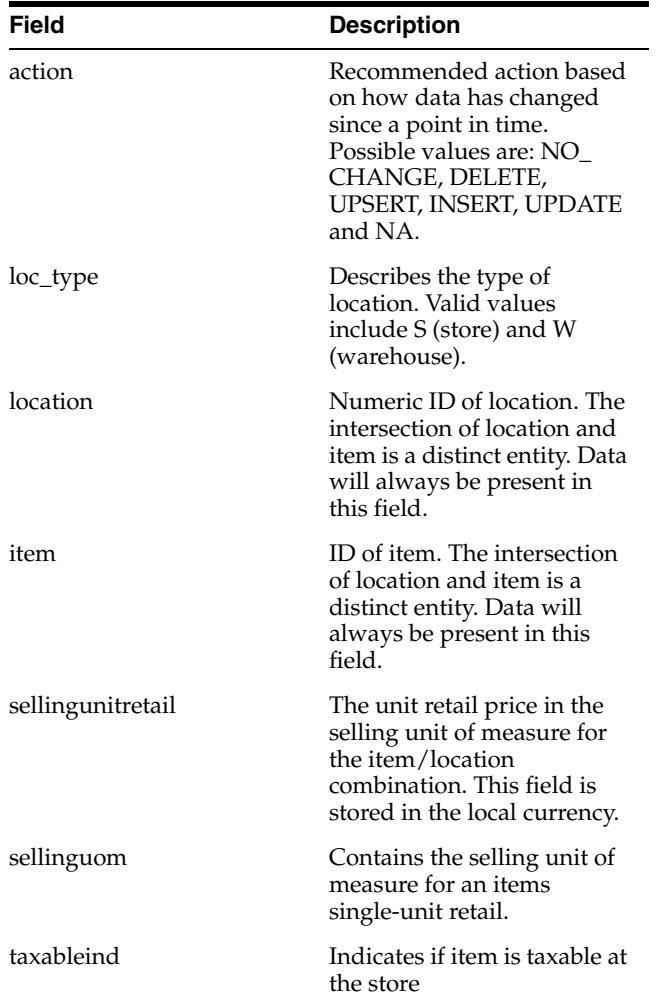

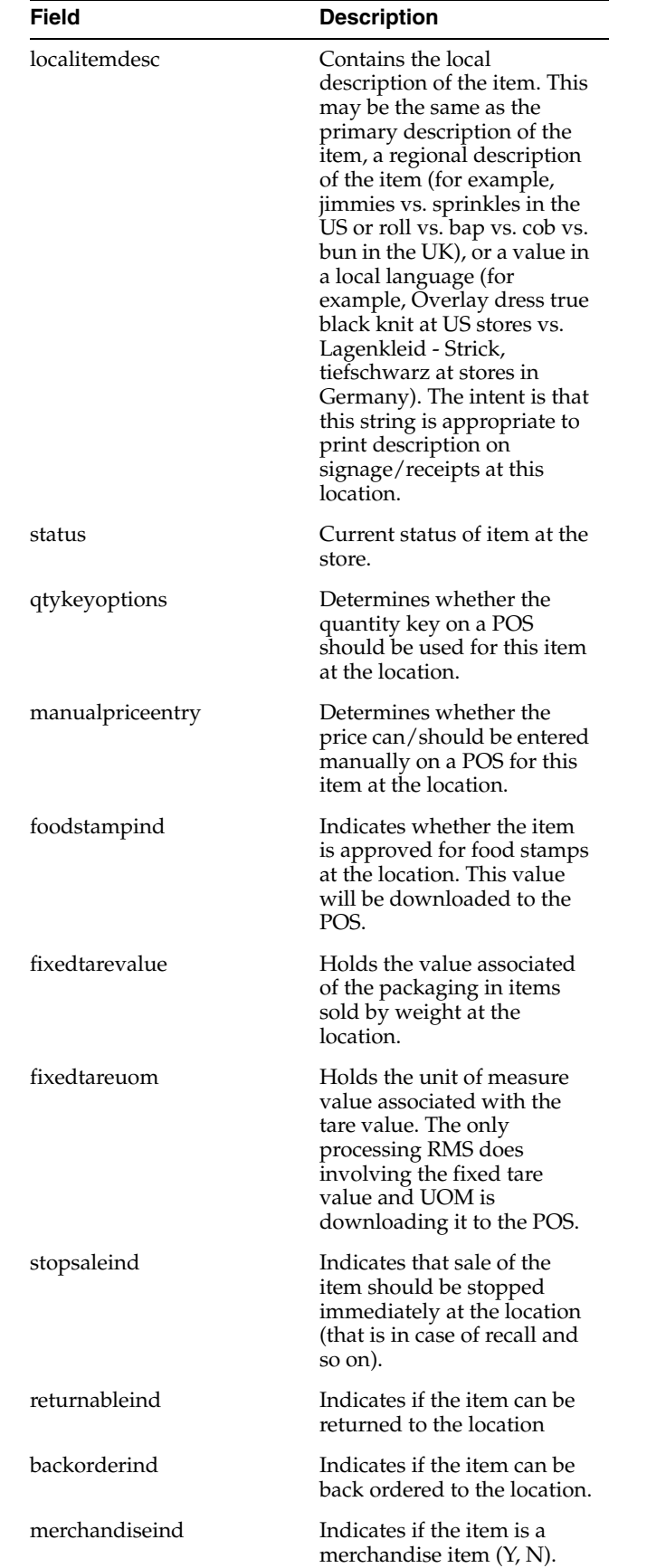

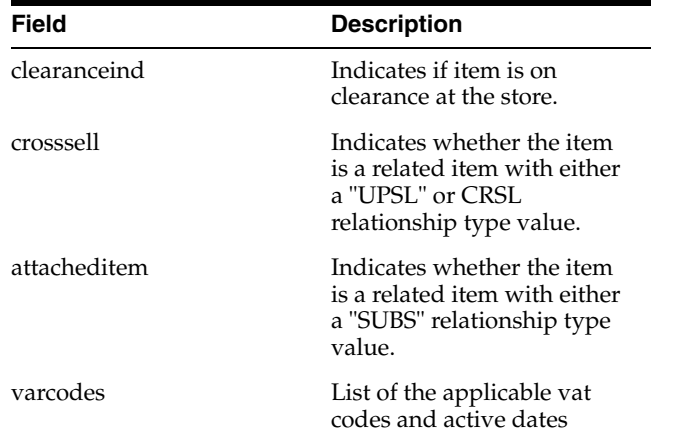

**Content-Type**: application/json**Usage**:

- https://{host}:{port}/ords/{path-prefix}/omnichannel/v1/item/itemlocation?since= 2018-01-23T16:26:41.485Z&before=2018-06-23T16:26:41.485Z
- https://{host}:{port}/ords/{path-prefix}/omnichannel/v1/item/itemlocation?nodeI d=5111&nodeLevel=STORE&since=2018-01-23T16:26:41.485Z&before=2018-06-23T 16:26:41.485Z

```
"items": [
{
"action": 'INSERT',
"loc_type": 'S',
"location": 1151,
"item": '100000008',
"sellingunitretail": 12,
"sellinguom": 'EA',
"taxableind": 'N',
"localitemdesc": 'Test Item 100000008',
"status": 'A',
"qtykeyoptions": null,
"manualpriceentry": null,
"foodstampind": null,
"fixedtarevalue": null,
"fixedtareuom": null,
"stopsaleind": null,
"returnableind": null,
"backorderind": 'N'
"merchandiseind": 'Y',
"clearanceind": 'N'"crosssell": 'N',
"attacheditem": 'N',
"vatcodes":
  [{'code':'AAA','date':'2018-01-01'},{'code':'AAB','date':'2018-03-01'},{'code':'A
AC','date':'2018-06-01'},{'code':'AAD','date':'2018-09-01'}]'
}
],
"hasMore": true,
"limit": 1,
"offset": 0,
"count": 1,
"links": [ {.. } ]}
```
# **item/price: Get Item Price**

Get *changes* made to item prices *since* a point in time.

GET ords/{system}/omnichannel/{version}/item/price

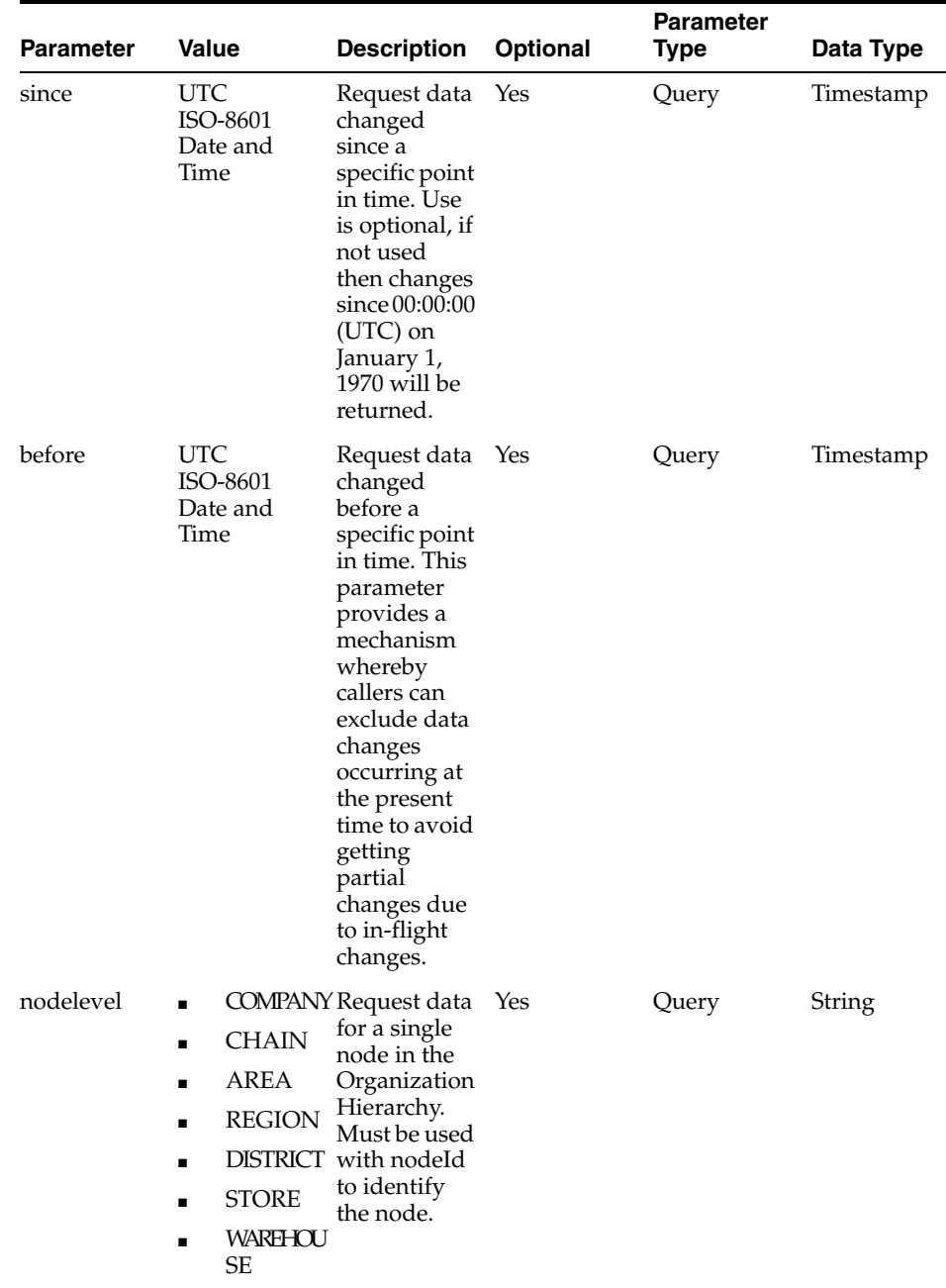

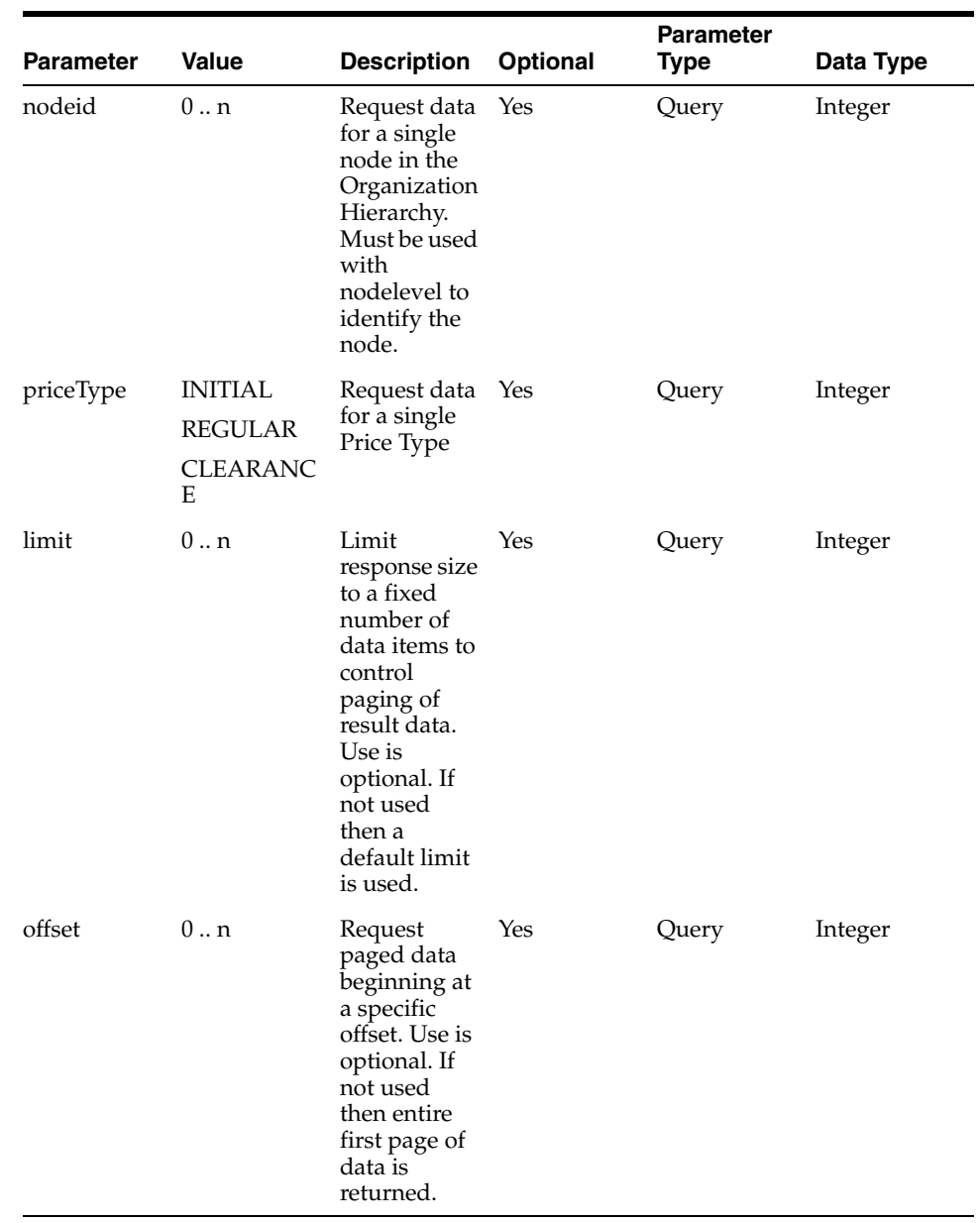

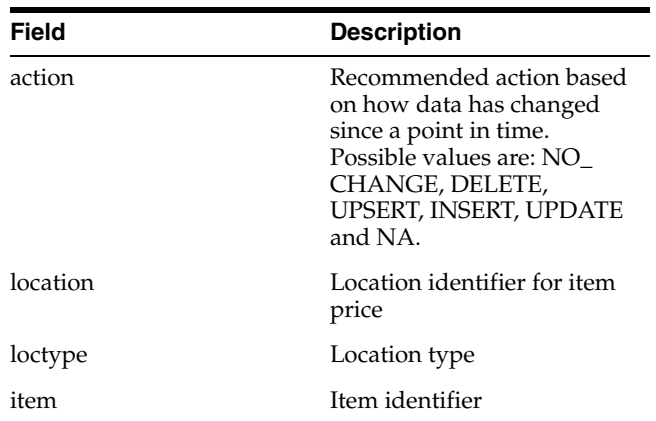

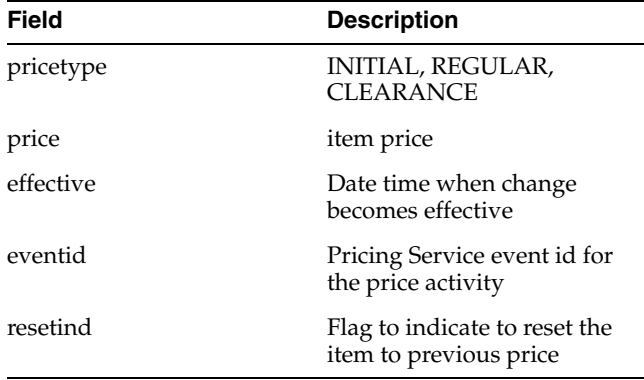

**Content-Type**: application/json**Usage**:

- https://{host}:{port}/ords/{path-prefix}/omnichannel/v1/item/price?since=2018-01 -23T16:26:41.485+05:30&before=2018-06-23T16:26:41.485+05:30
- https://{host}:{port}/ords/{path-prefix}/omnichannel/v1/item/price?since=2018-01 -23T16:26:41.485+05:30&before=2018-06-23T16:26:41.485+05:30&pricetype=INITIA L

```
"items: [ 
o{ 
"action: "INSERT",
"location: 1151,
"loctype: "S",
"item: "100000008",
"pricetype: "CLEARANCE",
"price: 4.63,
"effective: "2018-08-05T00:00:00",
"eventid: 2000,
"resetind: 1
},
o],
"hasMore: false,
"limit: 10000,
"offset: 0,
"count: 5,
"links: [ {.. } ]}
```
## **item/relateditem: Get Related Item**

Get *changes* made to related items *since* a point in time.

GET ords/{system}/omnichannel/{version}/item/relateditem

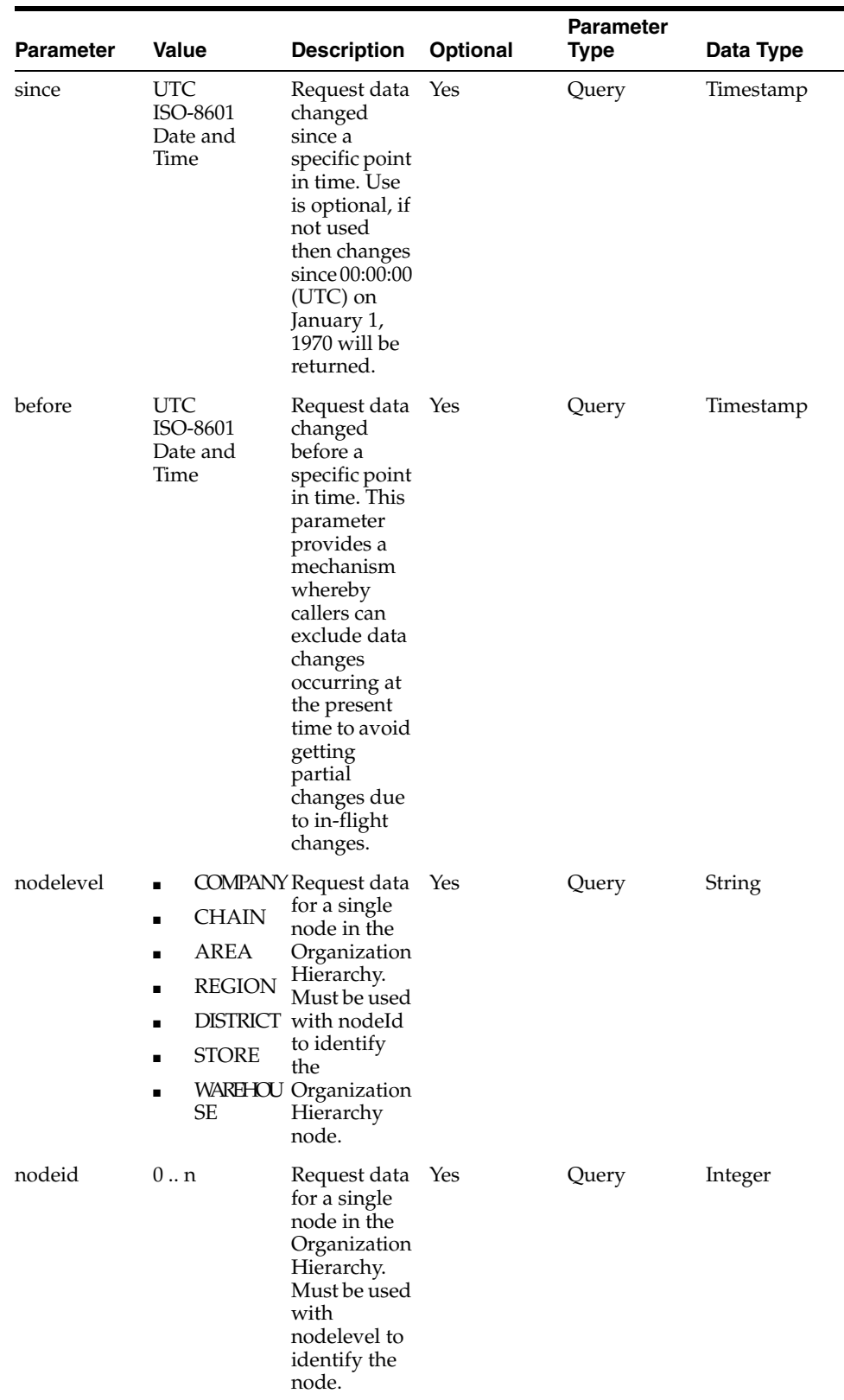

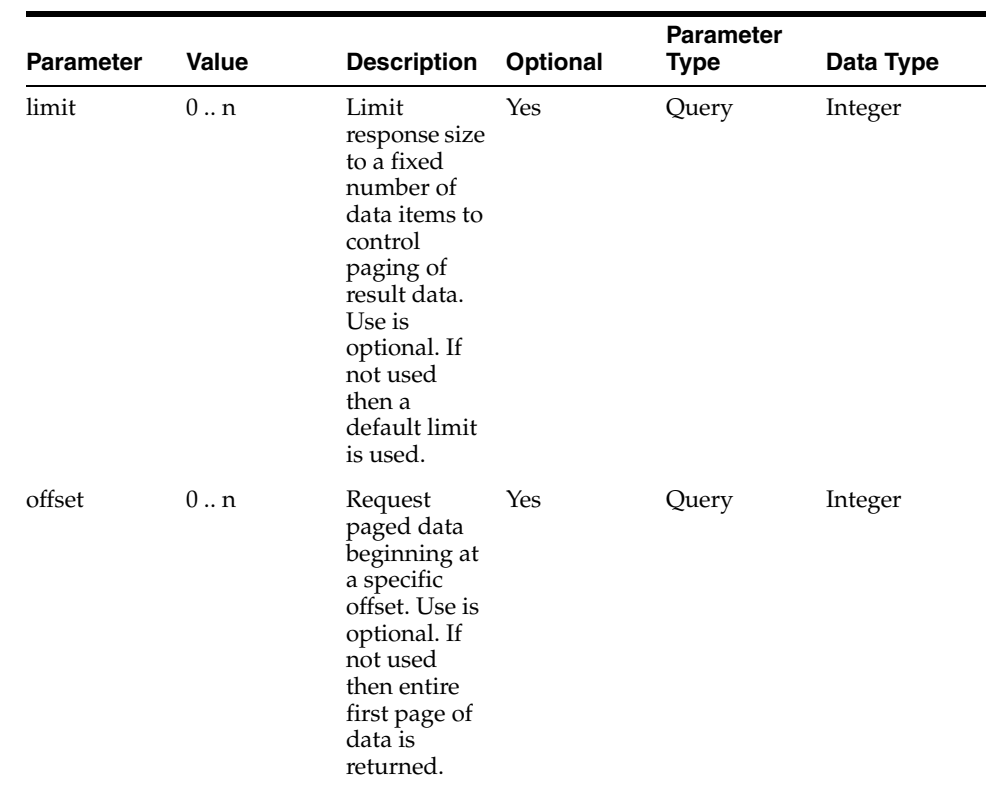

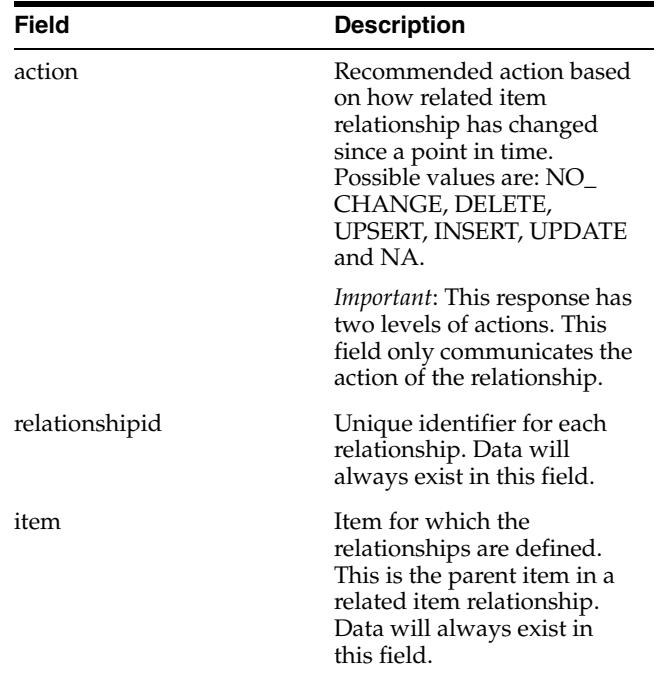

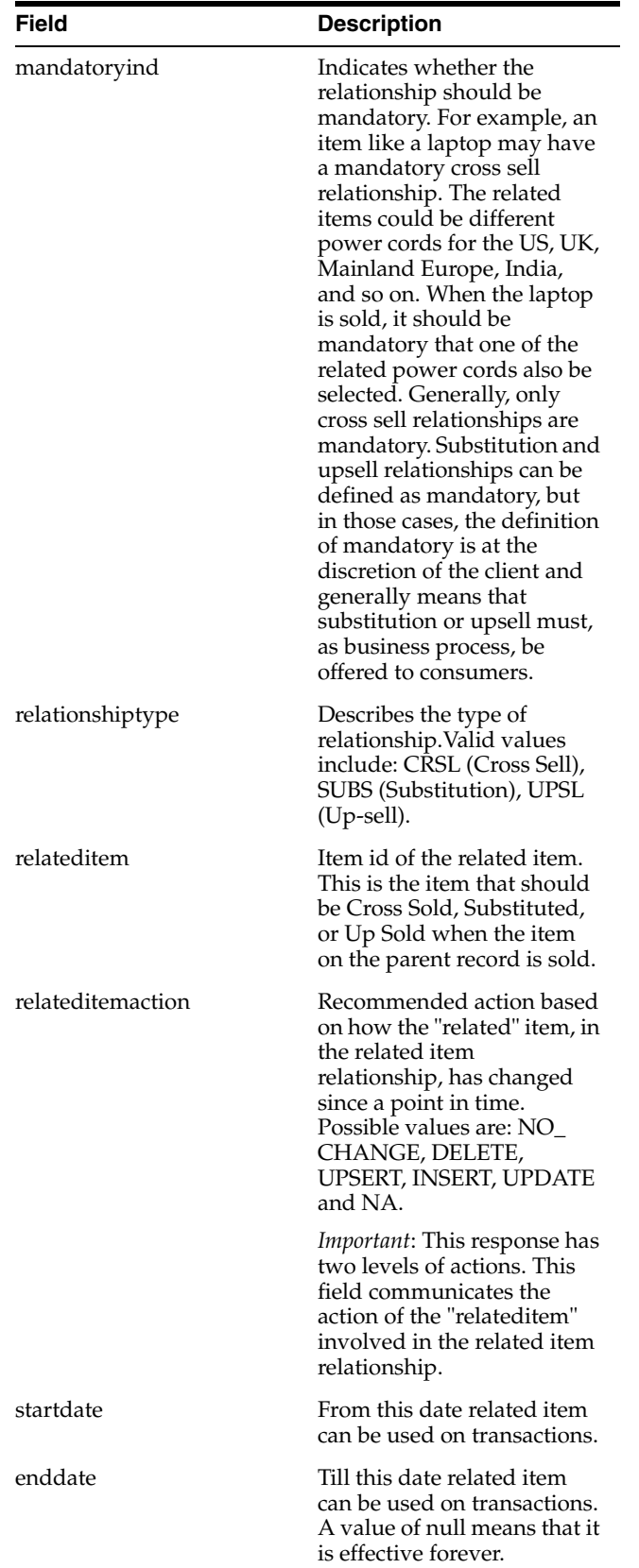

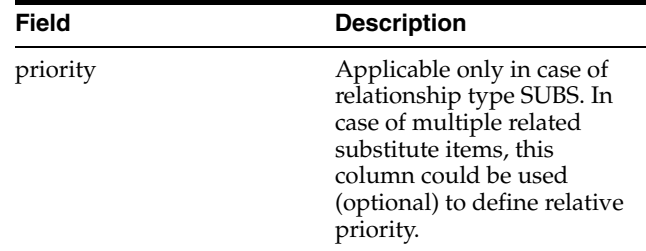

**Content-Type**: application/json**Usage**:

■ https://{host}:{port}/ords/{path-prefix}/omnichannel/v1/item/relateditem?since=2 018-01-23T16:26:41.485Z&before=2018-06-23T16:26:41.485Z

```
{
"items": [
{
"action": "INSERT",
"relationshipid": 1,
"item": "101500004",
"mandatoryind": "N",
"relationshiptype": "SUBS",
"relateditem": "100600003",
"startdate": "2014-12-17",
"enddate": "2014-12-31",
"priority": 1
},
{
"action": "INSERT",
"relationshipid": 402,
"item": "101500012",
"mandatoryind": "N",
"relationshiptype": "CRSL",
"relateditem": "101500004",
"relateditemaction": "DELETE", 
"startdate": null,
"enddate": null,
"priority": null
},
{
"action": "INSERT",
"relationshipid": 402,
"item": "101500012"
"mandatoryind": "N",,
"relationshiptype": "CRSL", 
"relateditem": "101500021",
"relateditemaction": "INSERT",
"startdate": null,
"enddate": null,
"priority": null
\lambda],
"hasMore": true,
"limit": 3,
"offset": 0,
"count": 3,
"links": [ {.. } ]
}
```
## **location/retailstore: Get Retail Store**

Get *changes* made to retail stores *since* a point in time. Address fields are always derived from the primary Business (addr\_type: 01) address.

٠

GET ords/{system}/omnichannel/{version}/location/retailstore

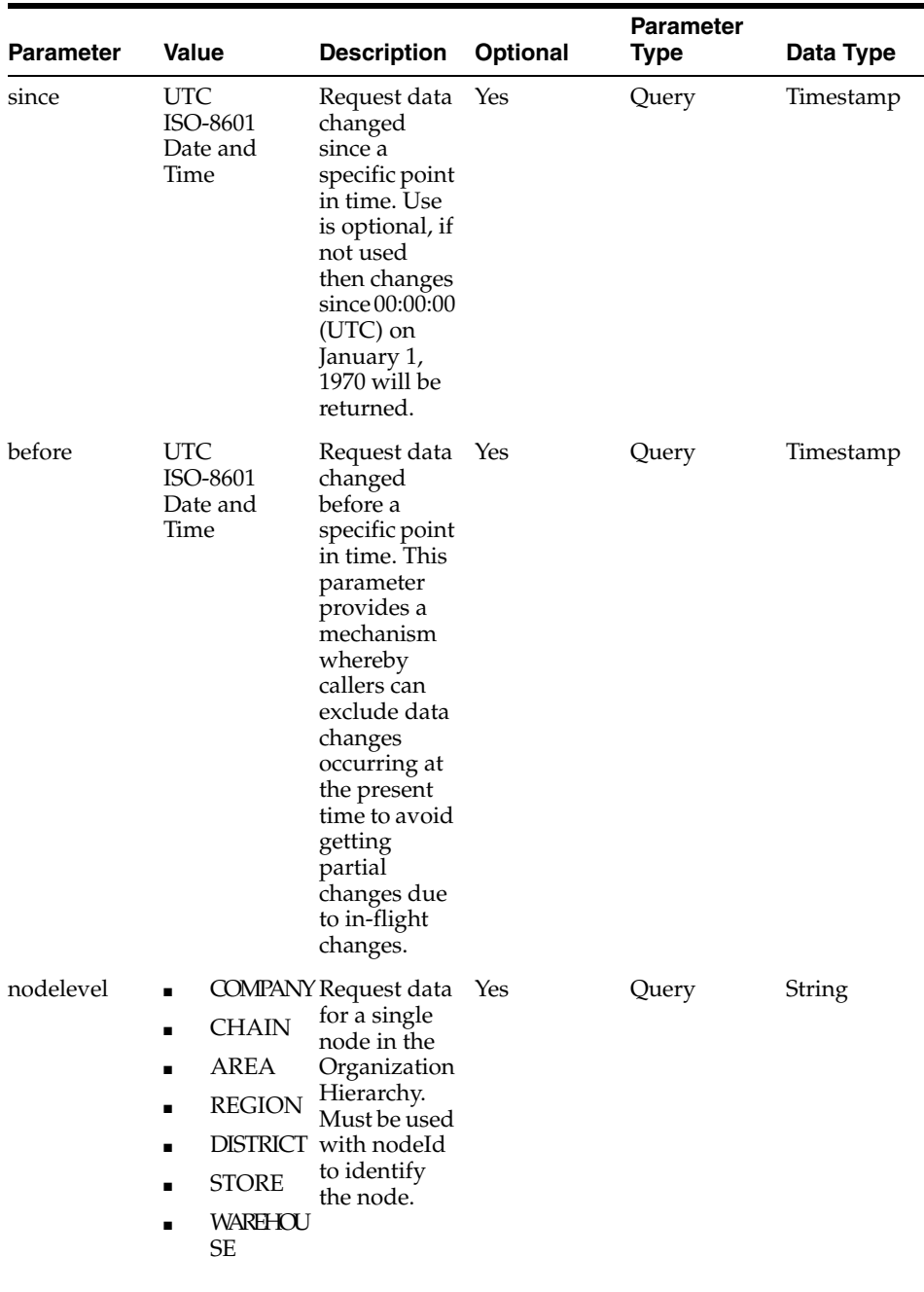

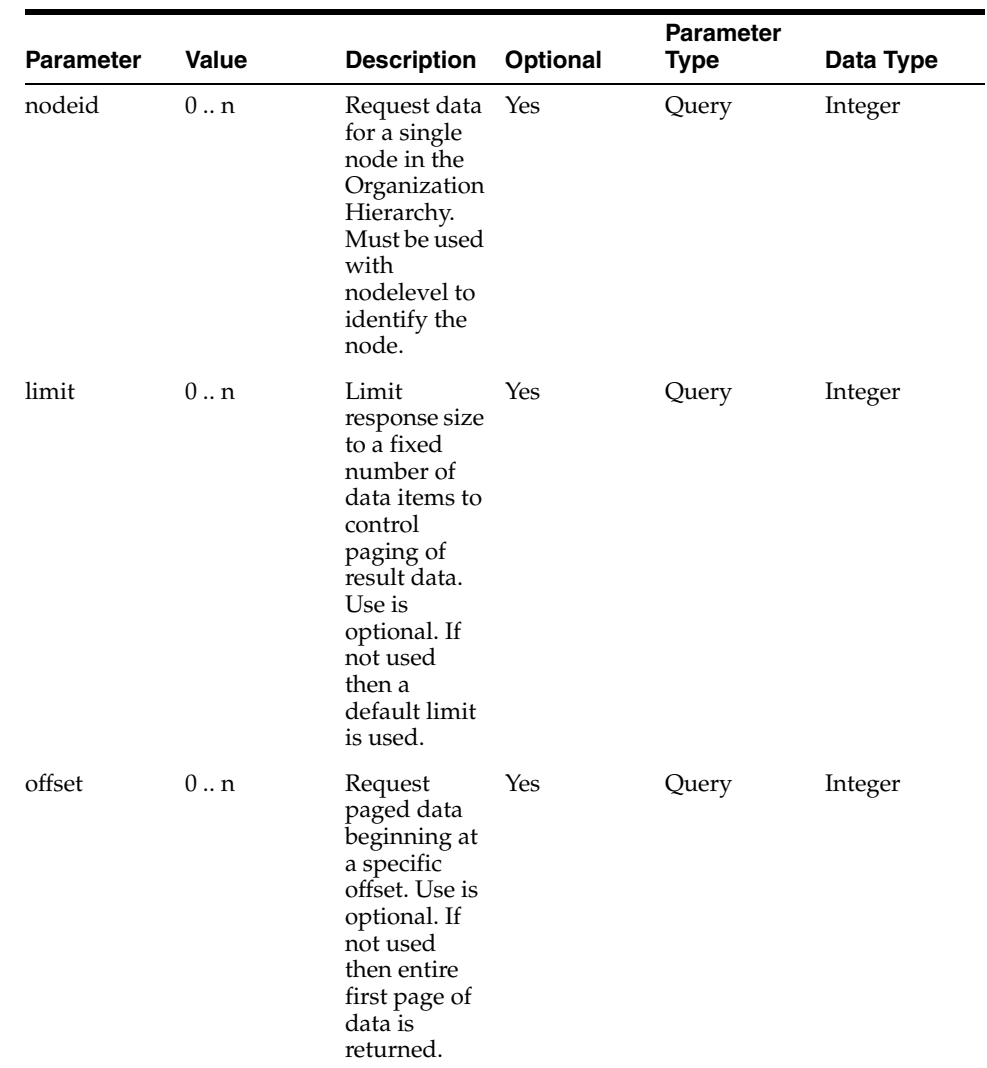

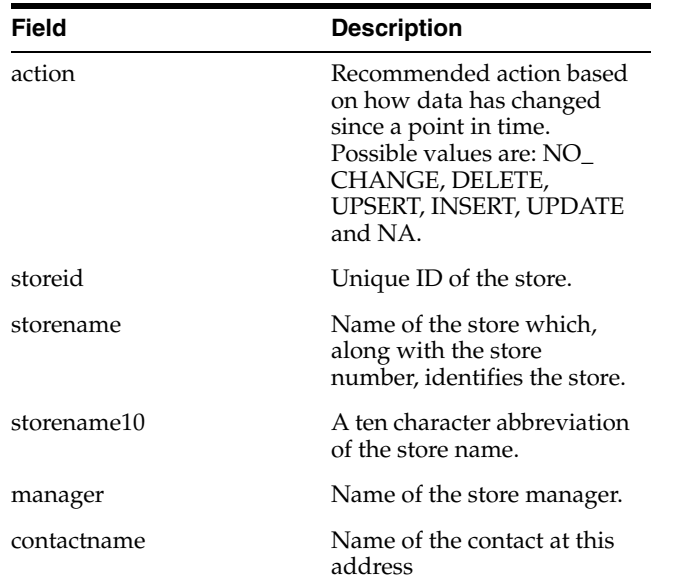

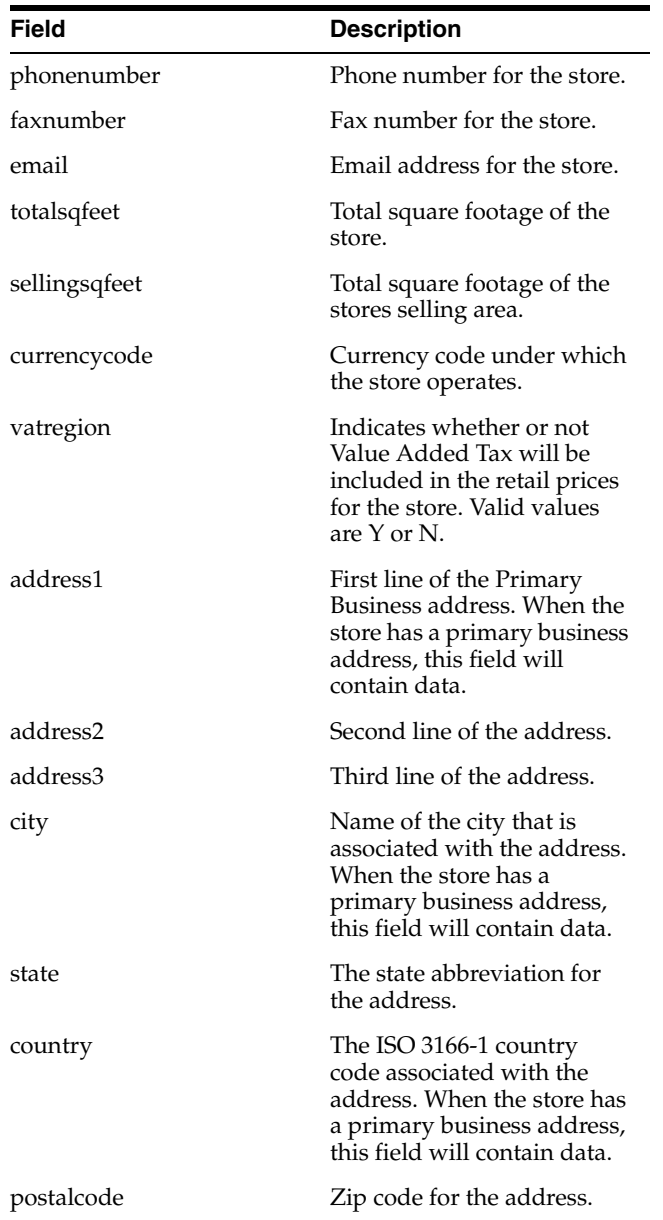

**Content-Type**: application/json**Usage**:

■ https://{host}:{port}/ords/{path-prefix}/omnichannel/v1/location/retailstore?nodeI d=1&nodeLevel=CHAIN&since=2018-01-23T16:26:41.485Z&before=2018-06-23T16 :26:41.485Z

```
{
"items": [
{
"action": "INSERT",
"storeid": 2689,
"storename": "RMS 15.0 DTI Store",
"storename10": "DTI STORE",
"manager": "Mr. Jones",
"contactname": "Sally Smith" "phonenumber": "123456",
"faxnumber": "123456",
```

```
"email": "rmsdti@gmail.com",
"totalsqfeet":20000 
"selllingsqfeet":18000
"currencycode": "USD",
"vatregion": 1000,
"address1": "addr",
"address2": null,
"address3": null,
"city": "mpls",
"state": "MN",
"country": "US",
"postalcode": "55345"
}
\left| \ \right|,
"hasMore": true,
"limit": 1,
"offset": 0,
"count": 1,
"links": [ {.. } ]
}
```
# **location/warehouse: Get Warehouse**

Get *changes* made to warehouses *since* a point in time. Address fields are always derived from the primary Business (addr\_type: 01) address.

GET ords/{system}/omnichannel/{version}/location/warehouse

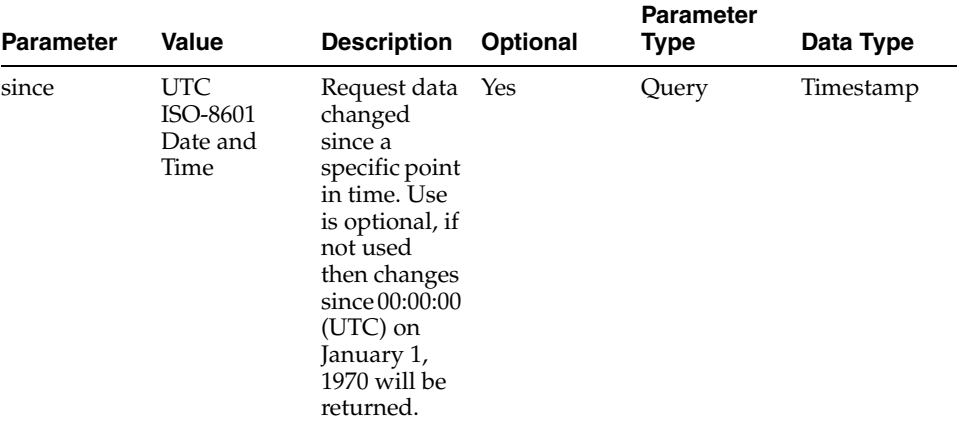

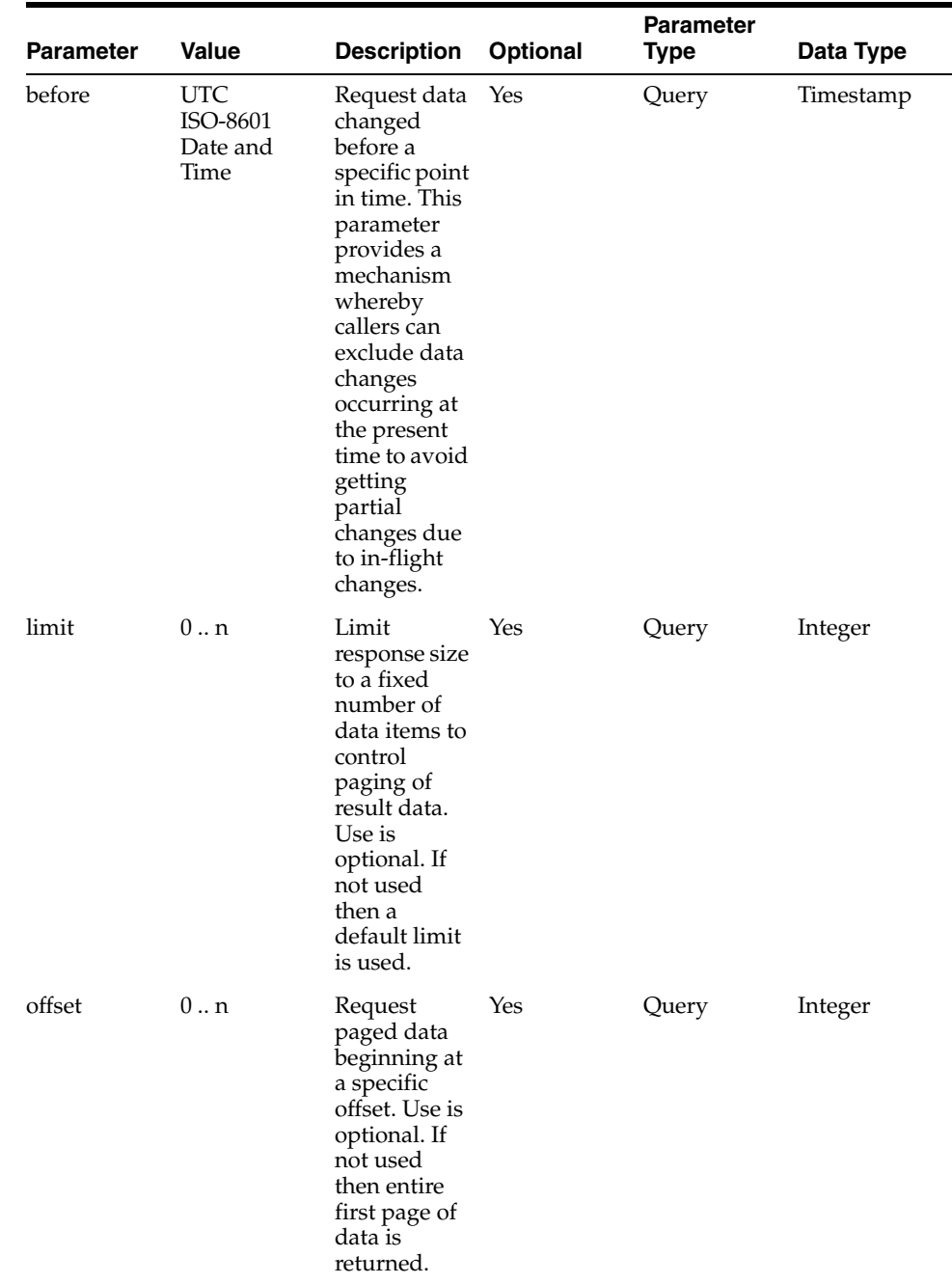

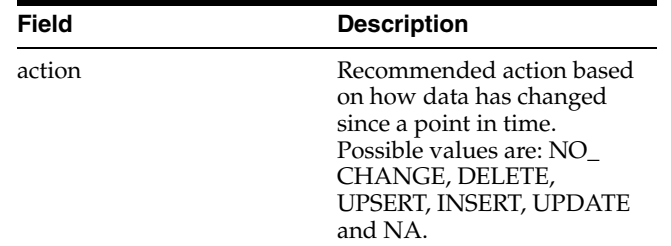

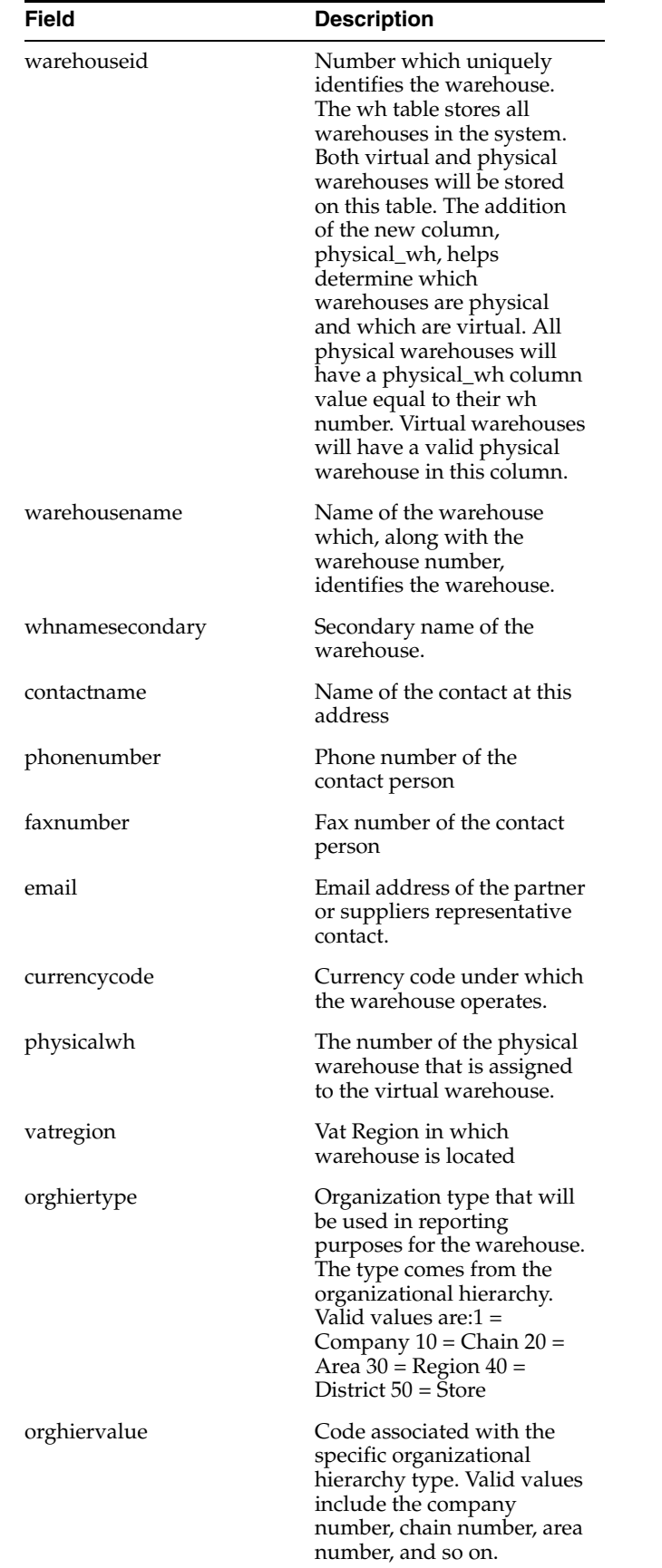

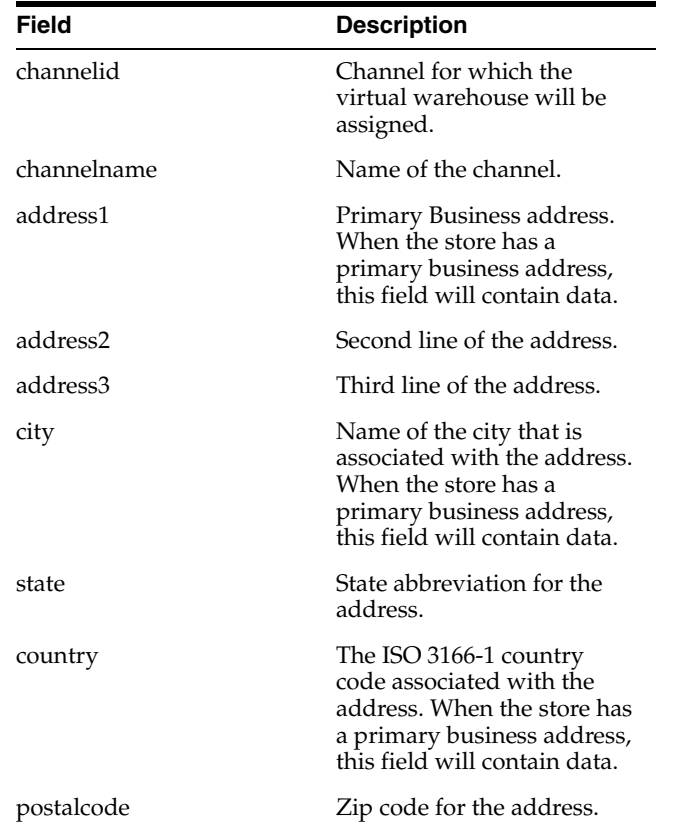

**Content-Type**: application/json**Usage**:

■ https://{host}:{port}/ords/{path-prefix}/omnichannel/v1/location/warehouse?sinc e=2018-01-23T16:26:41.485Z&before=2018-06-23T16:26:41.485Z

```
{
"items": [],
"hasMore": true,
"limit": 10000,
"offset": 0,
"count": 0,
"links": [ {.. } ]
}
```
## **merchhier: Get Merchandise Hierarchy**

Get *changes* made to the merchandise hierarchy *since* a point in time. The merchandise hierarchy enables the grouping of items by Division, Group, Department, Class and Subclass.

GET ords/{system}/omnichannel/{version}/merchhier
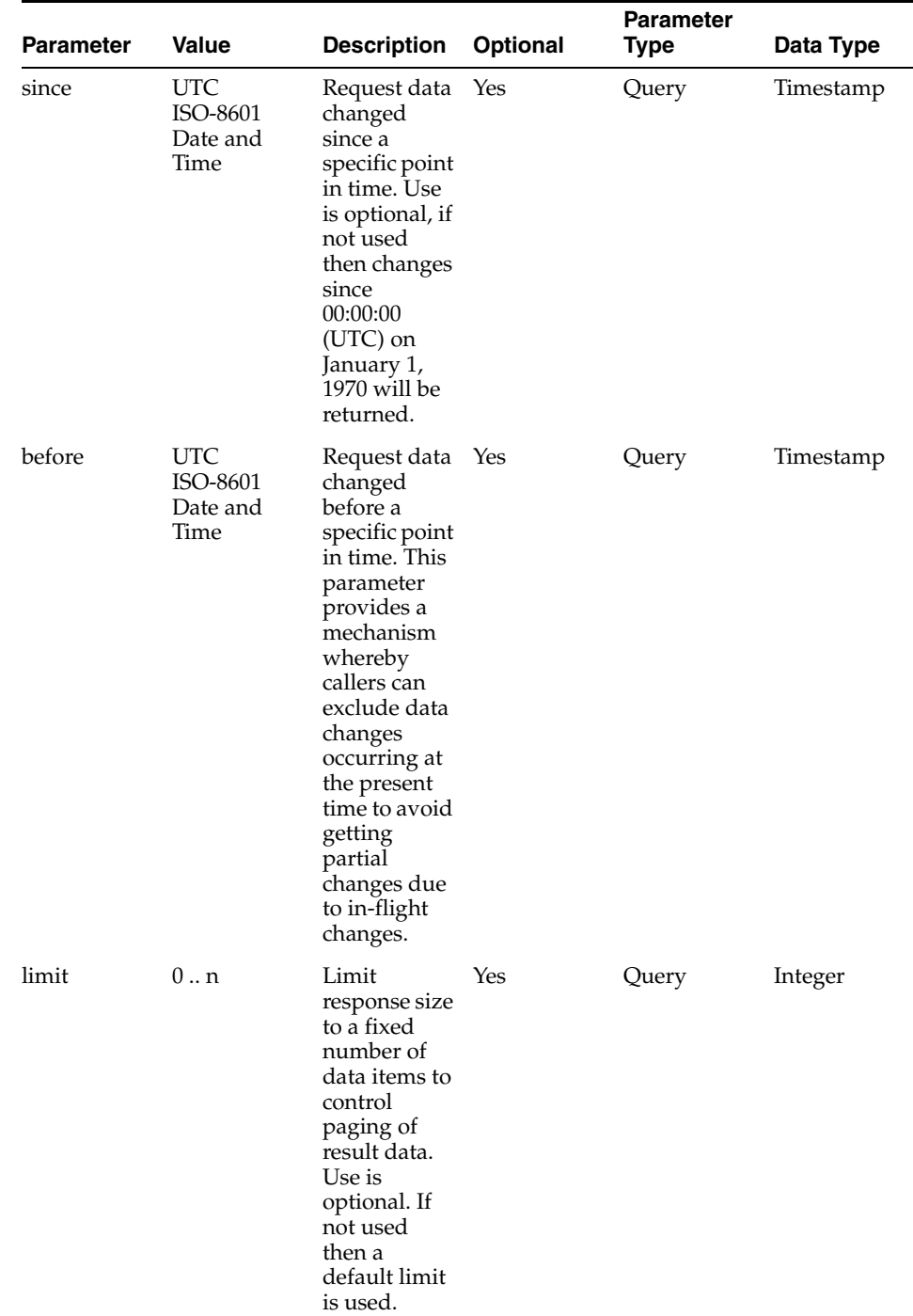

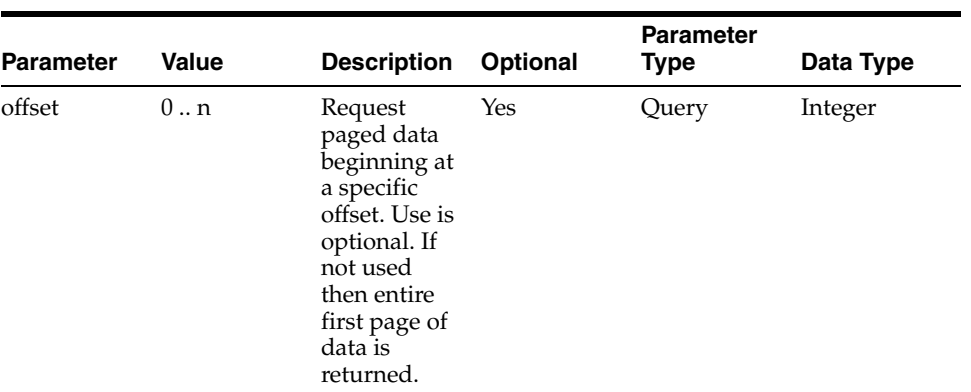

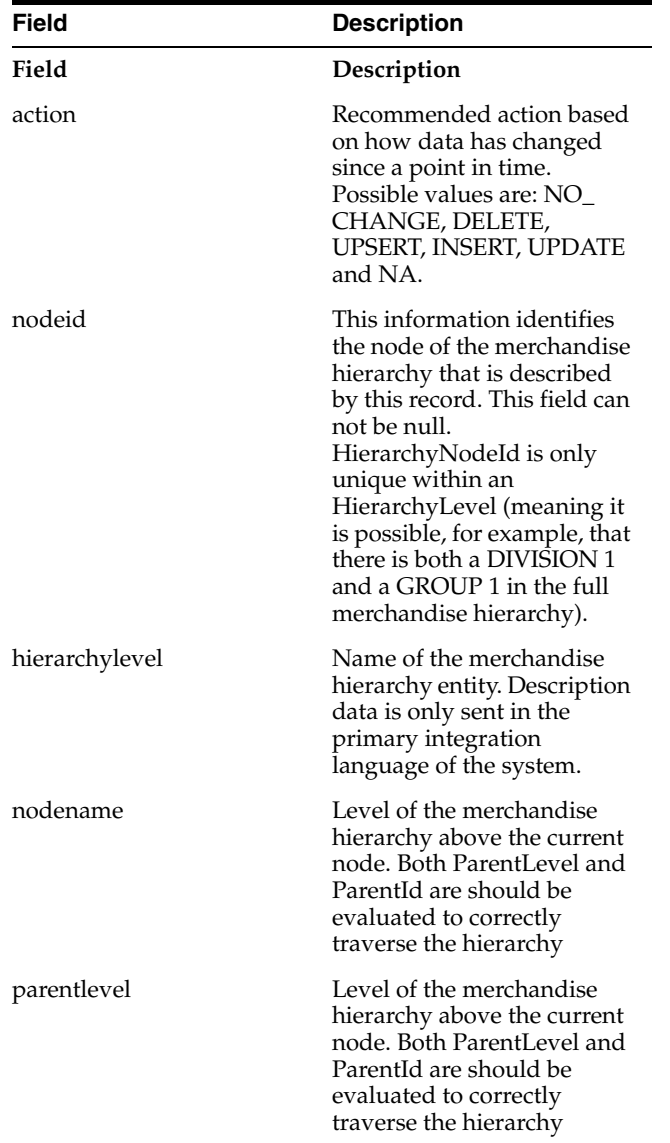

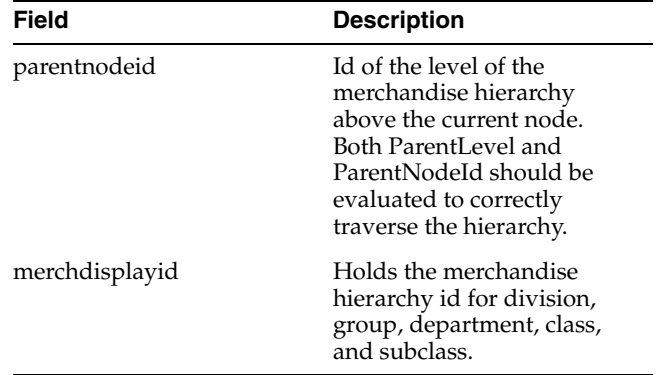

**Content-Type**: application/json**Usage**:

- https://{host}:{port}/ords/{path-prefix}/omnichannel/v1/merchhier?since=2018-01- 23T16:26:41.485Z&before=2018-06-23T16:26:41.485Z
- https://{host}:{port}/ords/{path-prefix}/omnichannel/v1/item?nodeId=5111&node Level=STORE&since=2018-01-23T16:26:41.485Z&before=2018-06-23T16:26:41.485Z

```
{
"items": [
{
"action": "INSERT",
"nodeid": 4,
"hierarchylevel": "SUBCLASS",
"nodename": "Mens RMS 15.0 DTI",
"parentlevel": "CLASS",
"parentnodeid": 4
"merchdisplayid":400
}
],
"hasMore": true,
"limit": 1,
"offset": 60,
"count": 1,
"links": [ {.. } ]
}
```
## **metadata-catalog: Get API Catalog**

Get available resources in the specified versions of the API.

GET ords/{system}/omnichannel/{version}/metadata-catalog

#### **Parameters**

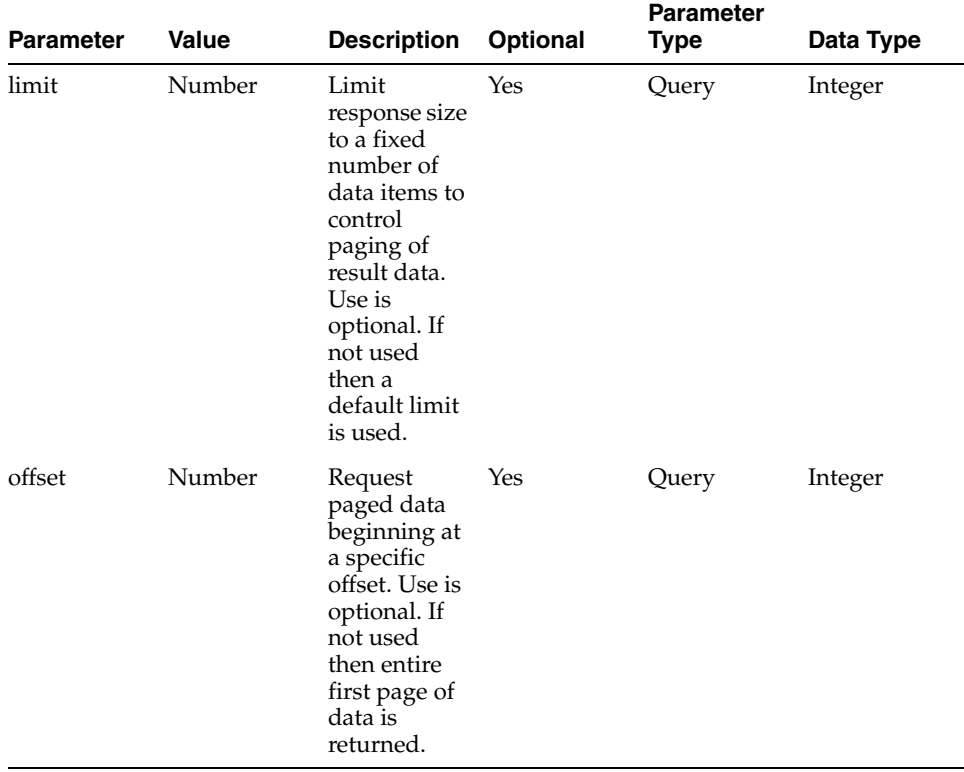

### **Ressponse (items)**

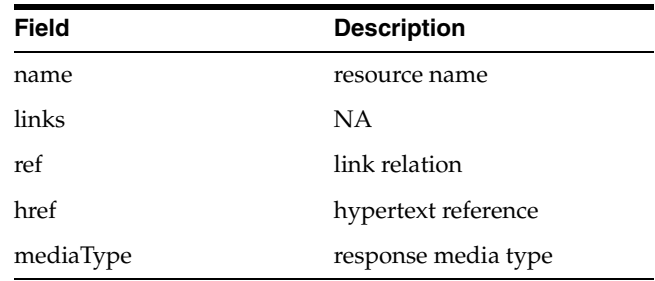

#### **Example Data**

#### **Content-Type**: application/json

**Usage**: https://{host}:{port}/ords/{path-prefix}/omnichannel/v1/metadata-catalog

```
{
"items": [
{
"name": "v1",
"links": [
{
"rel": "describes",
"href": "http://10.135.189.123:8888/ords/{path-prefix}/omnichannel/v1/diff"
},
{
"rel": "canonical",
"href":
```

```
"http://10.135.189.123:8888/ords/{path-prefix}/omnichannel/metadata-catalog/v1/dif
f",
"mediaType": "application/json"
},
{
"rel": "alternate",
"href": 
"http://10.135.189.123:8888/ords/{path-prefix}/omnichannel/open-api-catalog/v1/",
"mediaType": "application/openapi+json"
}
]
}
],
"hasMore": true,
"limit": 1,
"offset": 0,
"count": 1,
"links": [ {.. } ]
}
```
# **orghier: Get Organization Hierarchy**

Get *changes* made to the organizational hierarchy *since* a point in time. The organizational hierarchy describes the operational structure of a company

GET ords/{system}/omnichannel/{version}/orghier

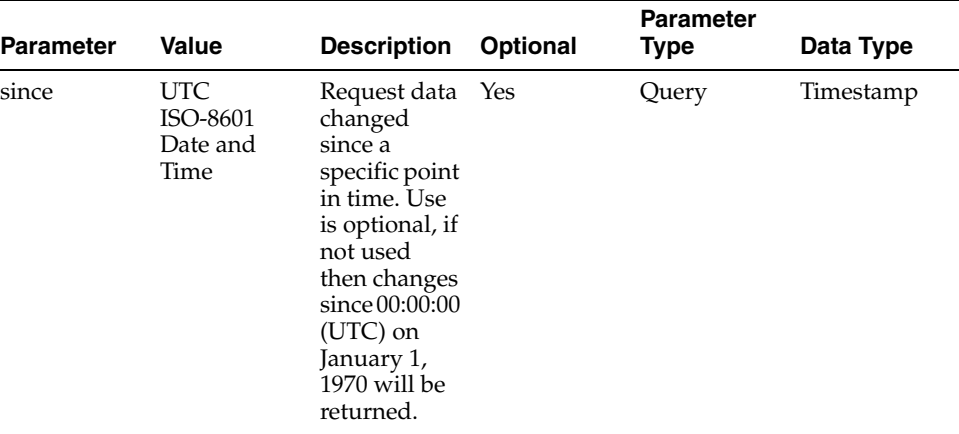

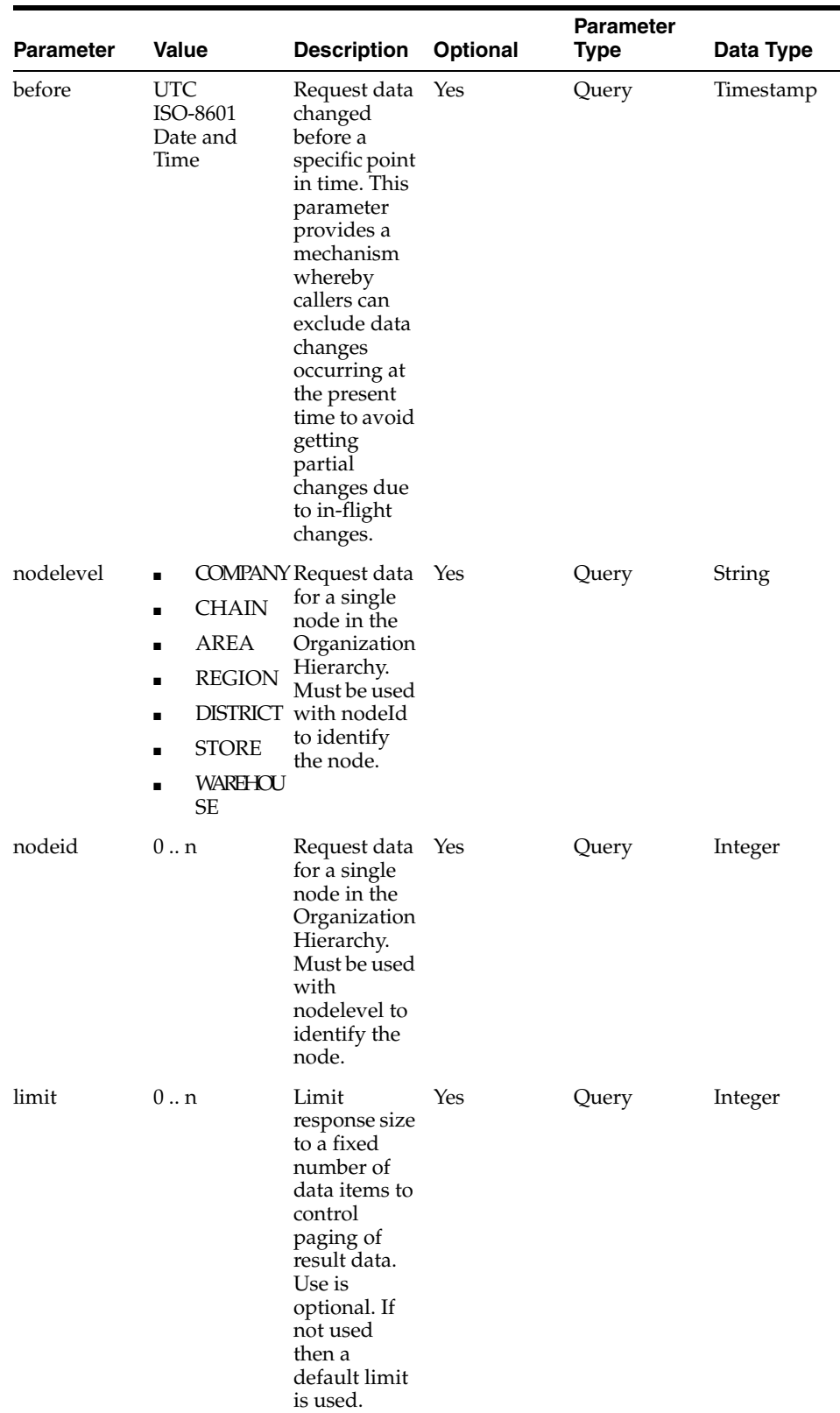

۰

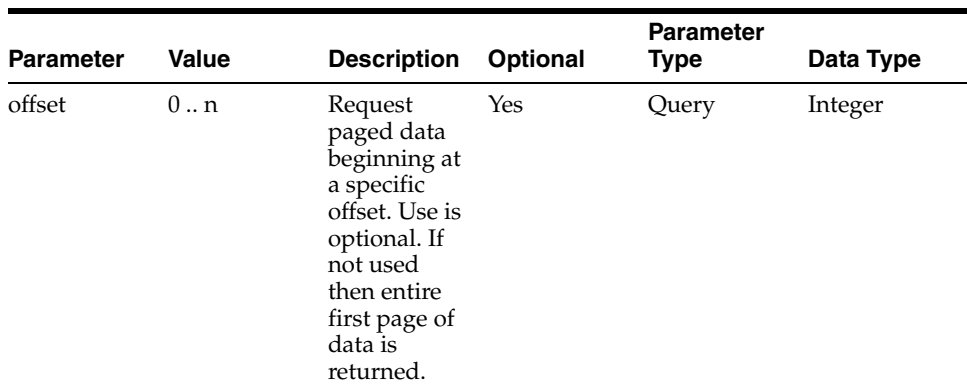

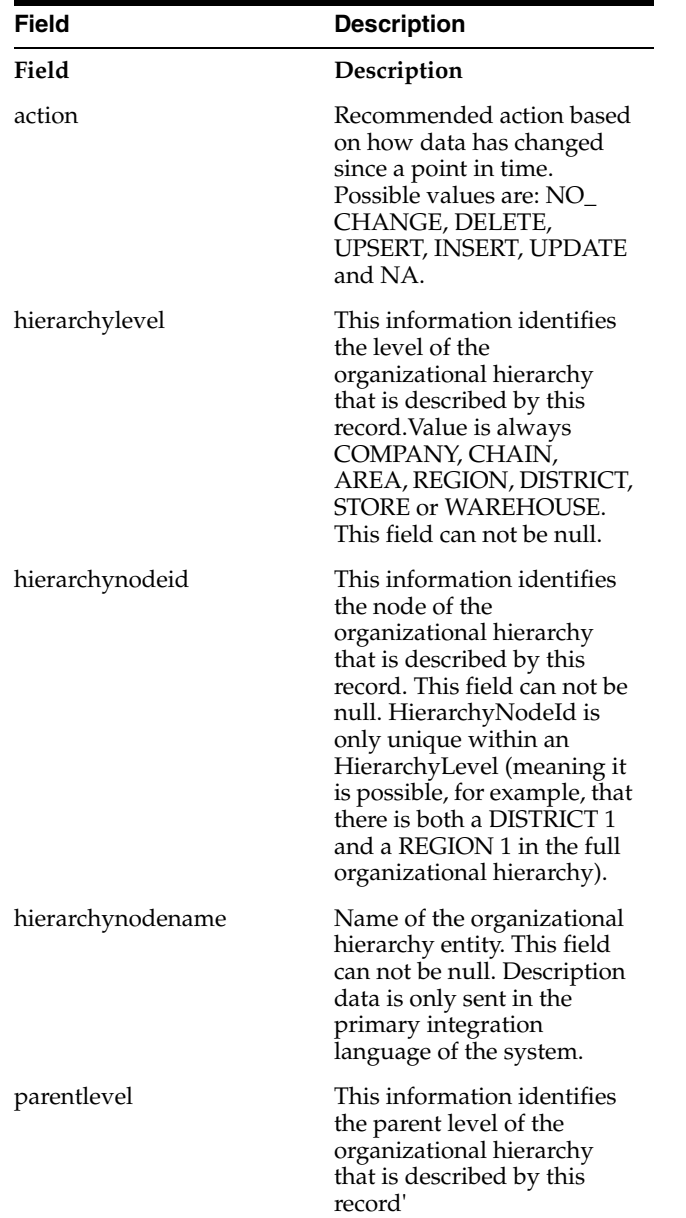

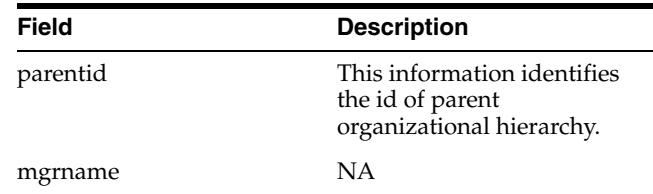

**Content-Type**: application/json**Usage**:

■ https://{host}:{port}/ords/{path-prefix}/omnichannel/v1/orghier?nodeId=1&nodeL evel=COMPANY&since=2018-01-23T16:26:41.485Z&before=2018-06-23T16:26:41.4 85Z

```
{
"items": [
{
"action": "INSERT",
"hierarchylevel": "AREA",
"hierarchynodeid": 1,
"hierarchynodename": "USA*",
"parentlevel": "CHAIN",
"parentid": 1,
"mgrname": null
}
],
"hasMore": true,
"limit": 1,
"offset": 0,
"count": 1,
"links": [ {.. } ]
}
```
### **orghier/descendant: Get Organization Hierarchy Node Descendant**

Get entire branch of the organizational hierarchy beginning with a specified node. This resource returns the latest state of the organizational hierarchy.

GET ords/{system}/omnichannel/{version}/orghier/descendant

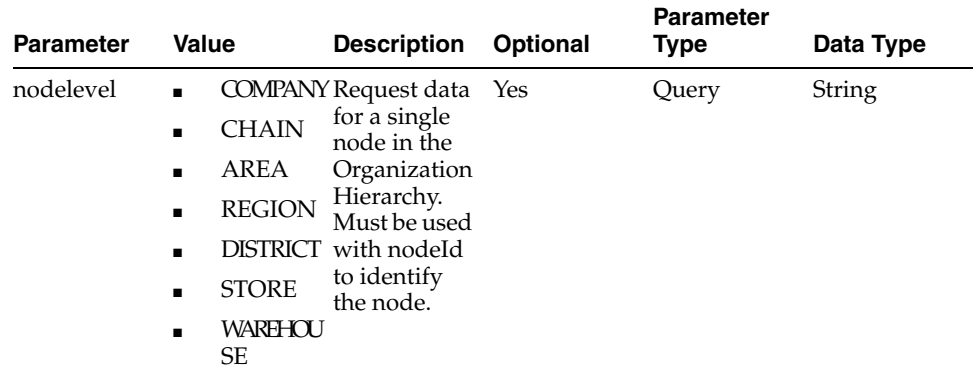

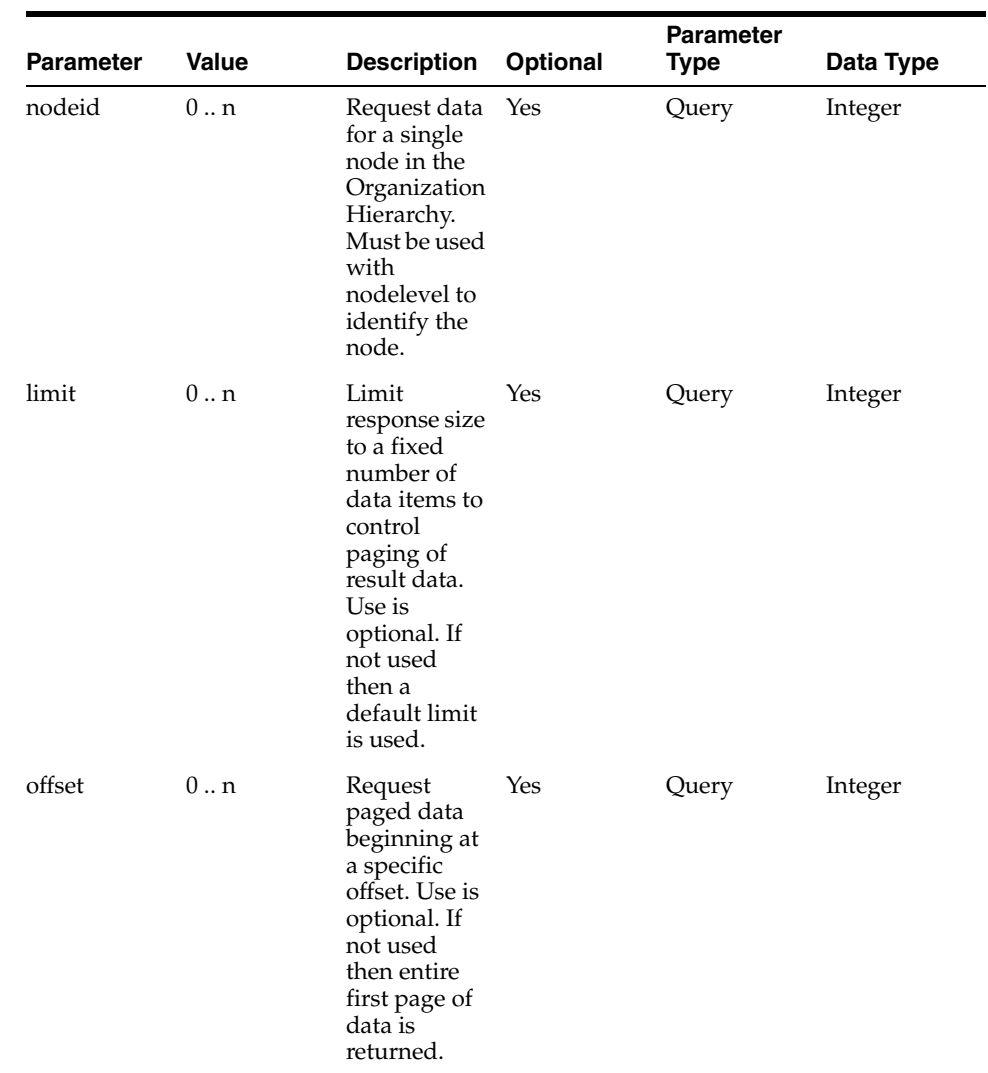

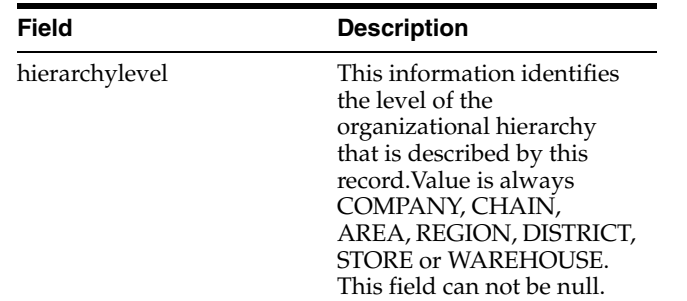

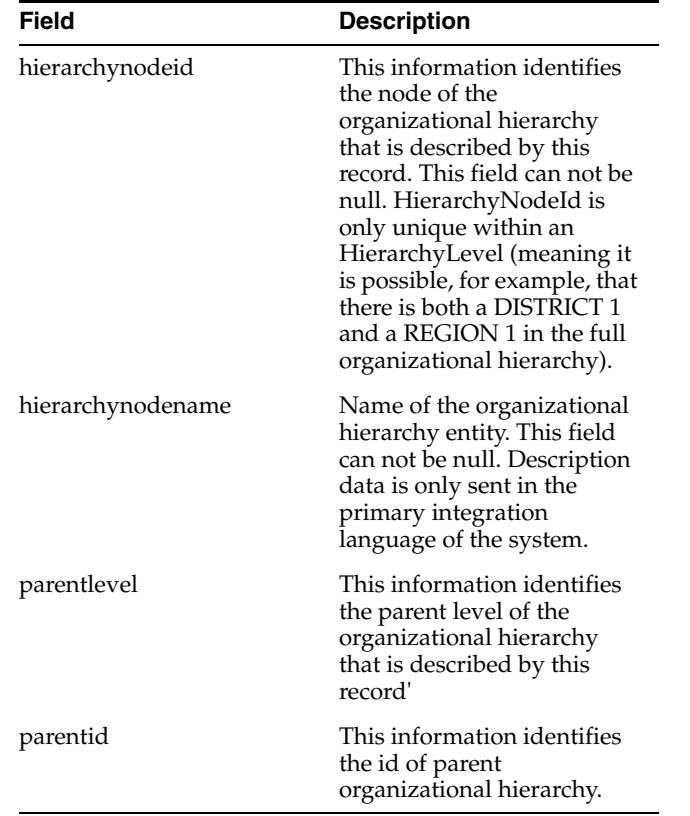

**Content-Type**: application/json**Usage**:

■ https://{host}:{port}/ords/{path-prefix}/omnichannel/v1/orghier/descendant?node Id=1&nodeLevel=COMPANY

```
{
"items": [
{
"hierarchylevel": "CHAIN",
"hierarchynodeid": 1,
"hierarchynodename": "Chain 1*",
"parentlevel": "COMPANY",
"parentid": 1
},
{
"hierarchylevel": "AREA",
"hierarchynodeid": 1,
"hierarchynodename": "USA*",
"parentlevel": "CHAIN",
"parentid": 1
},
{
"hierarchylevel": "AREA",
"hierarchynodeid": 2,
"hierarchynodename": "Europe",
"parentlevel": "CHAIN",
"parentid": 1
}
```

```
],
"hasMore": true,
"limit": 3,
"offset": 0,
"count": 3,
"links": [ {.. } ]
}
```
## **refreshdate: Get Data Refresh Date**

Get the date bulk data arrived into the system. The refreshdate can be compared to the SINCE request parameter, in REST calls to foundation data resources, to determine if response data represents "initial load" or an "incremental change".

GET ords/{system}/omnichannel/{version}/refreshdate

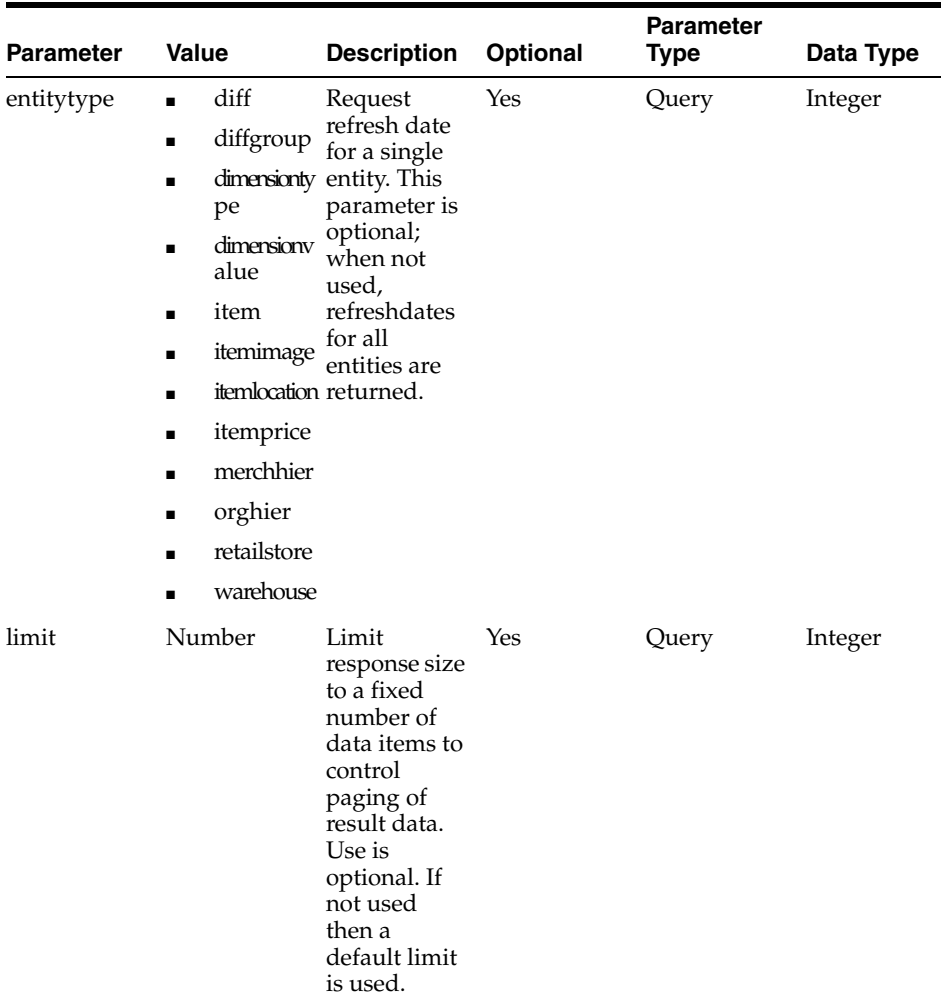

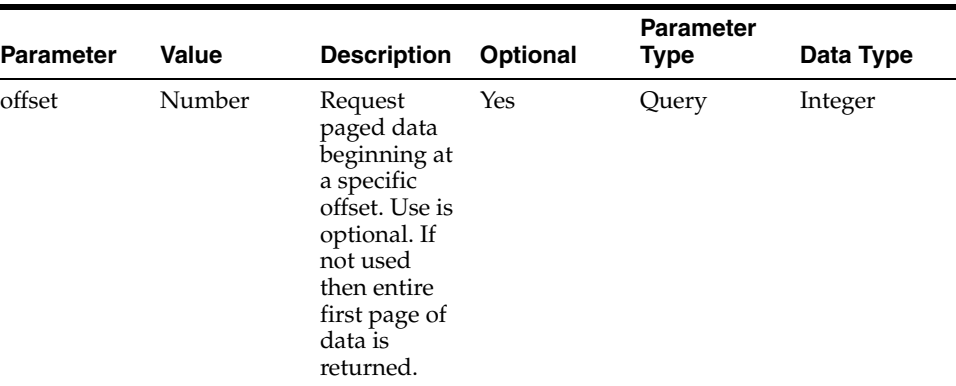

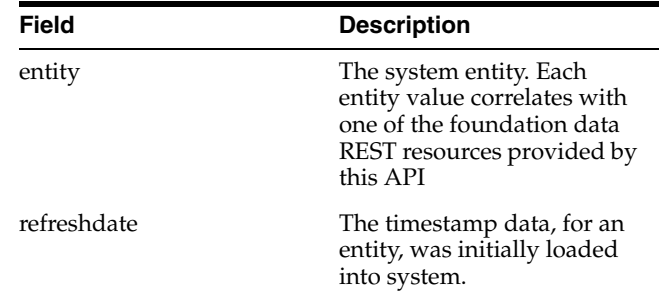

#### **Example Data**

**Content-Type**: application/json

**Usage**:

- https://{host}:{port}/ords/{path-prefix}/omnichannel/v1/refreshdate
- https://{host}:{port}/ords/{path-prefix}/omnichannel/v1/refreshdate?entitytype=m erchhier

```
{
"items": [
{
"entity": "Item",
"refreshdate": "2018-06-05T19:12:26.106Z"
}
],
"hasMore": false,
"limit": 10000,
"offset": 0,
"count": 1,
"links": [ {.. } ]
}
```
### **inventory/future: Get Future Inventory**

Get the *changes* made to Future Inventory positions *since* a point in time.

GET ords/{system}/omnichannel/{version}/inventory/future

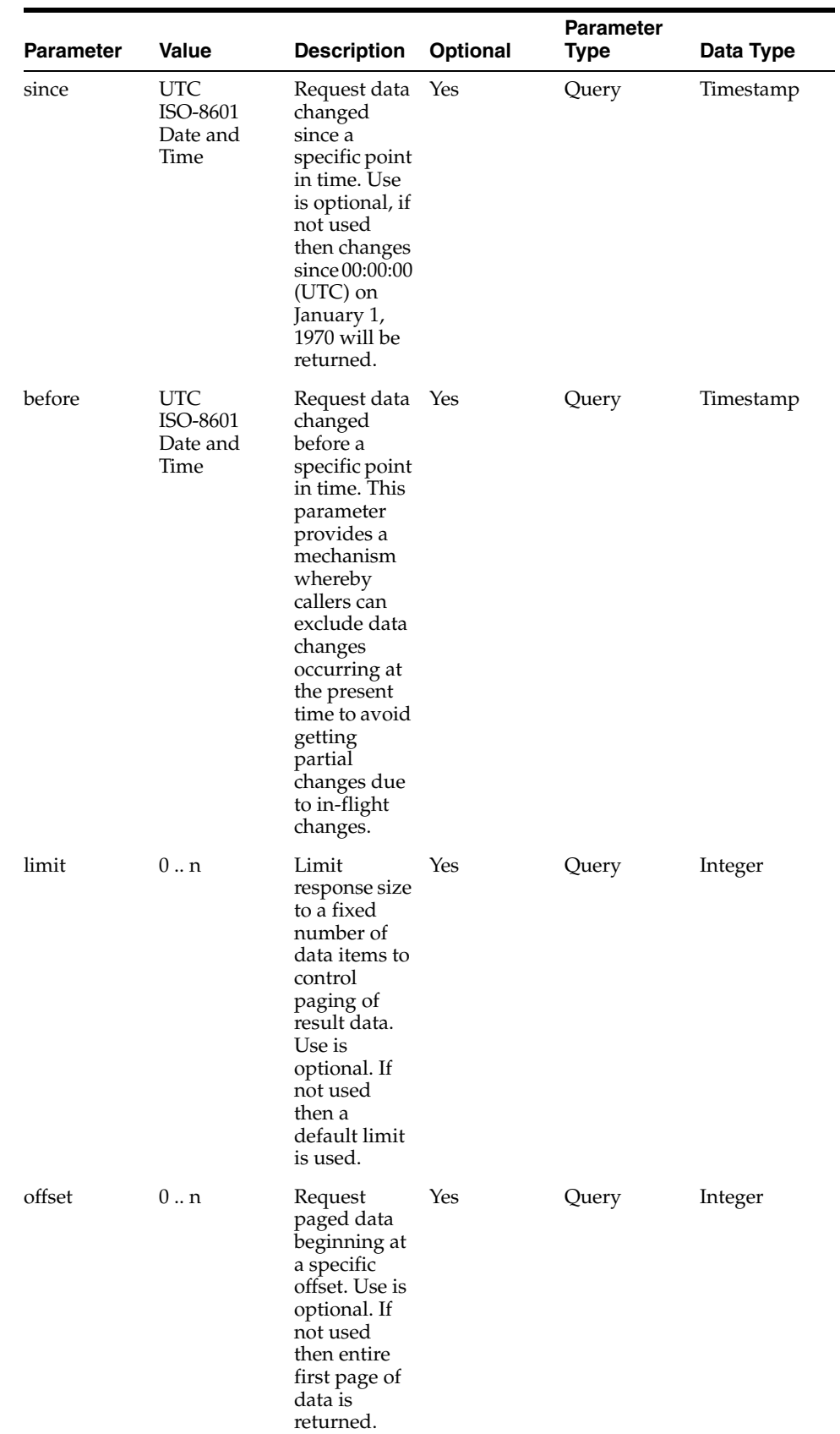

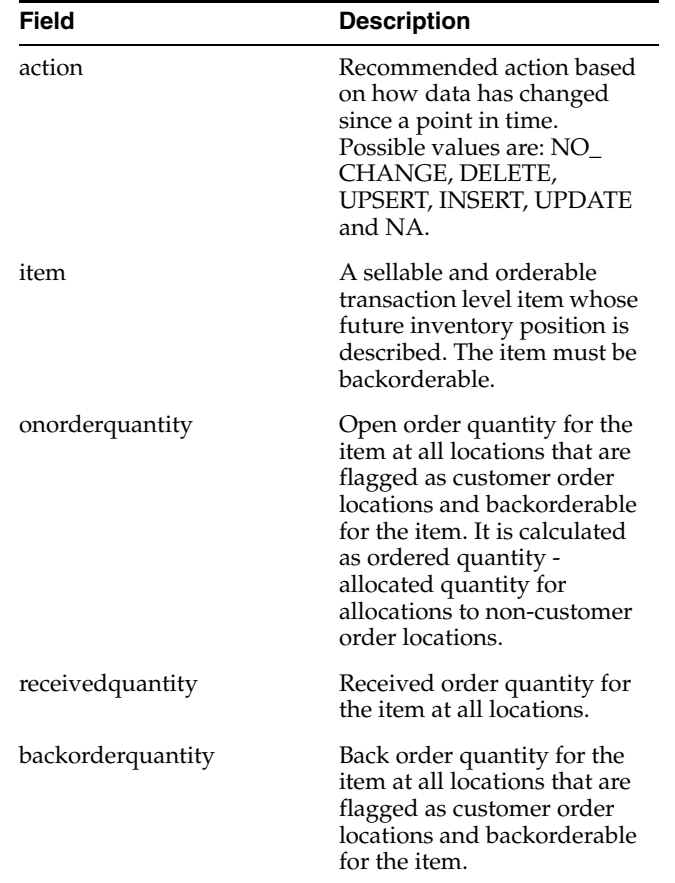

#### **Example Data**

**Content-Type**: application/json

**Usage**:

■ https://{host}:{port}/ords/ocds/omnichannel/v1/inventory/future?since=2019-01-2 3T16:26:41.485Z:30&before=2019-07-01T16:26:41.485Z

```
{ 
"items": [
{
"action": "INSERT",
"item": "100400001",
"onorderquantity": 50,
"receivedquantity": 0,
"backorderquantity": 5
},
],
"hasMore": true,
"limit": 1,
"offset": 0,
"count": 1, "links": [ {.. } ]
}
```
# **inventory/store: Get Store Inventory**

Get the *changes* made to Available Store Inventory *since* a point in time.

GET ords/{system}/omnichannel/{version}/inventory/store

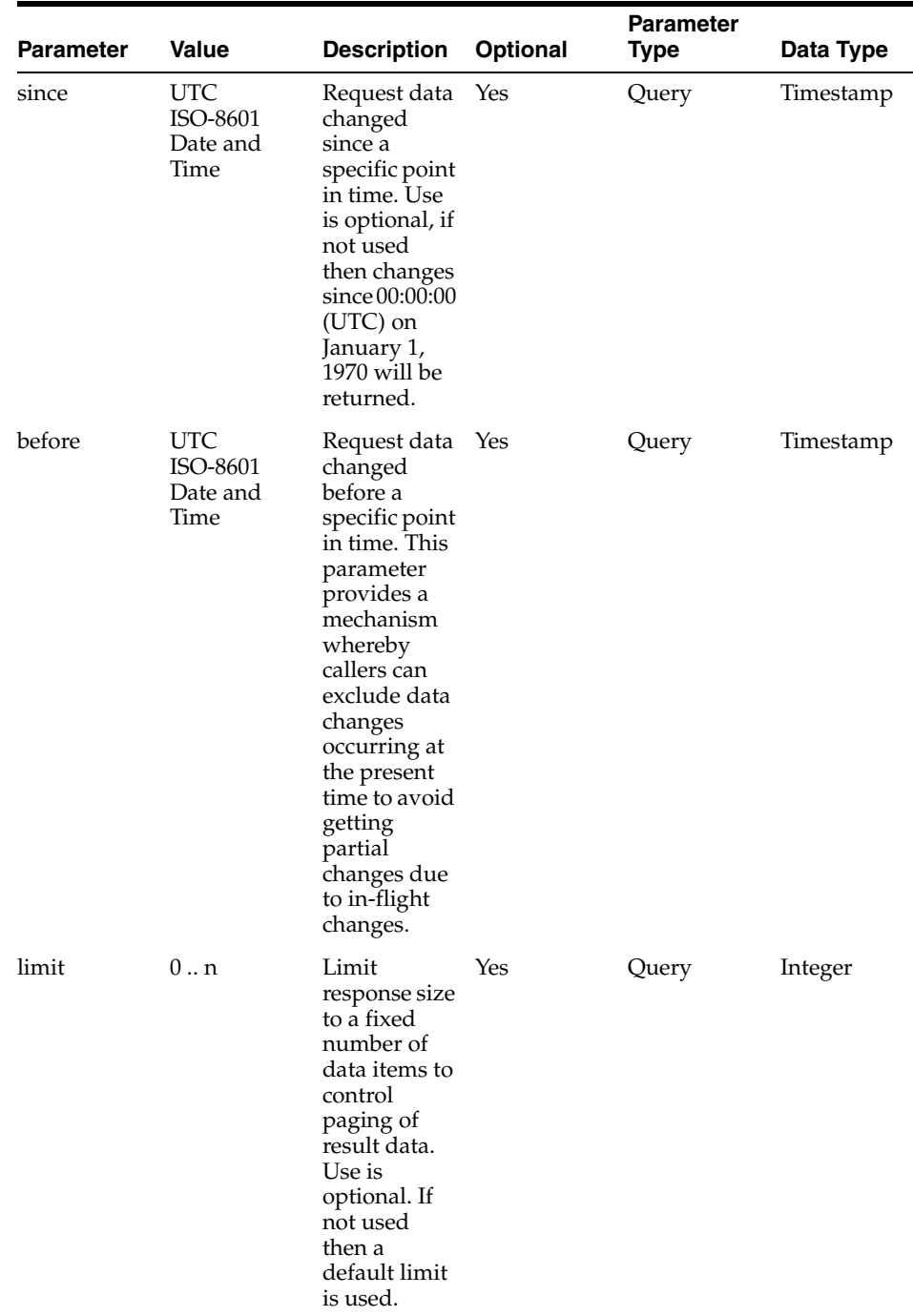

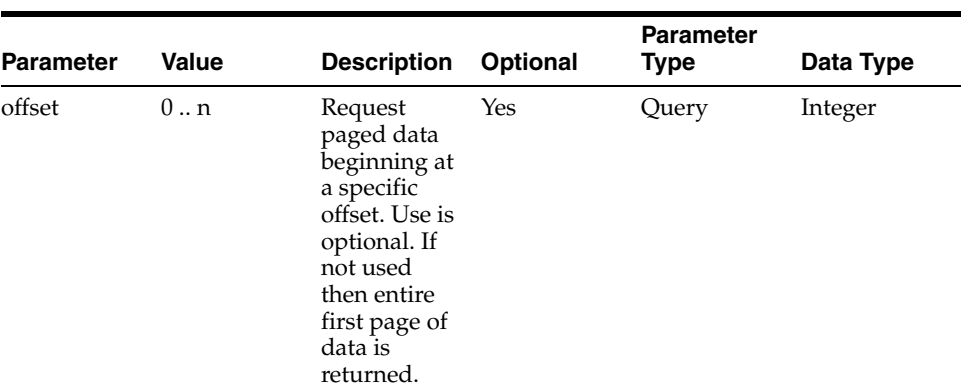

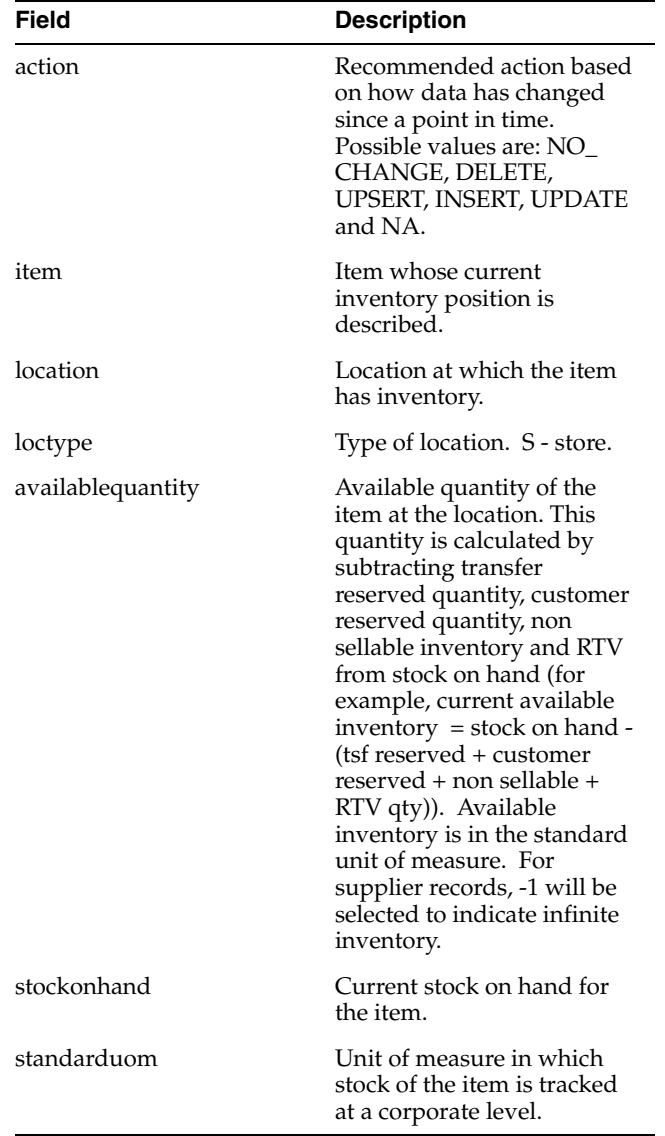

## **Example Data**

**Content-Type**: application/json

#### **Usage**:

■ https://{host}:{port}/ords/ocds/omnichannel/v1/inventory/store?since=2019-01-23 T16:26:41.485Z:30&before=2019-07-01T16:26:41.485Z

```
{ 
"items": [
{
"action": "INSERT",
"item": "100850555",
"location": "4241",
"loctype": "S",
"availablequantity": 5953,
"stockonhand": 5978,
"standarduom": "EA"
},
],
"hasMore": true,
"limit": 1,
"offset": 0,
"count": 1, "links": [ {.. } ]
}
```
### **inventory/warehouse: Get Warehouse Inventory**

Get the *changes* made to Warehouse Inventory *since* a point in time.

GET ords/{system}/omnichannel/{version}/inventory/warehouse

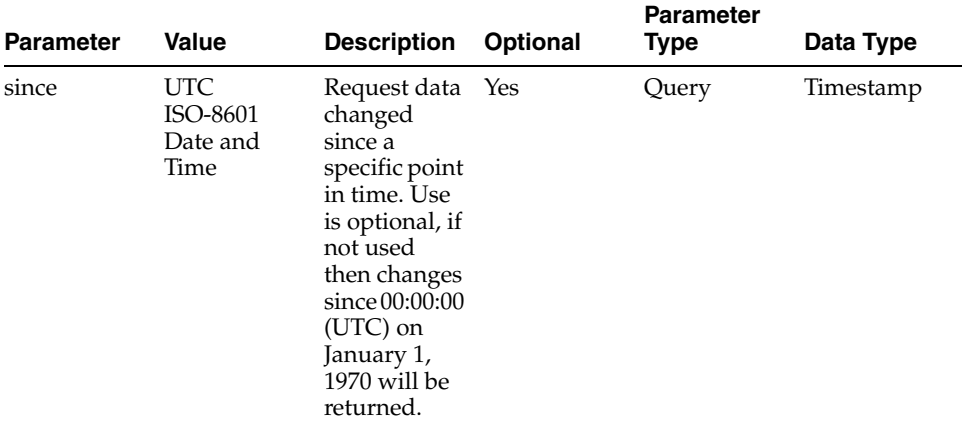

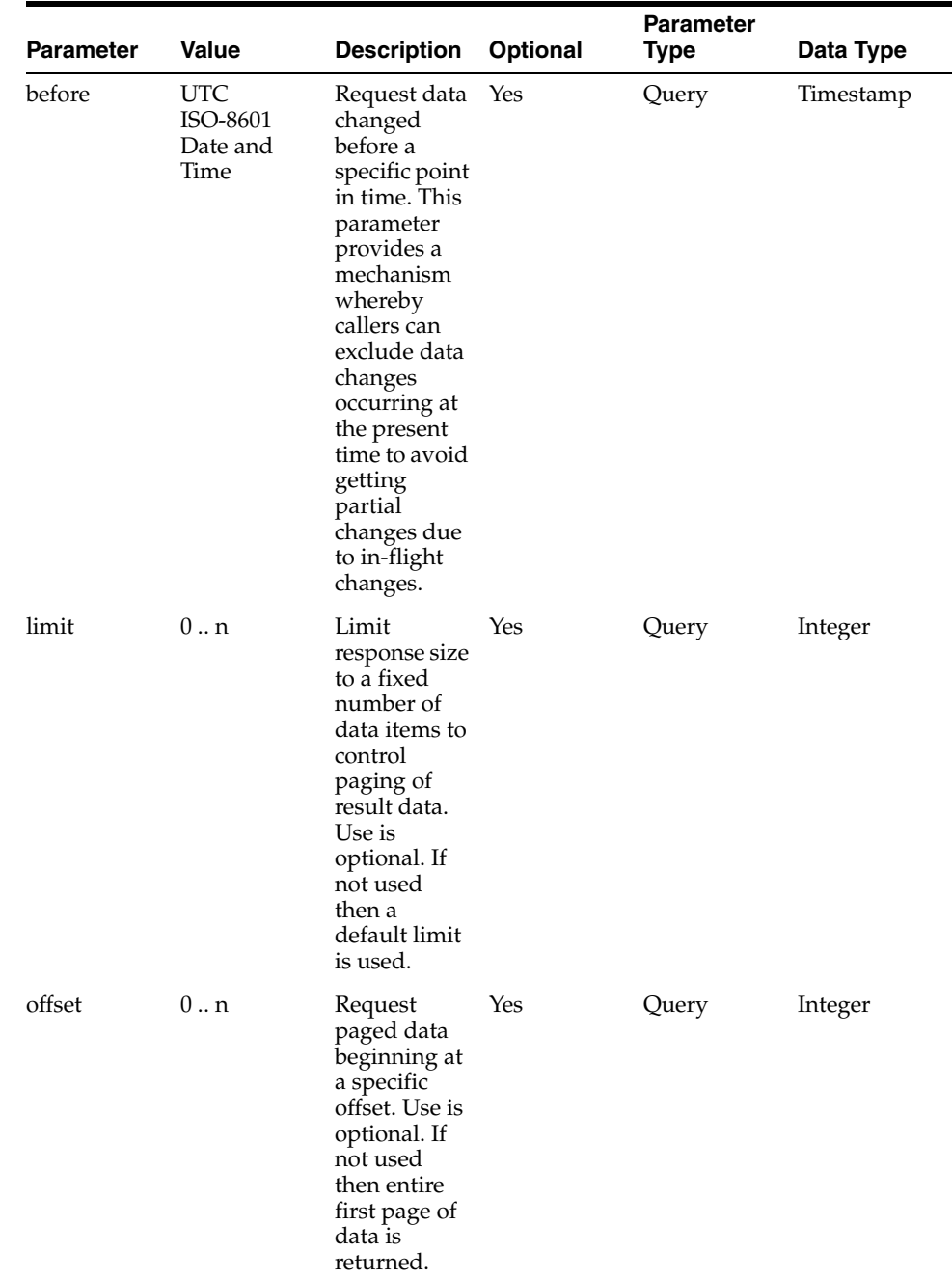

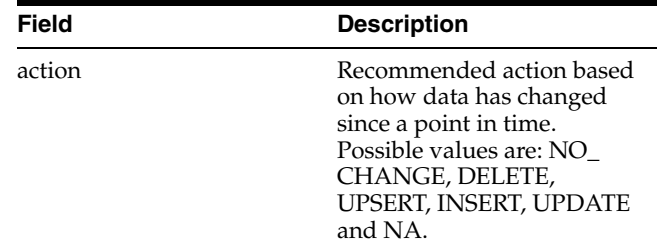

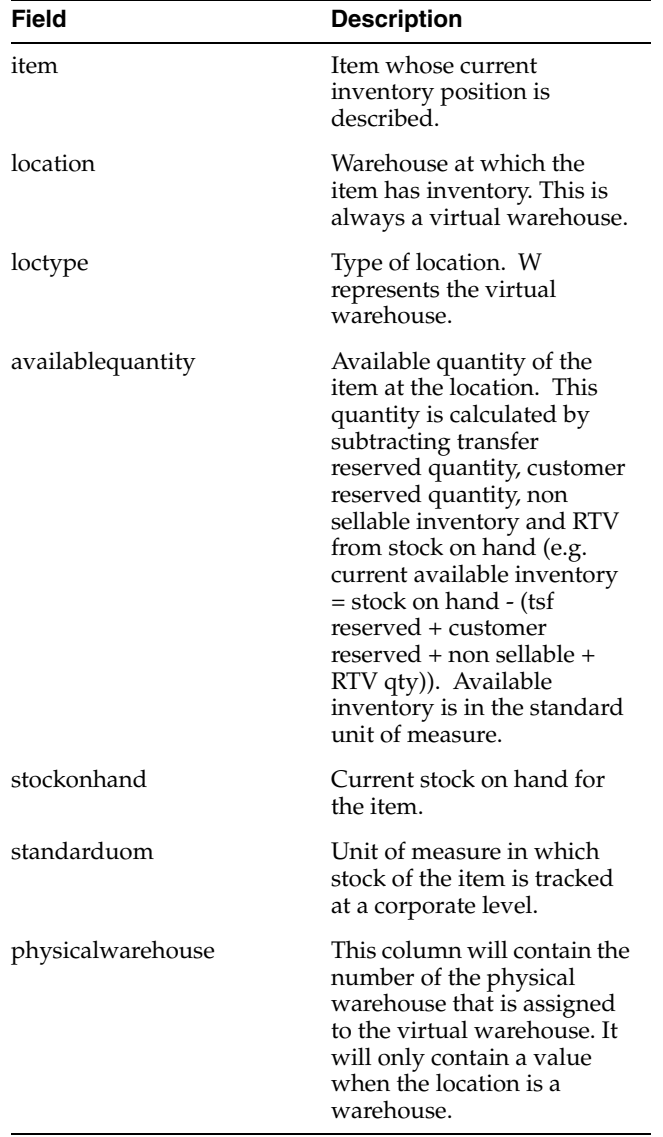

**Content-Type**: application/json

#### **Usage**:

■ https://{host}:{port}/ords/ocds/omnichannel/v1/inventory/warehouse?since=2019 -01-23T16:26:41.485Z:30&before=2019-07-01T16:26:41.485Z

```
{ 
"items": [
{
"action": "INSERT",
"item": "101200191",
"location": "141",
"loctype": "W",
"availablequantity": 0,
"stockonhand": 0,
"standarduom": "EA", "physicalwarehouse": 140
},
],
```

```
"hasMore": true,
"limit": 1,
"offset": 0,
"count": 1, "links": [ {.. } ]
}
```